**МИНИСТЕРСТВО ОБРАЗОВАНИЯ И НАУКИ РОССИЙСКОЙ ФЕДЕРАЦИИ Федеральное государственное автономное государственное образовательное учреждение высшего профессионального образования «Южный федеральный университет» Инженерно-технологическая академия**

**А.П. Дятлов** 

**П.А. Дятлов** 

# **ПРОЕКТИРОВАНИЕ РАДИОСИСТЕМ ПЕРЕДАЧИ ИНФОРМАЦИИ С ИСПОЛЬЗОВАНИЕМ ФАЗОМАНИПУЛИРОВАННЫХ СИГНАЛОВ**

Учебное пособие по курсовому проектированию

Ростов-на-Дону – Таганрог Издательство Южного Федерального университета

2017

### УДК 621.396.2(075)

#### ББК 32.884(Я73)

Д 998

*Печатается по решению кафедры радиотехнических и телекоммуникационных систем Института радиотехнических систем и управления Южного федерального университета* 

#### **Рецензенты:**

доктор технических наук, профессор, начальник отдела Ростовского НИИ радиосвязи *Расщепляев Ю.С.*;

кандидат технических наук, доцент кафедры РТС ИРТСУ ЮФУ *Алехин В.А.* 

### **Дятлов, А. П.**

Д 998 Проектирование радиосистем передачи информации с использованием фазоманипулированных сигналов: учебное пособие по курсовому проектированию / А.П. Дятлов, П.А. Дятлов; Южный федеральный университет. – Ростов-на-Дону – Таганрог: Издательство Южного федерального университета, 2017. – 108 с.

ISBN 978-5-9275-2455-6

В учебном пособии рассматриваются этапы проектирования радиосистем передачи информации с повышенными скрытностью и помехозащищенностью при использовании фазоманипулированных сигналов.

Предназначается для студентов специальностей 11.05.01 «Радиоэлектронные системы и комплексы» и 11.05.02 «Специальные радиотехнические системы» дневной, заочной и дистанционной форм обучения, а также специалистов на курсах переподготовки и повышения квалификации.

УДК 621.396.2(075)

ББК 32.884(Я73)

ISBN 978-5-9275-2455-6 © Южный федеральный университет, 2017

© Дятлов А.П., Дятлов П.А., 2017

#### **ВВЕДЕНИЕ**

Прогресс науки и техники приводит к постоянному росту информации, для обмена которой используются радиосистемы передачи информации (РСПИ).

В настоящее время для изучения РСПИ используется большой набор учебников, изданных И.М. Тепляковым, В.П. Шуваловым, В.Н. Гордиенко и др. Специфика этих учебников состоит в том, что они посвящены РСПИ общего назначения. Однако наряду с такими РСПИ существуют специальные РСПИ, которые недостаточно полно освещены в литературе.

Данное учебное пособие посвящено исследованию специальных РСПИ, предназначенных для обмена информацией между пунктами размещения многопозиционных радиосистем различного назначения, отличительной особенностью которых является повышенные скрытность и помехозащищенность.

В первой части учебного пособия, изданного авторами, акцент сделан на использование в РСПИ линейно-частотно-модулированных сигналов (ЛЧМС) и сигналов с псевдослучайной перестройкой рабочей частоты (ППРЧ), а во второй части пособия акцент делается на использование в РСПИ фазоманипулированных сигналов (ФМС).

Данное учебное пособие предназначено для изучения методов проектирования радиосистем передачи информации (РСПИ) с повышенными скрытностью и помехозащищенностью и основано на использовании следующих междисциплинарных связей: 1) для специальности 11.05.01 «Радиоэлектронные системы и комплексы» между такими курсами, как «Радиотехнические цепи и сигналы», «Радиолокационные и радионавигационные системы», «Прикладная информатика», «Основы компьютерного проектирования и моделирования радиоустройств и радиосистем», «Технико-экономическое проектирование РТС»; 2) для специальности 11.05.02 «Специальные радиотехнические системы» между такими курсами, как «Теория электрической связи», «Основы теории систем связи с подвижными объектами», «Прикладная информатика», «Основы компьютерного проектирования и моделирования радиоэлектронных средств», «Системы и сети связи с подвижными объектами», «Технико-экономическое проектирование средств связи».

Пособие может быть использовано при подготовке курсовых и дипломных работ студентами, обучающимися по специальностям 11.05.01 «Радиоэлектронные системы и комплексы» и 11.05.02 «Специальные радиотехнические системы», а также специалистами, повышающими квалификацию в центрах переподготовки кадров.

#### ПРЕДИСЛОВИЕ

Одно из перспективных направлений научно-технического прогресса в ХХІ в. связано с широким использованием сетецентрических технологий. Примерами развития таких технологий являются многопозиционные радиосистемы (МРС) радиолокации, радионавигации, радиомониторинга [1]. Важной составной частью таких систем являются радиосистемы передачи информации (РСПИ), обеспечивающие обмен между пунктами МРС управляющей, навигационной, служебной и сигнальной информацией.

Отличительной особенностью РСПИ, используемых в МРС для решения военных задач, является необходимость обеспечения энергетической скрытности функционирования с целью снижения их разведдоступности. Такие РСПИ недостаточно исследованы в научно-технической литературе.

Данное учебное пособие посвящено оптимизации алгоритмов и структур РСПИ, используемых в МРС радиолокации, радиомониторинга с целью повышения их энергетической скрытности и уменьшения дальности разведдоступности. В настоящее время в РСПИ общего назначения широкое применение находят узкополосные ЧМ-сигналы с некогерентной обработкой при энергетическом потенциале передающей части порядка 10-20 дБВт, что не обеспечивает энергетической скрытности функционирования.

С целью снижения разведдоступности РСПИ целесообразно использовать набор следующих мер:

- предельное уменьшение энергетического потенциала передатчиков;

 $\overline{\mathcal{A}}$ 

- повышение реальной чувствительности РСПИ до уровня мощности входного сигнала  $S(t)$ , спектральная плотность которого  $N_s$  не превышает спектральную плотность помехи  $N_n$  на входе приемника;

- сокращение длительности сеанса связи;

- использование широкополосных сигналов (ШС) и специальных методов кодирования.

В МРС органично сочетаются функции информационного обеспечения и управления, реализуя возможности одновременного улучшения таких системных показателей, как боевая эффективность, живучесть и информативность.

Типовая структура МРС приведена на рис. 1, где приняты следующие обозначения: РСОИ<sub>1</sub>, ..., РСОИ<sub>i</sub>, ..., РСОИ<sub>n</sub> - радиосистемы обработки информации различного назначения;  $PK_1, ..., PK_i, ..., PK_n -$  радиоканалы для обмена информацией;  $\Pi$ O<sub>1</sub>, ...,  $\Pi$ O<sub>i</sub>, ...,  $\Pi$ O<sub>n</sub> – пространственно-разнесенные посты обработки информации; ЦПО - центральный пост обработки информации.

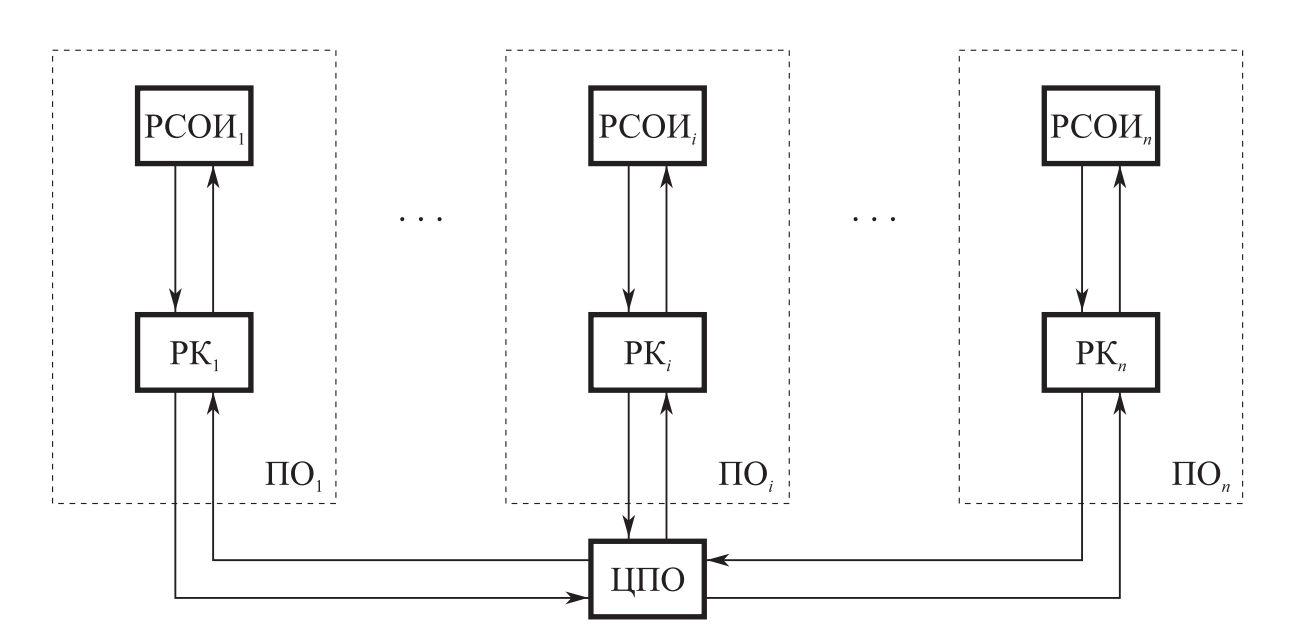

Рис. 1. Типовая структура многопозиционной радиосистемы

В МРС принципиально необходима совместная обработка совокупности радиосигналов, принятых набором РСОИ и ЦПО.

Обмен радиосигналами и обработанной информацией между пунктами излучения, приема и обработки информации осуществляется в МРС через РК, которые в данной работе называются командными радиолиниями (КРЛ), они предназначены для передачи управляющей, навигационной и служебной информации.

Высокоскоростные РК, которые в данной работе называются РСПИ, предназначены для передачи сигнальной информации.

В данном учебном пособии акцент сделан на проектирование низкоскоростных и высокоскоростных радиоканалов, обладающих повышенными скрытностью и помехозащищенностью при использовании ФМС.

Материал базируется на многолетнем опыте авторов, опубликованном в работах [2-5].

# 1. АЛГОРИТМЫ И СТРУКТУРЫ РАДИОСИСТЕМ ПЕРЕДАЧИ ИНФОРМАЦИИ ПРИ ИСПОЛЬЗОВАНИИ ФАЗОМАНИПУЛИРОВАННЫХ СИГНАЛОВ

При реализации РСПИ с повышенной скрытностью из всех известных алгоритмов целесообразно выбрать алгоритм, при котором обеспечивается заданный уровень обработки информации при минимально допустимом отношении сигнал/помеха по мощности  $g_{\text{bx}}^2$ . При  $g_{\text{bx}}^2 < 1$  таким алгоритмом является квазикогерентный алгоритм, при использовании которого отсутствует пороговый эффект.

Алгоритм квазикогерентной демодуляции ФМС в общем виде может быть представлен в следующем виде:

$$
F_1[y_{20}(t)] \to U_{on}(t); \quad F_2[y_{20}(t); U_{on}(t)] \to \hat{\Pi}(t);
$$
  

$$
F_3\left[\hat{\Pi}(t)\right] \to S_n\left(\frac{\pi t}{T_3}\right); \quad F_4\left[\hat{\Pi}(t); S_n\left(\frac{\pi t}{T_3}\right)\right] \to \{v_i\};
$$

$$
F_5\{\mathbf{v}_i\} \to \hat{\Pi}(t); \quad F_6\bigg[\hat{\Pi}(t); \hat{\Pi}(t)\bigg] \to \hat{D}(t);
$$

$$
S_n\bigg(\frac{\pi t}{T_3}\bigg) = \text{sign}\bigg[\sin\bigg(\frac{\pi t}{T_3}\bigg)\bigg]; \quad y_{20}(t) = S_0(t) + n_0(t)
$$

где  $y_{20}(t)$  – аддитивная смесь ФМС  $S_0(t)$  и помехи  $n_0(t)$  после преобразования частоты на выходе линейного тракта приемника (ЛТП) РСПИ;  $F_1[y_{20}(t)]$  – оператор, соответствующий преобразованиям процесса  $y_{20}(t)$  в устройстве восста-(УВН) частоты;  $U_{\text{on}}(t)$  – опорное напряжение; новления несущей  $F_2[y_{20}(t);U_{on}(t)]$  – оператор, соответствующий преобразованию процесса  $y_{20}(t)$ при квазикогерентной обработке;  $\hat{\Pi}(t)$  – напряжение, соответствующее кодовой последовательности, входящей в состав манипулирующей функции  $\Pi(t)$ ;  $F_3\left[\hat{\Pi}(t)\right]$  – оператор, соответствующий преобразованиям напряжения  $\hat{\Pi}(t)$  в устройстве тактовой синхронизации (УТС);  $S_n\left(\frac{\pi t}{T_n}\right)$  – меандровое напряжение на выходе УТС;  $F_4\left[\hat{\Pi}(t); S_{\Pi}\left(\frac{\pi t}{T_2}\right)\right]$  – оператор, соответствующий преобразованиям напряжения  $\hat{\Pi}(t)$  в устройстве выделения знаков (УВЗ)  $v_i$  элементов манипулирующей функции  $\Pi(t)$ ;  $F_5\{v_i\}$  – оператор, соответствующий преобразованиям в устройстве декодирования (УД);  $F_6\left|\hat{\Pi}(t),\hat{\Pi}_0(t)\right|$  – оператор сравнения принятой кодовой последовательности  $\hat{\Pi}(t)$  с опорной кодовой последовательностью  $\hat{\Pi}_{0}(t)$ ;  $\hat{D}(t)$  – оценка информационной последовательности.

Структура приемной части РСПИ с квазикогерентной демодуляцией (ККД) ФМС приведена на рис. 2, где Дем - демодулятор; УВН - устройство восстановления несущей; УТС - устройство тактовой синхронизации, УВЗ - устройство выделения знаков; УД - устройство декодирования.

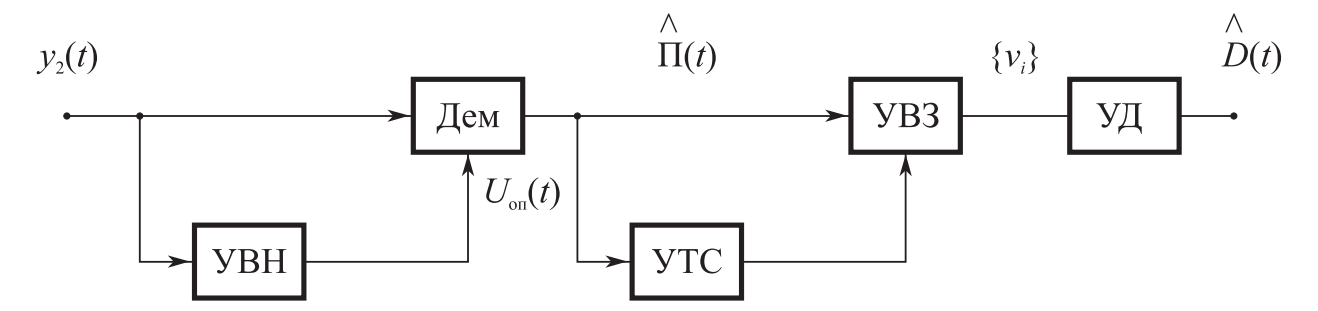

Рис. 2. Структурная схема приемной части РСПИ с квазикогерентной демодуляцией ФМС

Для обеспечения высокой эффективности квазикогерентной демодуляции квазипериодического ФМС с большой базой В необходимо в приемной части РСПИ обеспечить формирование в УВН опорного квазигармонического напряжения, используемого в Дем для переноса манипулирующей последовательности П(t) в область нижних частот с последующей согласованной фильтрацией и некогерентным накоплением.

С учетом вышеизложенного на выходе ЛТП РСПИ ФМС должен иметь следующий вид:

$$
S_0(t) = U_m \Pi(t - \tau) \cos[\omega_{s0}(t - \tau) + \varphi_s] \text{ input } t_0 \le t \le t_0 + T_s; \n\omega_{s0} = 2\pi f_{s0}; \ f_{s0} \in [(f_s - f_{r0} - \Delta F_0/2); (f_s - f_{r0} + \Delta F_0/2)]; \ f_{s0} = f_s + f_s; \n\Pi(t) = D(t)Q(t) = \sum_{j_0=1}^{M_0} v_i \text{ rect}[t - (j_0 - 1)T_s]; \ \Delta f_s = 1/T_s; \nM_0 = \text{ent} \left[ \frac{T_c}{T_s} \right] = M_1 M_2 M_3; \ M_1 = \frac{T_\kappa}{T_s}; \ M_2 = \frac{T_6}{T_\kappa}; \ M_3 = \text{ent} \left[ \frac{T_c}{T_6} \right]; \nD(t) = \sum_{j_3=1}^{M_3} a_i \text{ rect}[t - (j_3 - 1)T_6]; \nQ(t) = \sum_{j_2=1}^{M_2} g[t - (j_2 - 1)T_\kappa]; \ng(t) = \sum_{j_1=1}^{M_1} b_i \text{ rect}[t - (j_1 - 1)T_3],
$$

где  $f_{s0}$  – средняя частота ФМС на выходе ЛТП РСПИ;  $U_m$ ,  $\varphi_s$  – амплитуда и начальная фаза ФМС;  $\Delta f_s$  – ширина спектра ФМС;  $f_s$  – средняя частота ФМС, излучаемая передатчиком РСПИ;  $rect[x]$  – временное окно;  $f_{r0}$  – частота гетеродина приемника РСПИ;  $\Delta F_0$  – диапазон априорной неопределенности  $f_{s0}$ , обусловленный нестабильностью  $f_r$  в РСПИ и доплеровским сдвигом  $f_a$ ;  $\tau$  – временное запаздывание ФМС, соответствующее дальности между передающей и приемной частями РСПИ;  $\Pi(t)$  – псевдослучайная последовательность, осуществляющая манипуляцию ФМС  $S_0(t)$ ;  $D(t)$  – исходные данные;  $g(t)$  – манипулирующая последовательность ФМС  $S_0(t)$  на кодовом интервале  $T_{\kappa}$ ;  $Q(t)$  – кодовая последовательность ФМС  $S_0(t)$  на интервале, равном длительности бита  $T_6$ ;  $T_9$  длительность элемента манипулирующей функции ФМС;  $a_i$ ,  $b_i$ ,  $v_i$  – коэффициенты, принимающие значение ±1 согласно закону чередования элементов в функциях  $D(t)$ ,  $g(t)$ ,  $\Pi(t)$ ; ext[x] – целая часть x;  $M_1$ ,  $M_2$ ,  $M_3$ ,  $M_0$  – количество временных окон для разных кодовых последовательностей;  $t_0$ ,  $T_s$  – момент начала и длительность сеанса в РСПИ.

В данной ситуации полагаем, что коэффициенты  $b_i$ и  $v_i$  априорно известны и априорно неизвестны параметры ФМС  $f_n$ ,  $\varphi_s$ ,  $\tau$  и коэффициенты  $a_i$ .

В качестве модели гауссовой стационарной помехи  $n_0(t)$  используется квазибелый шум с автокорреляционной функцией

$$
R(\tau) = \sigma_n^2 r_n(\tau) \cos \omega_n \tau \quad \text{IPM} \quad r_n(\tau) = \text{sinc}^2(\pi \Delta f_n \tau); \quad \omega_n = 2\pi f_n; \quad \sigma_n^2 = N_n \Delta f_n,
$$

где  $\sigma_n^2$  – дисперсия помехи  $n_0(t)$ ;  $r_n(\tau)$  – огибающая коэффициента автокорреляции помехи  $n_0(t)$ ;  $f_n$ ,  $\Delta f_n$  – средняя частота и ширина спектра помехи  $n_0(t)$ .

Основное влияние на помехоустойчивость приемной части РСПИ оказывают характеристики Дем и УВН. Структура Дем приведена на рис. 3, где П перемножитель;  $C\Phi_1$ ,  $C\Phi_2$  – согласованные фильтры; HY – накопительное устройство; ВУ – вычитающее устройство; ПУ – пороговое устройство.

Прохождение сигнала  $S_0(t)$  и помехи  $n_0(t)$  через функциональные узлы Дем описывается следующим образом:

$$
U_{1}(T_{6}) = \frac{1}{T_{6}} \sum_{z=1}^{N_{K-1}} \int_{-\infty}^{t} h_{\text{c}\phi_{1}}(t-x) y_{n0}(x) U_{\text{on}}(x) dx ;
$$
  
\n
$$
U_{2}(T_{6}) = \frac{1}{T_{6}} \sum_{z=1}^{N_{K-1}} \int_{-\infty}^{t} h_{\text{c}\phi_{2}}(t-x) y_{n0}(x) U_{\text{on}}(x) dx ;
$$
  
\n
$$
h_{\text{c}\phi_{1}}(t) = K_{\phi} \prod_{i}(t_{0} - t - \tau_{i}); \quad t_{0} = (z + 1) T_{\kappa}; \quad \tau_{i} = \tau + \tau_{\text{rp}};
$$
  
\n
$$
h_{\text{c}\phi_{2}}(t) = -K_{\phi} \prod_{i}(t_{0} - t - \tau_{i}); \quad N_{\kappa} = T_{6}/T_{\kappa};
$$
  
\n
$$
U_{\text{on}}(t) = U_{\text{mon}} \cos(2\pi f_{\text{on}} t); \quad f_{\text{on}} \in [f_{\text{so}} \pm \Delta F_{0}/2],
$$

где  $U_1(T_6)$  – напряжение на выходе СФ<sub>1</sub> и НУ;  $U_2(T_6)$  – напряжение на выходе  $C\Phi_2$  и НУ;  $h_{c\phi 1}(t)$ ,  $h_{c\phi 2}(t)$  – импульсные реакции  $C\Phi_1$  и  $C\Phi_2$ ;  $K_{\phi}$  – коэффициент передачи СФ<sub>1</sub> и СФ<sub>2</sub>;  $N_{\kappa}$  – количество кодовых интервалов  $T_{\kappa}$  в одном бите;  $\tau_{\text{rp}}$  – групповое запаздывание, вносимое ЛТП;  $U_{\text{mon}}$ ,  $f_{\text{on}}$  – амплитуда и частота опорного напряжения  $U_{\text{on}}(t)$ .

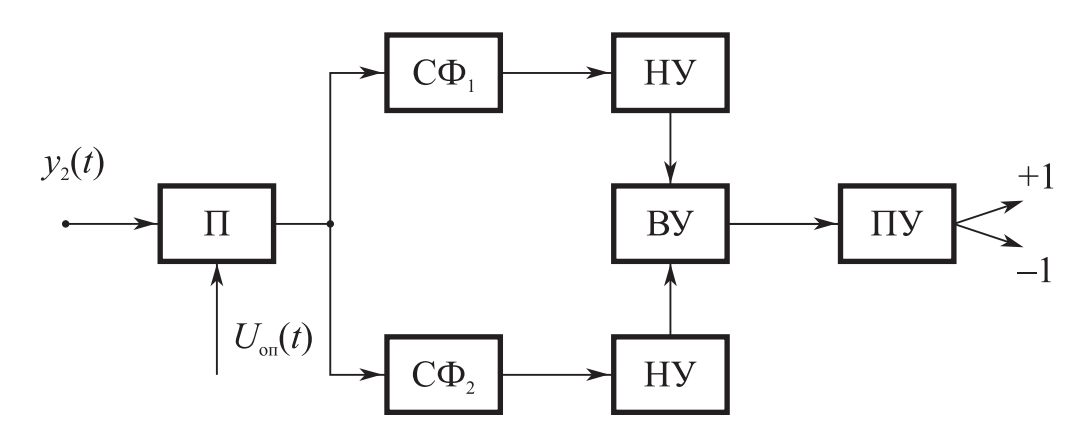

Рис. 3. Структурная схема Дем

Принятие решения о наличии и знаке бита переданной информации осуществляется на основе проверки гипотез Н<sub>1</sub> и Н<sub>2</sub> следующим образом:

H<sub>1</sub>: 
$$
U_1(T_6) - U_2(T_6) > 0;
$$
  
\nH<sub>2</sub>:  $U_1(T_6) - U_2(T_6) < 0.$ 

Характеристики помехоустойчивости Дем при квазикогерентном детектировании квазипериодического сложного ФМС описываются следующими соотношениями:

$$
P_{\text{out}} = 1 - \Phi(g_{\text{A}});
$$
  
\n
$$
g_{\text{A}}^2 = 2 g_{\text{Bx}}^2 B_1 B_2 K_{\text{out}}; \quad g_{\text{Bx}}^2 = \frac{U_{\text{m}}^2}{2\sigma_{\text{n}}^2};
$$
  
\n
$$
B_1 = \frac{T_{\text{K}}}{T_{\text{B}}}; \quad B_2 = \frac{T_6}{T_{\text{K}}};
$$
  
\n
$$
R = \frac{1}{T_6}; \quad \Phi(x) = \frac{1}{\sqrt{2\pi}} \int_{-\infty}^{x} e^{-\frac{t^2}{2}} dt,
$$

где  $P_{\text{om}}$  – вероятность ошибочных решений;  $\Phi(x)$  – функция Лапласа;  $g_{\pi}^{2}$  – отношение сигнал/помеха по мощности на выходе Дем;  $B_1$  – база сигнала при согласованной фильтрации;  $B_2$  – база сигнала при некогерентном накоплении;  $T_{\text{k}}$ ,  $T_3$  – длительность кодового интервала и элемента манипулирующей последовательности;  $T_6$  – длительность бита;  $g_{ax}^2$  – отношение сигнал/шум по мощности; R - скорость передачи информации в РСПИ;  $K_{\rm 3H}$  - коэффициент энергетических потерь за счет неидеальности формирования опорного напряжения  $U_{on}(t)$ , величина которого меняется для различных вариантов построения УВН.

Для обеспечения квазикогерентной демодуляции используется УВН, в которых формируется опорное напряжение  $U_{on}(t)$ . При приеме двухпозиционных квазипериодических ФМС в УВН должно выполняться преобразование, обеспечивающее формирование дискретной спектральной составляющей с частотой  $f_{\rm s0}$ .

В данном учебном пособии рассматриваются три варианта УВН, реализованные: а) по схеме Костаса; б) по схеме Пистолькорса; в) по схеме следящего фильтра на основе ФАПЧ.

Структура УВН по схеме Костаса приведена на рис. 4, где  $\Pi_1$ ,  $\Pi_2$ ,  $\Pi_3$  – перемножители; ФНЧ<sub>1</sub>, ФНЧ<sub>2</sub>, ФНЧ<sub>3</sub> - фильтры нижних частот; Фв<sub>1</sub> - фазовращатель на  $\frac{\pi}{2}$ ; Упр – управитель; УГ – управляемый генератор.

Широкое использование такого УВН обусловлено тем, что при этом обеспечивается одновременная подстройка частоты опорного напряжения, а также выделение оценки манипулирующей последовательности  $\prod_{i=1}^{n} (t)$ .

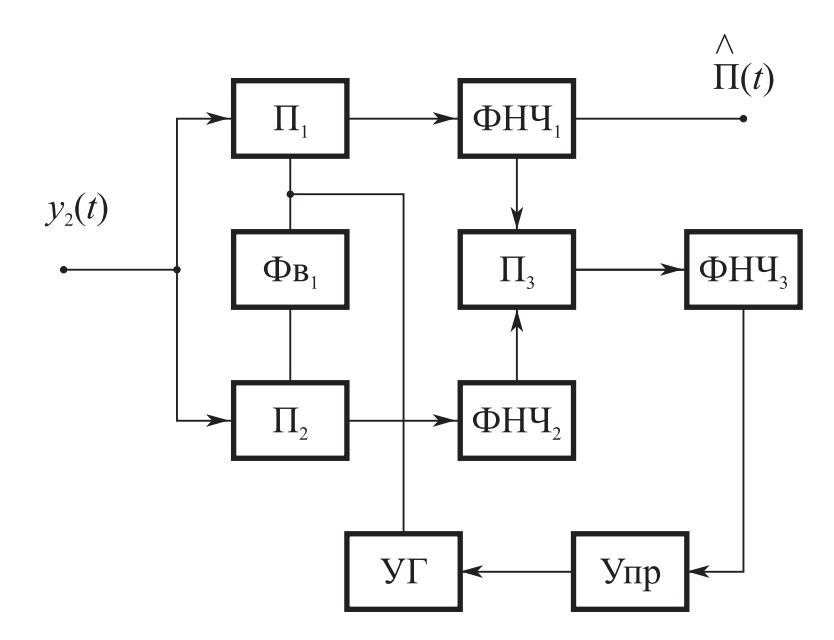

Рис. 4. Структура УВН по схеме Костаса

На вход УВН поступает аддитивная смесь

$$
y_{20}(t) = S_0(t) + n_0(t),
$$

которая преобразуется в квадратурные составляющие, выделяемые на выходах ФНЧ:

$$
U_{c}(t) = K_{\rm n} \frac{U_{\rm ms}^{2}}{2} \Pi(t) \cos(\Delta \varphi) + K_{\rm n} n_{\rm s}(t);
$$
  

$$
U_{\rm s}(t) = K_{\rm n} \frac{U_{\rm ms}^{2}}{2} \Pi(t) \sin(\Delta \varphi) + K_{\rm n} n_{\rm c}(t);
$$
  

$$
\Delta \varphi = (\varphi_{\rm s} - \varphi_{0}) + 2\pi (f_{\rm s} - f_{\rm on})t,
$$

где  $K_{\pi}$  – коэффициент передачи  $\Pi_1$ ;  $\Delta \varphi$  – полная разность фаз между ФМС и опорным напряжением;  $n_s(t)$ ,  $n_c(t)$  – квадратурные составляющие помехи  $n(t)$ .

Полоса пропускания ФНЧ<sub>1</sub> и ФНЧ<sub>2</sub>  $\Delta F_1$  выбирается согласованной с шириной спектра манипулирующей последовательности  $\Pi(t)$ :

$$
\Delta F_1 \geq 1/T_3,
$$

где  $T_2$  – длительность элемента  $\Pi(t)$ .

После перемножения напряжений  $U_s(t)$  и  $U_c(t)$  на выходе ФНЧ<sub>3</sub> при  $T \leq T_s$ , где  $T$  – постоянная времени ФНЧ<sub>3</sub>, получаем сигнал ошибки, определяемый следующим образом:

$$
\Delta U(t) = K_{\rm n} \frac{U_{\rm ms}^2}{2} \sin(2\Delta\phi) + \frac{K_{\rm n}}{2} [U_{\rm ms} \Pi(t)n_{\rm s1}(t) \cos(\Delta\phi) + n_{\rm c1}(t)n_{\rm s1}(t) + U_{\rm ms} \Pi(t) n_{\rm c1}(t) \sin(\Delta\phi)],
$$

где  $n_{s}(t)$ ,  $n_{c}(t)$  – квадратурные составляющие помехи  $n(t)$  после фильтрации в ФНЧ,

После завершения процесса подстройки в контуре управления ФАПЧ сигнал ошибки приобретает следующий вид:

$$
\Delta U(t) = K_{\rm n} \frac{U_{\rm ms}^2}{2} \sin(2\Delta\phi) + \frac{K_{\rm n}}{2} [U_{\rm ms} \Pi(t) n_{\rm sl}(t) + n_{\rm cl}(t) n_{\rm sl}(t)].
$$

При отсутствии шумов и искажений в ФНЧ<sub>1</sub> с выхода Дем<sub>1</sub> снимается напряжение  $U_c(t) = \frac{1}{2} K_n U_{\text{ms}}^2 \Pi(t)$ , которое затем подвергается дальнейшей обработке в СФ Дем и устройствах тактовой синхронизации и индикации.

Наличие помехи  $n(t)$  приводит к появлению в контуре управления частотой фазовых флюктуаций, дисперсия  $\sigma^2\varphi$  которых определяется из следующих соотношений [2]:

$$
\sigma^2 \varphi = 1/g_{\varphi}^2; \quad g_{\varphi}^2 = \frac{g_{\text{B}x1}^2 \sqrt{\Delta f_{\text{n}} / \Delta F_{\text{III}}}}{\sqrt{\sqrt{2} + g_{\text{B}x1}^2}};
$$

$$
\Delta f_{\text{n}} = 2/T_{\text{n}},
$$

где  $g_{\phi}$  – отношение сигнал/помеха по напряжению на выходе контура управления ФАПЧ;  $\Delta F_{\text{III}}$  – шумовая полоса ФАПЧ.

Наличие фазовых искажений, возникающих за счет неидеальности подстройки управляемого генератора (УГ), приводит к снижению помехоустойчивости демодулятора по схеме Костаса по сравнению с когерентным демодулятором. Величина коэффициента энергетичских потерь равна

$$
K_{\rm on1} = \cos^2[\sigma\varphi].
$$

Быстродействие Дем по схеме Костаса  $\Delta T_{61}$  определяется временем поиска  $t_{\rm II}$  и временем вхождения в синхронизм  $t_{\rm c1}$ :

$$
\Delta T_{61} = t_{\rm n} + t_{\rm c1} = (3.5 \div 5) \frac{\Delta F_0^2}{\Delta F_{\rm m1}^3} + \frac{2}{\Delta F_{\rm m1}} \ln \frac{1}{\sigma \varphi}.
$$
  

$$
\sigma \Delta \varphi_1 = 0.3 \text{ pad nonyuaem, yro } t_{\rm c1} = \frac{2.4}{\Delta F_{\rm m1}} \text{ u } K_{\rm m1} = 0.9
$$

При

Структура УВН по схеме Пистолькорса приведена на рис. 5, где ПФ – полосовой фильтр; НЭ - нелинейный элемент; УФ - узкополосный фильтр; ФД фазовый детектор; ФНЧ - фильтр нижних частот; Упр - управитель; Умн - умножитель; УГ - управляемый генератор.

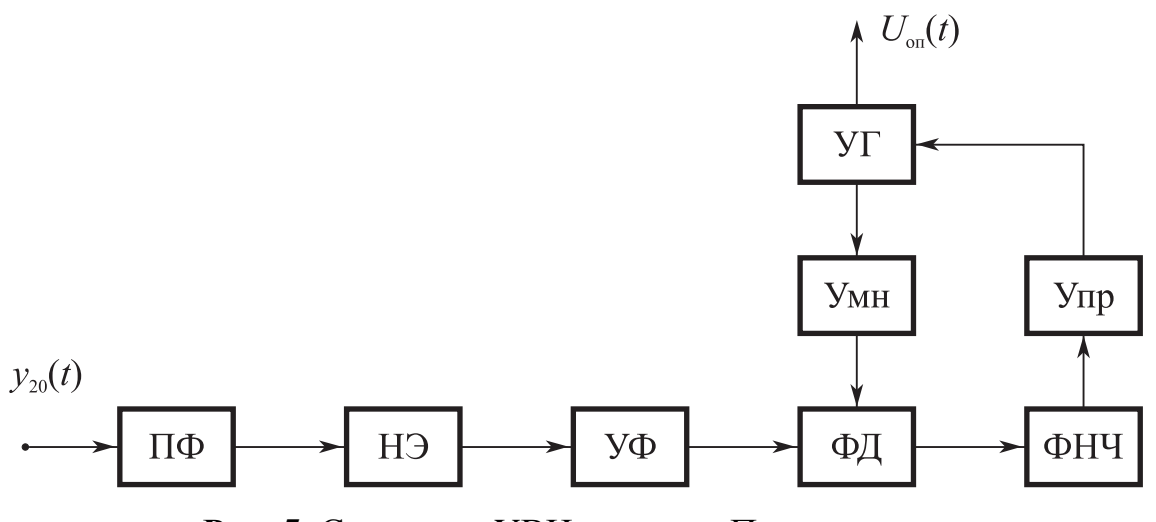

Рис. 5. Структура УВН по схеме Пистолькорса

В УВН квазипериодический ФМС  $S_0(t)$  после умножения частоты и фильтрации в УФ преобразуется в гармонический процесс

$$
S_{\text{y}\phi}t = \int_{-\infty}^{t} h_{\text{y}\phi}(t-x)S^{2}(x)dx = U_{\text{my}\phi}\cos(4\pi f_{\text{s}0}t + 2\varphi_{\text{s}}) \text{ \text{ [1] } 2f_{\text{s}0} = f_{\text{y}\phi};
$$
\n
$$
h_{\text{y}\phi}(t) = 2\Delta f_{\phi}\sin(\pi\Delta f_{\phi}t)\cos(2\pi f_{\phi}t);
$$
\n
$$
2f_{\text{s}0} \in [(f_{\phi} - \Delta f_{\phi}/2); (f_{\phi} + \Delta f_{\phi}/2)],
$$

где  $h_{y\phi}(t)$  – импульсная реакция УФ;  $f_{\phi}$ ,  $\Delta f_{\phi}$  – средняя частота и полоса пропускания УФ соответственно.

Затем напряжение  $S_{\text{vb}}(t)$  поступает на один вход ФД, а на другой вход ФД поступает напряжение с выхода УГ и Умн  $U_{\text{VMH}}(t) = U_{\text{VMH}} \cos(4\pi f_{\text{r}}t + 2\varphi_{\text{r}})$ . В контуре управления ФАПЧ после вхождения в синхронизм на выходе ФНЧ выделяется процесс

$$
U(t) = K_{\rm n} \left[ \frac{U_{\rm my\varphi}^2}{2} \sin(\Delta \varphi) + n_{\rm y\varphi}(t) \right];
$$

$$
\Delta \phi = (2\phi_s - 2\phi_r) + 4\pi (f_{s0} - f_r)t \longrightarrow 0,
$$

где  $K_n$  – коэффициент передачи по напряжению ФД размерностью 1/B;  $n_{y\phi}(t)$  – флюктуационная составляющая  $U(t)$ .

Наличие помехи  $n_{\text{vib}}(t)$  приводит к появлению в контуре управления частотой фазовых искажений, дисперсия которых  $\sigma^2\varphi$  определяется из следующих соотношений:

$$
\sigma^{2} \varphi = \frac{1}{g_{\varphi}^{2}}; \quad g_{\text{H}} = \frac{g_{\text{B}x2}^{2} \sqrt{\Delta f_{\text{n}} / \Delta f_{\varphi}}}{\sqrt{2(1 + 2g_{\text{B}x2}^{2})}}; g_{\varphi} = \sqrt{2} g_{\text{H}} \sqrt{\Delta f_{\varphi} / \Delta F_{\text{m2}}}; \quad \Delta f_{\varphi} = \Delta F_{0},
$$

где  $g_{\varphi}$  – отношение сигнал/помеха по напряжению на выходе Упр;  $g_{\text{H}}$  – отношение сигнал/помеха по напряжению на выходе УФ.

При проектировании специальных радиоканалов на основе использования фазоманипулированных сигналов (ФМ-2) на основе РСПИ с демодуляторами по схемам Костаса или Пистолькорса для обеспечения энергетической скрытности их функционирования целесообразно использовать широкополосные сигналы.

Для передачи по этим РСПИ сигнальной информации необходимо обеспечить высокую скорость  $R_{B}$ , что достигается, если база ФМС В равна единице, а для передачи управляющей информации можно использовать низкую скорость  $R_{\text{H}}$ , что достигается, если  $B \gg 1$ .

Рассмотрим пример оптимизации параметров РСПИ при следующих исходных данных:  $T_2 = 10^{-7}$  с;  $T_6 = 10^{-4}$  с;  $P_{\text{om}} = 10^{-4}$ ;  $\sigma \varphi_{\text{m}} = 0.1$  рад;  $B \in [1; 10^3]$ ;  $\Delta f_{\text{int}} = 2.10^7 \text{ T\textsc{u}}.$ 

В результате анализа получаем:

1. Допустимое отношение сигнал/шум по напряжению после демодуляции  $g_{\text{\tiny{AO}}} = \text{arc } \Phi[1 - P_{\text{out}}].$ 

2. Допустимое отношение сигнал/шум по напряжению на выходе устройства восстановления несущей (УВН) частоты  $g_{\varphi} = \frac{1}{\sigma \omega} = 10$ .

3. Допустимое отношение сигнал/шум по мощности на входе приемной части РСПИ  $g_{\text{ax}}^2 = \frac{g_{\text{ao}}^2}{2B K^2}$ ;  $K_{\text{an}}^2 = \cos^2(\sigma \varphi_{\text{a}})$ ;

при  $B = 1$ ,  $g_{\text{ax1}}^2 = 24.7$ ;

$$
B=10^3, g_{\text{B}x2}^2=2,5.10^{-2}.
$$

4. При передаче различных видов информации скорости равны

$$
R_{\rm B} = \frac{1}{T_{\rm b}} = 10^7
$$
 6/c;  $R_{\rm H} = \frac{1}{T_{\rm 6}} = 10^4$  6/c.

5. Для обеспечения нормального функционирования УВН при допустимой величине  $g_{\text{\tiny{BX}}}^2$  шумовая полоса  $\Delta F_{\text{\tiny{III}}}$  равна

а) при использовании демодулятора по схеме Костаса

$$
\Delta F_{\text{\tiny IHK}} = \frac{2\,g_{\text{\tiny BX}}^4\Delta\! f_{\text{\tiny JIT}}}{g_{\text{\tiny \,q}}^{\,2}(\sqrt{2}+g_{\text{\tiny \,BX}}^{\,2})}\,,
$$

при  $B = 1$ ,  $g_{\text{ax1}}^2 = 24.7$  имеем  $\Delta F_{\text{mx}} \le 10^7$  Гц;  $B = 10^3$ ,  $g_{\text{B}}^2 = 2.5 \cdot 10^{-2}$  имеем  $\Delta F_{\text{IIIK}} \le 200$  Гц;

б) при использовании демодулятора по схеме Пистолькорса

$$
\Delta F_{\text{unr}} = \frac{g_{\text{nx}}^4 \Delta f_{\text{nr}}}{g_{\phi}^2 (1 + 2g_{\text{nx}}^2)},
$$

при  $B = 1$ ,  $g_{\text{ax1}}^2 = 24.7$  имеем  $\Delta F_{\text{un}} \le 2.5 \cdot 10^6$  Гц;  $B = 10^3$ ,  $g_{\text{av}}^2 = 2.5 \cdot 10^{-2}$  имеем  $\Delta F_{\text{un}} \le 140$  Гц.

6. Время регулирования частоты в УВН  $\Delta F_0 \leq \Delta F_{\text{m}}$  равно

$$
t_{\rm per} \approx \frac{5}{\Delta F_{\rm m}},
$$

имеем  $t_{\text{per1}} = 5.10^{-7}$  с для демодулятора Костаса при  $B=1$ и  $t_{\text{per1}} = 2.10^{-6}$  с для демодулятора Пистолькорса;  $B = 10^3$  имеем  $t_{per2} = 2.5 \cdot 10^{-2}$  с для демодулятора Костаса и  $t_{\text{per2}} = 3.5 \cdot 10^{-2}$  с для демодулятора Пистолькорса.

Полученные результаты свидетельствуют о том, что проектирование специальных РСПИ с высокой энергетической скрытностью, т.е., когда  $g_{\text{ax}}^2 \ll 1$ , на основе оптимизации их параметров возможно только при использовании низкоскоростных радиоканалов МРС.

Для обеспечения энергетической скрытности функционирования высокоскоростных каналов МРС необходимо использовать специфичные тактикотехнические особенности МРС.

## 2. КОМАНДНАЯ РАДИОЛИНИЯ С ПОВЫШЕННОЙ ЭНЕРГЕТИЧЕСКОЙ СКРЫТНОСТЬЮ

Анализ характеристик помехоустойчивости РСПИ с демодуляторами Костаса и Пистолькорса, выполненный в разд. 2, показывает, что минимально допустимая величина входного отношения сигнал/шум по мощности  $g_{ax}^2$  при увеличении базы ФМС ограничивается параметрами УВН. Это обстоятельство обусловлено тем, что при демодуляции слабых сигналов отсутствует пороговый эффект, поскольку между выходным отношением сигнал/шум  $g_{\pi 0}$  и входным отношением сигнал/шум  $g_{\text{bx}}$  существует линейная зависимость, а при восстановлении несущей частоты слабых сигналов между выходным отношением сигнал/шум  $g_{\phi}$  и входным отношением сигнал/шум  $g_{\text{bx}}$  имеет место квадратичная зависимость.

Для устранения этого недостатка в данном случае предлагается внести изменения в параметры ФМС. Так, при изменении девиации скачков фазы  $(\Delta \varphi \pm 180^{\circ})$  в спектральном распределении ФМС, наряду с непрерывным компонентом, появляется дискретный компонент на фазной частоте ФМС  $f_{s0}$ .

Это обстоятельство позволяет реализовать УВН следящим фильтром, в которой при восстановлении несущей частоты осуществляется квазикогерентная обработка. Поскольку данная РСПИ используется при построении низкоскоростных радиоканалов, она именуется как командная радиолиния (КРЛ).

С целью обеспечения компромисса между помехоустойчивостью и временем регулирования частоты в УВН на основе следящего фильтра при априорной неопределенности о частоте  $f_{s0}$ , равной  $\Delta F_0$  и составляющей порядка  $10^{-2} \Delta f_s$ , в состав УВН целесообразно ввести параллельный спектроанализатор (ПСА).

Структура УВН приведена на рис. 6, где ПФ – полосовой фильтр; ПСА – параллельный спектроанализатор; Ком - коммутатор; РУ - решающее устройство; ФД - фазовый детектор; ФНЧ - фильтр нижних частот; Сум - сумматор; Упр – управитель; УГ – управляемый генератор.

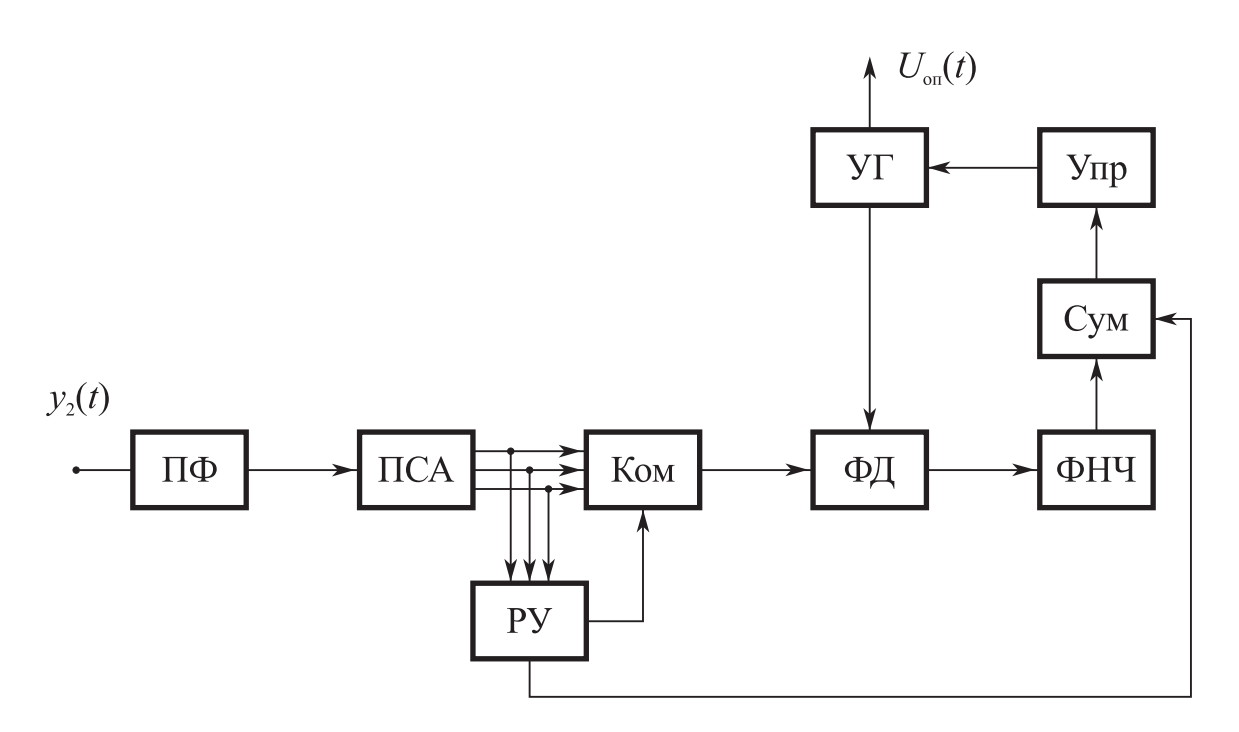

Рис. 6. Структура УВН на основе следящего фильтра

В спектральном распределении ФМС  $G(\omega)$ , наряду с непрерывным компонентом, появляется дискретный компонент на частоте  $f_{s0}$ 

$$
G(\omega) = \frac{U_{\rm m}^2}{2}\cos^2\frac{\Delta\psi}{2}\delta(\omega-\omega_{\rm so}) + \frac{U_{\rm m}^2T_{\rm s}}{2}\text{sinc}^2\left[\frac{(\omega-\omega_{\rm so})T_{\rm s}}{2}\right].
$$

При  $\Delta \psi = 120^{\circ}$  мощность дискретного компонента равна  $P_{\mu} = \frac{1}{4} \frac{U_{\text{m}}^2}{2}$ , и

мощность непрерывного компонента равна  $P_{\rm H} = \frac{3}{4} \frac{U_{\rm m}^2}{2}$ , а отношение спектральной плотности дискретного компонента  $N_{\pi}$  к спектральной плотности непрерывного компонента  $N_{\text{H}}$  на частоте  $f_{\text{S0}}$  в шумовой полосе ФАПЧ  $\Delta F_{\text{H}}$  равна  $\frac{N_{\rm A}}{N} = \frac{1}{3\Delta F_{\rm A}T}.$ 

Для данного случая на вход приемной части КРЛ поступает трехкомпонентый процесс

$$
y_3(t) = S_{\rm n}(t) + S_{\rm n}(t) + n_0(t),
$$

где  $S_n(t)$  – гармоническая составляющая сигнала  $S(t)$  с частотой  $f_S$ ;  $S_n(t)$  – компонент сигнала  $S(t)$ , соответствующий непрерывной части спектрального распределения  $G$ (ω).

Процесс  $S_n(t)$  при обработке в УВН играет роль сигнала, который должен быть выделен на фоне аддитивной смеси  $S<sub>H</sub>(t)$  и  $n<sub>0</sub>(t)$ , а вот при обработке процесса  $y_3(t)$  в Дем роль сигнала выполняет процесс  $S<sub>H</sub>(t)$ , который должен быть выделен на фоне аддитивной смеси  $S_n(t)$  и  $n_0(t)$ .

В УВН после ПФ входной процесс  $y_3(t)$  поступает на вход ПСА, который имеет среднюю частоту  $f_{s0}$  и полосу анализа  $\Delta f_a$ , соответствующую диапазону изменения частоты КРЛ за счет нестабильности гетеродина и доплеровского смещения.

После прохождения напряжения процесса  $v_3(t)$  через один из каналов (например,  $k$ -й канал) ПСА имеем:

$$
U_1(t) = U_{\text{m0}}\cos(2\pi f_{\text{s0}}t + \varphi_{\text{s1}});
$$
  
\n
$$
U_k(t) = \int_{-\infty}^t h_k(t - x) \cdot y_3(x) dx = U_1(t) + U_2(t) + U_3(t);
$$
  
\n
$$
h_k(t) = 2\Delta f_k \operatorname{sinc}(\pi \Delta f_k t) \cos 2\pi f_k t; \quad U_k(T_1) = \frac{1}{T_1} \int_{0}^{T_1} |U_1(t)| dt;
$$

$$
\Delta f_{k} = \frac{\Delta f}{n_{k}}; \ f_{k} = f_{H} - \frac{\Delta f_{a}}{2} + \frac{\Delta f_{k}}{2} + (k - 1)\Delta f_{k}; \ \ \Delta f_{a} \approx \Delta F_{0};
$$

$$
k \in [1, n_{k}]; \ \hat{f}_{s0} = f_{k},
$$

где  $h_k(t)$  – импульсная реакция полосового фильтра в k-м канале ПСА;  $U_k(t)$ ,  $U_k(T_1)$  – напряжения на выходе полосового фильтра и интегратора с постоянной времени  $T_1$  в  $k$ -м канале ПСА;  $f_k$ ,  $\Delta f_k$  – средняя частота и полоса пропускания  $k$ -го канала ПСА;  $n_k$  – количество каналов ПСА;  $\hat{f}_{s0}$  – оценка частоты ФМС в  $\Pi$ CA.

В РУ осуществляется обнаружение ФМС и предварительное оценивание его несущей частоты

$$
H_s: U_k(T_1) > U_{\text{nop}}; \quad \hat{f}_{s_{\text{rop}}} = f_k,
$$

где Н<sub>s</sub> - гипотеза об обнаружении ФМС в k-м канале ПСА;  $U_{\text{nop}}$  - пороговое напряжение.

После обнаружения процесса  $S_n(t)$  на выходе ПСА в РУ формируются: 1) команда, которая открывает Ком с выхода k-го  $\Pi\Phi$ ; 2) целеуказание о частоте  $f_k$ , которое передается в контур ФАПЧ на Сум для обеспечения предварительной подстройки частоты УГ и уменьшения величины частотного рассогласования  $\Delta f_{\rm p} = f_{\rm s0} - f_{\rm r} \leq \Delta f_{\rm k}/2.$ 

С выхода Ком процесс  $U_k(t)$  поступает в контур ФАПЧ. При этом на выходе ФД и ФНЧ имеем

$$
U_{\phi\pi}(t) = \frac{1}{T_2} \int_0^{T_2} U_k(t) U_r(t) dt = \Delta U_1(t) + \Delta U_2(t) + \Delta U_3(t);
$$
  

$$
\Delta U_1(t) = K_\pi \frac{U_\text{m}^2}{2} \sin \Delta \varphi(t); \quad \Delta \varphi(t) = 2\pi (f_s - f_r)t + \varphi_s - \varphi_r; \quad T_2 = \frac{1}{\Delta F_{\text{m3}}},
$$

где  $U_{r}(t)$ ,  $f_{r}$ ,  $\varphi_{r}$  – напряжение, частота и начальная фаза УГ;  $\Delta U_{1}(t)$  – напряжение рассогласования между  $S_n(t)$  и  $U_r(t)$ ;  $\Delta U_2(t)$ ,  $\Delta U_3(t)$  – шумовые составляющие напряжения  $U_{\phi a}(t)$ ;  $\Delta \phi(t)$  – полная разность фаз напряжения рассогласования;  $T_2$  – постоянная интегрирования ФНЧ;  $\Delta F_{\text{m3}}$  – шумовая полоса контура ФАПЧ.

После регулировки частоты УГ в контуре ФАПЧ при отсутствии шумов  $\Delta \varphi \rightarrow 0$ , однако при наличии шумов имеем  $\Delta \varphi(t)$ . Среднеквадратичная величина флуктуаций фазы оф может быть определена из следующих соотношений:

$$
\sigma \varphi = \frac{1}{g_{\varphi}}; \quad g_{\varphi} = \sqrt{2} g_{k} \sqrt{\Delta f_{k} / \Delta F_{\text{III}}};
$$

$$
g_{k}^{2} = g_{\text{BX2}}^{2} K_{\text{H2}}^{2} \frac{\Delta f_{\text{n}}}{\Delta f_{k}}; \quad K_{\text{H2}}^{2} = \cos^{2} \frac{\Delta \psi}{2},
$$

где g<sub>®</sub> - отношение сигнал/помеха по напряжению на выходе контура управления ФАПЧ;  $g_k$  – отношение сигнал/помеха по напряжению на выходе полосового фильтра с полосой  $\Delta f_k$  *k*-го канала ПСА, в котором обнаружен сигнал;  $K_{\text{3H2}}^2$  – коэффициент энергетических потерь в УВН, зависящих от величины девиации скачков фазы  $\Delta \psi$ .

В ПСА полоса анализа  $\Delta f_a$  должна обеспечить перекрытие диапазона априорной неопределенности частоты ФАПЧ, а полоса пропускания канала  $\Delta f_k$  выбирается на основе компромисса между характеристиками обнаружения ФМС в ПСА и допустимым временем быстродействия  $\Delta T_{63}$ .

При этом характеристики обнаружения ФМС рассчитываются следующим образом:

$$
D = Q(g_0, g_\pi);
$$
  
\n
$$
Q(g_0, g_\pi) = \int_{g_\pi}^{\infty} x \cdot \exp\left(-\frac{x^2 + g_0^2}{2}\right) I_0(g_0 \cdot x) dx ;
$$
  
\n
$$
\alpha = n_k \alpha_1;
$$
  
\n
$$
\alpha_1 = \exp\left(-\frac{g_\pi^2}{2}\right); \quad n_k = \frac{\Delta f_a}{f_a}; \quad g_k^2 = g_{\frac{8X0}{1.5}}^2 \frac{\Delta f_{\frac{8X}{1.5}}}{f_a^2} K_{\frac{2X}{1.5}}^2 ;
$$

$$
g_0 = \sqrt{2} g_k^2 \sqrt{\Delta f_k T_0} \text{ при } g_k^2 > 1; \Delta f_k T_0 > 1,
$$

где  $D$ ,  $\alpha$  – вероятности правильного обнаружения и ложной тревоги в ПСА;  $Q(g_0, g_n)$  – функция Маркума;  $\alpha_1$  – ложная тревога в одном канале ПСА;  $g_0$  – отношение сигнал/помеха по напряжению на выходе ПСА;  $n_k$  – количество каналов в ПСА;  $g_n$  – нормированный порог;  $I_0(x)$  – функция Бесселя нулевого порядка;  $T_0$  – постоянная интегрирования в канале ПСА.

При наличии в ФМС остатка несущей частоты напряжение на выходе когерентного детектора (перемножителя Дем) имеет как постоянную составляющую  $U_{\text{n1}}(t) = K_{\text{n}}U_{\text{m}}\cos(\varphi_{\text{s}} - \varphi_{\text{r}})$ , так и информационную и шумовую составляющие  $U_{\text{new}}(t)$ . Для устранения постоянной составляющей используется разделительная емкость. Информационная составляющая выделяется после фильтрации в СФ и накопления в НУ.

Реальная чувствительность рассматриваемых в данной работе демодуляторов с квазикогерентной обработкой ФМС определяется характеристиками помехоустойчивости в режимах: а) восстановления опорного напряжения; б) демодуляции ФМС.

Для расчета реальной чувствительности КРЛ в режиме демодуляции используем соотношения

$$
P_{\text{np}} = kT_0 N_{\text{m}} \Delta f_{\text{int}} g_{\text{BA}}^2;
$$
  

$$
kT_0 = 4 \cdot 10^{-21} \text{ BT/T}_{\text{H}};
$$
  

$$
\Delta f_{\text{m}} = \Delta f_{\text{n}},
$$

где  $N_{\text{m}}$  – коэффициент шума;  $\Delta f_{\text{m}}$  – полоса пропускания ЛТП;  $g_{\text{ax0}}^2$  – входное отношение сигнал/шум по мощности на входе КРМ.

Величина  $g_{\text{ax}0}^2$  в режиме демодуляции определяется следующим образом:

$$
g_{\text{ax}0}^2 = \frac{g_{\text{ax}0}^2}{2BK_{\text{an}1}^2K_{\text{an}3}^2}; \quad g_{\text{ax}0} = \text{arc}\Phi(1 - P_{\text{om}});
$$

$$
K_{\text{an}1}^2 = \cos^2\sigma\varphi; \quad K_{\text{an}3}^2 = \sin^2\Delta\psi/2,
$$

где  $g_{\pi}$  – отношение сигнал/шум по мощности на выходе Дем;  $K_{\text{3H}3}^2$  – коэффициент энергетических потерь за счет неидеальности ФАПЧ;  $K_{\text{3H}3}^2$  – коэффициент энергетических потерь за счет того, что  $\Delta\varphi \pm 180^{\circ}$ .

Величина  $g_{\text{axi}}^2$  в режиме восстановления опорного напряжения в УВН при выполнении условий  $\sigma\varphi \leq \sigma\varphi_{\text{non}}$ ;  $\Delta T_0 \leq \Delta T_{\text{non}}$  равна

- для демодулятора по схеме Костаса

$$
g_{\text{ax1}}^2 = \sqrt{\frac{\sqrt{2}g_{\varphi}^2 \Delta F_{\text{m1}}}{\Delta f_{\text{n}}}}; \quad g_{\varphi} = \frac{1}{\sigma \varphi_{\text{Aon}}}; \quad \Delta T_{\text{61}} = 5\frac{K_1^2}{\Delta F_{\text{m1}}} + \frac{2,4}{\Delta F_{\text{m1}}};
$$
\n
$$
K_1 = \frac{\Delta f_{\text{p}}}{\Delta F_{\text{m1}}}; \quad \Delta f_{\text{p}} = \Delta F_0;
$$

- для демодулятора по схеме Пистолькорса

$$
g_{\text{B}x2}^2 = \sqrt{\frac{g_{\varphi}^2 \Delta F_{\text{m}2}}{\Delta f_{\text{n}}}}; \quad \Delta T_{\text{6}2} = \Delta T_{\text{6}1}; \quad \Delta f_{\text{p}} = \Delta f_{\varphi} = \Delta F_0;
$$

- для демодулятора с УВН на основе следящего фильтра

$$
g_{_{\rm BX3}}^2 = \frac{g_{\rm k}^2 \Delta f_{\rm k}}{K_{_{\rm BH3}}^2 \Delta f_{\rm n}}; \quad g_{\rm k}^2 = \frac{g_{\phi}^2 \Delta F_{\rm m}}{2 \Delta f_{\rm k}}; \quad K_{_{\rm BH3}}^2 = \cos^2 \Delta \psi / 2; \Delta f_{\rm k} = \frac{\Delta f_{\rm a}}{n_{\rm k}}; \quad \Delta f_{\rm a} = \Delta F_0; \quad \Delta T_{\rm 63} = T_{\rm nca} + T_{\rm 64m}; \quad \Delta T_{\rm 64m} = 5 \frac{K_2^2}{\Delta F_{\rm m}} + \frac{2.4}{\Delta F_{\rm m}}; \nK_2 = \frac{\Delta f_{\rm k}}{\Delta F_{\rm m}} \quad \Delta f_{\rm p} = \Delta f_{\rm k},
$$

где  $\sigma\varphi$ <sub>доп</sub> - допустимая величина среднеквадратичных флюктуаций фазы опорного напряжения;  $\Delta T_{\text{non}}$  – допустимая величина быстродействия УВН.

Существенным недостатком УВН на основе схем Костаса и Пистолькорса является наличие порогового эффекта, который остро проявляется при  $g_{\text{ax}}^2 < 1$ , а также достаточно большом диапазоне частотного рассогласования ФМС и УГ  $\Delta f_p = \Delta F_0$  по сравнению с шумовой полосой ФАПЧ  $\Delta F_m$ , что приводит к чрезмерному увеличению времени регулирования частоты  $t_{\text{per}}$  или существенному возрастанию допустимой величины  $g_{\text{rx1(2)}}^2$ .

В УВН на основе следящего фильтра с ФАПЧ при девиации скачков фазы  $\Delta$ w = 120° в составе ФМС появляется гармоническая составляющая, что позволяет при обработке исключить пороговый эффект и, следовательно, уменьшить допустимую величину  $g_{\text{ax}}^2$ . Кроме этого, для уменьшения времени регулирования частоты t<sub>per</sub> в ФАП на входе УВН устанавливается ПСА, что позволяет уменьшить диапазон частотной неопределенности в  $n_k$  раз по сравнению с  $\Delta f_a$  и обеспечить условие  $\Delta f_p = \Delta f_k$ ,  $\Delta f_k$  – полоса пропускания канала ПСА.

Анализ основных характеристик КРЛ выполним при следующих исходных данных:  $P_{\text{om}} = 10^{-6}$ ;  $R = 10^3$  бит/с;  $\Delta f_n = 2.10^7$  Гц;  $T_3 = 10^{-7}$  с;  $T_k = 10^{-4}$  с;  $\Delta \psi = 120^{\circ}$ ;  $\sigma \varphi_{\text{non}} = 0.8$  pag;  $\Delta T_{6, \text{non}} = 5.10^{-2}$  c;  $\Delta F_0 = 10^5$  Fu;  $N_{\text{m}} = 2.5$ ;  $r_{\text{KpJ}} = 100 \text{ KM}; S_{\text{np}} = 0.2 \text{ M}^2.$ 

В результате расчетов получаем:

1. Полная база ФМС  $B = B_1 B_2 = \frac{1}{RT} = 10^4$ .

2. Допустимое отношение сигнал/помеха по мощности на выходе Дем:

$$
g_{\rm A}^2 = \left[ \arctan(1 - P_{\rm out}) \right]^2 = 11.
$$

3. Коэффициенты энергетических потерь равны

$$
K_{\text{3H1}}^2 = \cos^2 \sigma \varphi_{\text{AOD}} = 0.9; \quad K_{\text{3H2}}^2 = \cos^2 \frac{\Delta \psi}{2} = 0.25; \quad K_{\text{3H3}}^2 = \sin^2 \frac{\Delta \psi}{2} = 0.75.
$$

4. Допустимое отношение сигнал/шум по мощности на выходе УВН

$$
g_{\varphi} = \frac{1}{\sigma \varphi_{\text{ion}}} = 11.
$$

5. Шумовая полоса УВН по схемам Костаса и Пистолькорса при  $\Delta f_p = \Delta F_0 =$  $= 10^5$   $\Gamma$ <sub>II</sub> *II*  $K_1 = 10$ 

$$
\Delta F_{\rm m1} = \Delta F_{\rm m2} = \frac{5 K_{1}^{2}}{T_{\rm 6, non}} = 10^{4} \; \Gamma \rm H.
$$

6. Шумовая полоса УВН со следящим фильтром при  $\Delta f_p = \Delta f_k$ ;  $K_2 = 1$ ;  $\Delta f_k =$  $=\Delta f_a/n_k$ ;  $T_{\text{uca}} = 3T_0$ ;  $T_0 = 4/\Delta f_k$ 

$$
\Delta F_{\text{II}} = \frac{20}{T_{6\,\text{non}}} = 400 \text{ T} \text{H}.
$$

7. Максимально допустимое отношение сигнал/шум по мощности на входе УВН Дем по схемам Костаса и Пистолькорса

$$
g_{\text{Bx1}}^2 = 9.10^{-2} (-10.5 \text{ }\text{A}) \text{ K}
$$
  $g_{\text{Bx2}}^2 = 7.5.10^{-2} (-12.5 \text{ }\text{A})$ 

8. Максимально допустимое отношение сигнал/шум по мощности на входе УВН Дем со следящим фильтром

$$
g_{\text{Bx3}}^2 = 4,4.10^{-4} (-36.5 \text{ }\mu\text{K}).
$$

9. Максимально допустимое значение отношения сигнал/шум по мощности на входе КРМ в режиме демодуляции

$$
g_{\text{B}x02}^2 = 8.10^{-4} (-31 \text{ }\mu\text{K}).
$$

Из приведенных результатов следует, что поскольку  $\,{g}_{\rm \scriptscriptstyle BX01}^{\,2}\,>\,{g}_{\rm \scriptscriptstyle BX02}^{\,2}$ , реальная чувствительность КРМ определяется режимом демодуляции и равна

$$
P_{\text{np3}} = kT_0 N_{\text{m}} \Delta f_{\text{nr}} g_{\text{Bx},\text{r}}^2 = 1,6 \cdot 10^{-16} \text{ Br}; \quad kT_0 = 4 \cdot 10^{-21} \text{ Br/Tu}.
$$

Энергетический выигрыш при использовании КРМ по сравнению с РСПИ Дем Костаса и Пистолькорса составляет порядка 20 дБ.

В завершении проведем количественную оценку снижения дальности разведдоступности КРЛ путем сопоставления ее характеристик и энергетического обнаружителя, осуществляющего радиоразведку.

При заданных дальности действия КРЛ ( $r_{k,p,n}$  = 100 км) и эффективной площади антенны приемной части КРЛ ( $S_{\text{np}} = 0.2 \text{ m}^2$ ) энергетический потенциал передающей части КРЛ  $P_{\text{n}}G_{\text{n}}$  ( $P_{\text{n}}$  – мощность передатчика;  $G_{\text{n}}$  – коэффициент усиления передающей антенны) может быть рассчитан из следующего соотношения:

$$
P_{\rm n}G_{\rm n} = \frac{4\pi P_{\rm np1}r_{\rm kpn}^2}{S_{\rm np}} = 10^{-4} \,\rm Br.
$$

При использовании для радиоразведки приемника с энергетическим обнаружителем его реальная чувствительность  $P_{\text{so}}$  при  $N_{\text{m}}$  = 2,5 и  $\Delta\!f_{\text{m1}}$  = 10<sup>7</sup> Гц равна

$$
P_{90} = kT_0 N_{\rm m} \Delta f_{\rm m1} g_{\rm BX3}^2 = 10^{-13} g_{\rm BX3}^2 \, {\rm Br}; \quad g_{\rm BX3}^2 = \frac{g_3^2}{\sqrt{\Delta f_{\rm m} T_{30}}},
$$

где  $g_{\text{\tiny BX3}}^2$ – отношение сигнал/помеха по мощности на входе энергетического обнаружителя (ЭО);  $T_{\scriptscriptstyle 30} -$  постоянная интегрирования;  $g_{\scriptscriptstyle 9} -$  отношение сигнал/помеха по напряжению на выходе энергетического обнаружителя.

Для обеспечения достоверного обнаружения ( $D_0 = 0.9$ ;  $\alpha_0 = 10^{-3}$ ) при  $\Delta f_{\text{int}}T_{\text{90}} = 626$  необходимо обеспечить  $g_{\text{9}} = 5$  и  $g_{\text{ax}}^2 = 1$ . При этом реальная чувствительность ЭО равна  $P_{90} = 10^{-13}$  Вт.

При использовании в передающей части КРЛ слабонаправленной антенны с  $G_{\text{n}} \rightarrow 1$  и одинаковых приемных антенн КРЛ и ЭО дальность радиоразведки равна

$$
r_{30} = \sqrt{\frac{P_{\rm n} G_{\rm n} S_{\rm 30}}{P_{\rm 30}}} = 12 \text{ km},
$$

что соответствует снижению дальности обнаружения в 8.5 раз.

При использовании в передающем устройстве КРЛ антенны с большим коэффициентом усиления  $G_n$ , ось симметрии которой направлена на антенну приемной части КРЛ, а антенна разведприемника направлена на боковые лепестки диаграммы направленности антенны КРЛ с коэффициентом усиления  $G_{6\pi}$ , достигается дополнительное уменьшение дальности обнаружения, пропорциональное коэффициенту  $\sqrt{\frac{G_n}{G_{6n}}}$ , который при  $\frac{G_n}{G_{6n}}$  = 9, равен 3, а  $r_{30}$  = 4 км. Таким образом, можно достигнуть уменьшения дальности разведдоступности в 25 раз.

Для повышения помехозащищенности данной КРЛ следует использовать специальные методы кодирования, описанные в работе [6].

Результаты выполненных исследований могут найти применение при проектировании перспективных командных радиолиний с повышенной скрытностью.

## 3. РАДИОСИСТЕМА ПЕРЕДАЧИ ИНФОРМАЦИИ СО СКРЫТЫМ ПИЛОТ-СИГНАЛОМ

При построении многопозиционных радиосистем, предназначенных для корреляционного пеленгования и определения местоположения источников радиоизлучений сигналов с угловой модуляцией, для информационного обмена информацией между двумя и более подвижными приемными пунктами, возникает необходимость в использовании РСПИ, обеспечивающей передачу одновременно сигнальной (высокоскоростной) и управляющей (низкоскоростной) информации, а также повышенную энергетическую скрытность.

Сформулировать требования к такому РСПИ можно на основе анализа особенностей функционирования угломерно-разностно-дальномерного комплекса радиомониторинга (КРМ), описанного в работе [4].

Функционирование комплекса осуществляется в виде следующей последовательности этапов:

1. Осуществление пространственно-частотного поиска и обнаружение источника ФМС с использованием амплитудного пеленгатора, размещенного в первом (командном) приемном пункте.

2. Осуществление экспресс-анализа с целью уточнения частоты ФМС  $f_s$  и ширины его спектра  $\Delta f_s$ , с последующим формированием целеуказаний.

3. Настройка супергетеродинного приемника по частотным параметрам и переход в режим автосопровождения и оценивания азимута  $\hat{\alpha}(t)$  на источник ФМС при использовании в амплитудном пеленгаторе антенны с косекансной диаграммой направленности.

4. Осуществление демодуляции ФМС с выделением фазоманипулированной последовательности ФМС  $\Pi_s(t - \tau_1)$ , где  $\tau_1$  – временной сдвиг, обусловленный разносом между источником ФМС (Ц) и первым приемным пунктом ( $\Pi_1$ ), т.е. соответствующий расстоянию  $R_1$ .

5. Передача целеуказания о частотных параметрах ФМС с  $\Pi_1$  на второй приемный пункт  $(\Pi_2)$ , в котором используется ненаправленная антенна, через низкоскоростную симплексную командную радиолинию (КРЛ) [3].

6. Настройка супергетеродинного приемника (СП<sub>2</sub>), размещенного в П<sub>2</sub>, проведение обнаружения и демодуляции ФМС с выделением манипулирующей последовательности  $\Pi_s(t - \tau_2)$ , где  $\tau_2$  – временной сдвиг, обусловленный разносом между целью (Ц) и  $\Pi_2$ , т.е. соответствующий расстоянию  $R_2$ .

7. Передача информации от  $\Pi_2$  к  $\Pi_1$  по двухканальной РСПИ с использованием фазоманипулированного пилот-сигнала: а) по одному из каналов РСПИ передается манипулирующая последовательность  $\Pi_s(t-\tau_2)$ ; б) по другому каналу РСПИ передается манипулирующая последовательность  $\Pi_n(t)$  с известным порождающим полиномом, соответствующая квазипериодическому пилотсигналу, а также информация о текущих координатах  $\Pi_2$  ( $x_2$ ,  $y_2$ ,  $z_2$ ) для фиксированного момента времени *t*<sup>s</sup> .

8. Подача на входы корреляционного устройства (КУ) манипулирующих последовательностей  $\Pi_s(t - \tau_1)$  и  $\Pi_s(t - \tau_2 - \tau_3)$ , где  $\tau_3$  – временной сдвиг, вносимый трассой между  $\Pi_1$  и  $\Pi_2$  и оборудованием РСПИ.

В КУ в результате поиска по задержке осуществляется оценка временного сдвига  $\Delta \tau = \tau_2 + \tau_3 - \tau_1$ , где  $\Delta \tau$  – соответствует разности расстояний  $\Delta R \approx R_2 + \tau_1$ + *R*3 – *R*1, *R*3 = *D* + ∆*r*, где ∆*r* – ошибка по дальности, обусловленная групповым запаздыванием, вносимым оборудованием РСПИ;  $D$  – расстояние между  $\Pi_1$  и  $\Pi_2$ .

9. Во втором канале РСПИ в результате обработки пилот-сигнала, который представляет собой квазипериодический ФМС с известным порождающим полиномом, обеспечивается восстановление несущей частоты, квазикогерентная демодуляция и выделение на основе согласованной фильтрации меток времени и информации о текущих координатах  $\Pi_2$ .

10. Окончательная обработка для вычисления координат Ц в текущий момент времени производится в РУ, на входы которого поступает информация об азимуте ∧  $\alpha$ , текущих координатах  $\Pi_1$  и  $\Pi_2$ , временных сдвигах  $\Delta \tau$ ,  $\tau_3$ . В начале в РУ рассчитывается величина ∧  $R_{\rm 1}$  , а затем координаты наземной Ц  $x_{\rm u}$  = ∧  $R_1 \cos$ ∧ α× ×cos θум, *y*ц = ∧  $R_1 \sin$ ∧ α cos θум, θум = *h*а<sup>1</sup>/*R*1, где θум – угол места; *h*а<sup>1</sup> – высота подъема антенны А1.

В случае реализации в составе КРМ корреляционного пеленгатора (КП) с подвижными пунктами размещения технических средств приходится отказаться

от кабельных линий связи и использовать специализированные радиосистемы передачи информации (РСПИ), исследованию принципов построения которых посвящена данный раздел [5].

Отличительными особенностями исследуемой РСПИ является:

- необходимость достоверной обработки сигнальной и управляющей информации в симплексном или дуплексном режимах функционирования;

- обеспечение высокой скрытности и помехоустойчивости при обработке информации;

- эффективное использование частотного ресурса.

При этом наиболее подходящим для реализации РСПИ с такими особенностями является подход, основанный на кодовом уплотнении сигнальной и управляющей информации, использовании двухпозиционной фазовой манипуляции и квазикогерентной обработке.

Структура исследуемой РСПИ для симплексного режима функционирования приведена на рис. 7, где  $T_{\text{rep}} - T_{\text{rep}}$ едающее устройство;  $T_{\text{pp}} - T_{\text{pp}}$ иемное устройство; ИСИ - источник сигнальной информации; ИУИ - источник управляющей информации; Сум - сумматор; Мод - модулятор;  $\Gamma_1$  - гетеродин; УМ усилитель мощности;  $A_1$ ,  $A_2$  – передающая и приемная антенны; ЛТП – линейный тракт супергетеродинного приемника; УВН - устройство восстановления несущей частоты; ДС - квазикогерентный демодулятор сигнальной информации; ДУ - квазикогерентный демодулятор управляющей информации.

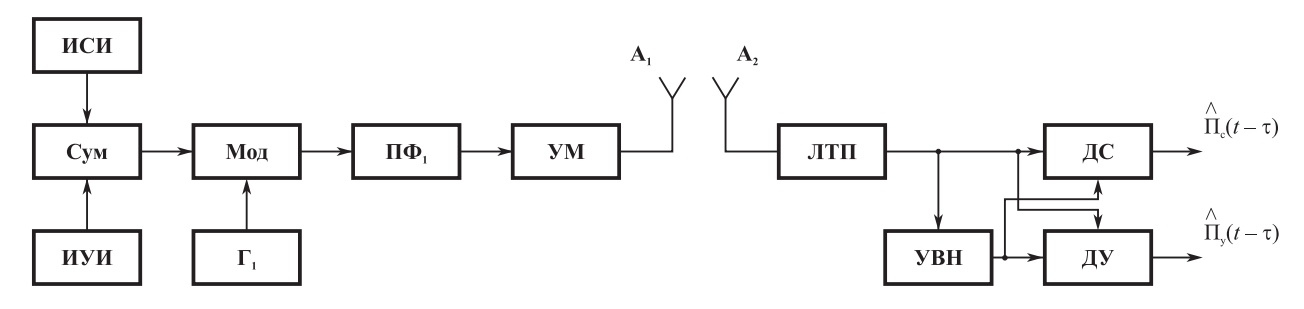

Рис. 7. Структура РСПИ

ПерУ расположено в месте размещения первого канала корреляционного пеленгатора, а ПрУ – в месте размещения второго канала корреляционного пеленгатора. Для достижения перечисленных выше особенностей в РСПИ дополнительно вводится режим обработки сложного квазипериодического фазоманипулированного пилот-сигнала, кодовое уплотнение которого с полезным сигналом обеспечивает эффективное использование частотного ресурса.

Для обеспечения электромагнитной совместимости каналов обработки сигнальной информации и пилот-сигнала, уровень последнего при излучении должен быть существенно ниже уровня полезного сигнала.

Пилот-сигнал предназначен для передачи управляющей информации, а также для восстановления несущей частоты при квазикогерентной демодуляции как полезного, так и пилот-сигнала при низком уровне полезного сигнала и наличии доплеровского смещения его частоты.

Алгоритм функционирования РСПИ может быть представлен следующим образом:

$$
F[\Pi_{c}(t); \Pi_{y}(t)] \to S_{\pi}(t); S_{\pi}(t) = S_{c1}(t) + S_{y1}(t);
$$
  
\n
$$
F[S_{\pi}(t)] \to S_{\text{np}}(t); S_{\pi}(t) = S_{c2}(t) + S_{y2}(t);
$$
  
\n
$$
F[y_{0}(t)] \to F[S_{c3}(t); S_{y3}(t)];
$$
  
\n
$$
F[S_{y3}(t); U_{\text{on } y}(t)] \to U_{\text{on } c}(t); F[S_{c3}(t); U_{\text{on } c}(t)] \to \hat{\Pi}_{c}(t);
$$
  
\n
$$
F[S_{y3}(t); U_{\text{on } c}(t)] \to \hat{\Pi}_{y}(t),
$$

где Пс(*t*) – манипулирующая последовательность, соответствующая сигнальной информации, полученная в ИСИ после демодуляции пеленгуемого излучения на выходе приемника, находящегося в первом пункте;  $\Pi_{v}(t)$  – манипулирующая последовательность, соответствующая управляющей информации, полученная в  $WWH$ ;  $F[\Pi_c(t); \Pi_v(t)]$  – оператор, соответствующий формированию в ПерУ сигнала  $S_n(t)$  в виде аддитивной смеси сигнала  $S_{c1}(t)$ , представляющего  $\Pi_c(t)$ , и сигнала  $S_{\text{vl}}(t)$ , представляющего  $\Pi_{\text{vl}}(t)$ ;  $F[S_{\text{nl}}(t)]$  – оператор, соответствующий трассе распространения радиоволн между  $A_1$  и  $A_2$ ;  $S_{\text{np}}(t)$  – сигнал на входе ЛТП в виде аддитивной смеси полезного сигнала  $S_{c2}(t)$  и пилот-сигнала  $S_{\gamma2}(t)$ ;  $y_0(t)$  –

аддитивная смесь полезного сигнала и пилот-сигнала, а также гауссовой стационарной помехи  $n_0(t)$  на выходе РСПИ;  $F[y_0(t)]$  – оператор, соответствующий обработке *y*<sup>0</sup>(*t*) в ЛТП и преобразованию сигналов к виду  $S_{c3}(t)$  и  $S_{y3}(t)$ ;  $U_{ony}(t)$  – напряжение, соответствующее копии пилот-сигнала  $S_{v3}(t)$ , сдвинутой по частоте;  $F[S_{v3}(t); U_{\text{on } v}(t)]$  – оператор, соответствующий преобразованию в УВН пилот-сигнала  $S_{v3}(t)$  в гармоническое опорное напряжение  $U_{\text{on }c}(t)$ , синфазное с напряжением сигналов  $S_{c3}(t)$  и  $S_{y3}(t)$ ;  $F[S_{c3}(t); U_{onc}(t)]$  – оператор, соответствующий квазикогерентной демодуляции сигнала  $S<sub>c3</sub>(t)$  и выделению оценки его манипулирующей последовательности ∧  $\Pi_{\rm c}(t)$ ;  $F[S_{\rm y3}(t); U_{\rm on}({t})]$  – оператор, соответствующий квазикогерентной демодуляции пилот-сигнала *S*y3(*t*) и выделению оценки манипулирующей последовательности ∧  $\Pi_{\mathbf{y}}(t)$ .

С целью повышения скрытности функционирования и помехоустойчивости в РСПИ используется сложный периодический фазоманипулированный пилотсигнал с известным порождающим полиномом, что позволяет реализовать в УВН корреляционно-фильтровую обработку со сжатием спектра пилот-сигнала [4].

Структура УВН приведена на рис. 8, где П $\Phi_1$ , П $\Phi_2$  – полосовые фильтры;  $\text{C}_{M_1}$ ,  $\text{C}_{M_2}$  – смесители;  $\Gamma_1$  – генератор;  $\Gamma K$  – генератор кодовой последовательности Пy(*t*); ПСА – параллельный спектроанализатор; РУ – решающее устройство; Ком – коммутатор; ФАП – фазовая автоподстройка; ЧАП – устройство частотной автоподстройки; ФД – фазовый детектор; ФНЧ – фильтр нижних частот; УГ – управляемый генератор; Фвр – регулируемый фазовращатель.

ЧАП реализована на основе автокорреляционного частотного дискриминатора (АЧД). Функционирование РСПИ начинается с подготовительного этапа, обеспечивающего подготовку КП к функционированию путем перестройки приемных каналов, что достигается в результате обмена между приемными каналами КП управляющей информацией, которая включает в себя значения энергетических, частотных и временных параметров пеленгуемого радиоизлучения, а также информацию о текущих координатах пунктов размещения КП.

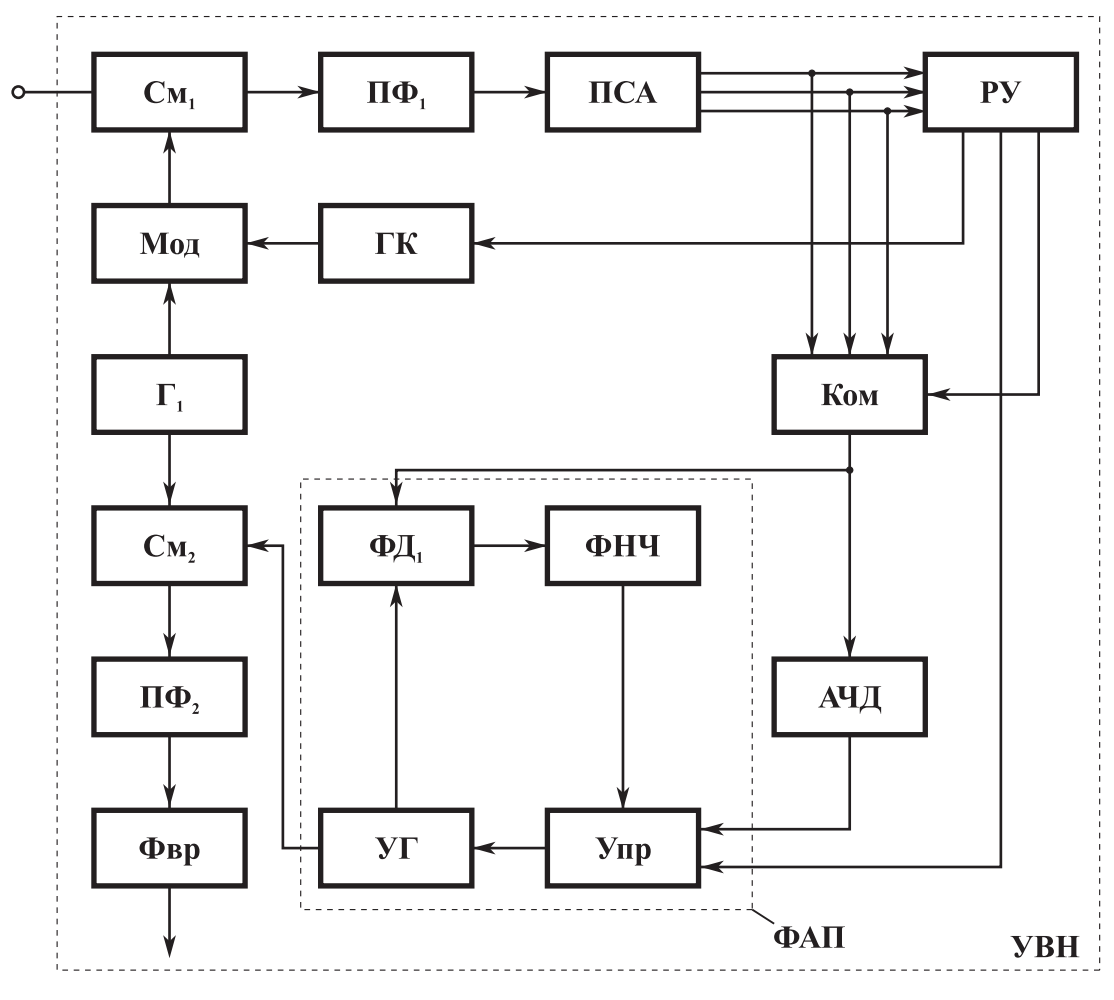

Рис. 8. Структура УВН

При обработке в пространственно-разнесенных приемных каналах КП источников радиоизлучений с угловой манипуляцией (ФМн, ЧМн) на основе алгоритмов квазикогерентной демодуляции выделяются манипулирующие последовательности  $\Pi_c(t)$  и  $\Pi_c(t - \tau_R)$ , где  $\tau_R$  – временной сдвиг, используемый при вычислении пеленга.

После подготовительного этапа в РСПИ начинается основной этап функционирования РСПИ, когда на вход передающего устройства одновременно подается с ИСИ сигнальная информация, а с ИУИ управляющая информация. При этом на вход Сум поступает аддитивная смесь  $y(t) = U_{\text{mc}}(t)\Pi_c(t) + n(t) +$ +  $U_{\text{my}}(t)\Pi_{\text{y}}(t)$ , где  $U_{\text{mc}}$ ,  $U_{\text{my}}$  – амплитуды манпулирующих последовательностей  $\Pi_c(t)$  и  $\Pi_v(t)$ ;  $n(t)$  – гауссова стационарная помеха на выходе демодулятора в первом приемном пункте КП.

Формируемый ИУИ пилот-сигнал должен удовлетворять следующим требованиям:

- обеспечивать достоверную передачу управляющей информации с допустимой скоростью  $R_v$ ;

- для обеспечения скрытности пилот-сигнала и электромагнитной совместимости ИСИ и ИУИ необходимо, чтобы выполнялось условие  $g_{cv} = U_{mc}/U_{mv}$ >>  $\gg$  1, где;  $g_{cy}$  – отношение сигнал/пилот-сигнал по напряжению на входе Мод;

- использовать частотный ресурс идентичный с полезным сигналом;

- обеспечивать восстановление несущей частоты полезного сигнала для ситуаций, когда уровень полезного сигнала на входе ПрУ не превышает уровень собственных шумов.

В результате обработки процесса  $y(t)$  в ПерУ на выходе УМ имеем

$$
y_0(t) = S_{c0}(t) + S_{y0}(t) + n_0(t),
$$

где  $S_{c0}(t)$ ,  $S_{v0}(t)$  – радиосигналы, соответствующие пеленгуемому процессу и пилот-сигналу;  $n_0(t)$  – гауссова стационарная помеха на выходе УМ.

В случаях взаимного перемещения пунктов размещения КП при рассмотрении принципа действия исследуемой РСПИ необходимо учитывать, что при совместной обработке сигнальной и управляющей информации в приемном устройстве появляется дополнительная трудность за счет необходимости учета доплеровского смещения и нестабильности частоты гетеродинов, а также изменения временного сдвига принимаемого полезного сигнала и пилот-сигнала.

На входе ПрУ имеем процесс

$$
y_1(t) = S_{c1}(t) + S_{y1}(t) + n_{01}(t) + n_1(t) \text{ при } t_0 \le t \le t_0 + T_s;
$$
  
\n
$$
S_{c1}(t) = U_{mc} \Pi_c(t - \tau_R) \cos[2\pi(f_c + F)t + \varphi_c];
$$
  
\n
$$
\tau_{\alpha} = d/c; \quad \tau_R = (\Delta R + d)/c;
$$
  
\n
$$
S_{y1}(t) = U_{my} \Pi_y(t - \tau_R) \cos[2\pi(f_c + F)t + \varphi_c];
$$
  
\n
$$
\Pi_c(t) = \sum_{i=1}^{N_1} a_i \text{rect}[t - (i - 1)T_{3c}];
$$
  
\n
$$
N_1 = T_s/T_{3c}; \quad a_i \in [-1; 1]; \quad \Pi_y(t) = Q(t)D(t);
$$

$$
Q(t) = \sum_{i=1}^{M_1} \sum_{j=1}^{M_2} \nu_i \text{rect}[t - (i-1)T_{\text{sn}} - (j-1)T_{\text{k}}];
$$
  
\n
$$
\nu_i \in [-1; 1]; \quad M_1 = T_{\text{k}}/T_{\text{sn}}; \quad M_2 = T_0/T_{\text{k}};
$$
  
\n
$$
D(t) = \sum_{j=1}^{M} b_j \text{rect}[t - (j-1)T_0];
$$
  
\n
$$
b_i \in [-1; 1]; \quad M = T_{\text{s}}/T_0; \quad T_{\text{sn}} \approx T_{\text{sc}};
$$
  
\n
$$
N(t) = n_{01}(t) + n_1(t); \quad \sigma_N^2 = N_{\text{n}}\Delta f_n; \quad \Delta f_n = 2/T_{\text{sc}};
$$
  
\n
$$
R_N(\tau) = \sigma_N^2 \text{ sinc}[\tau \Delta f_n \tau] \cos 2\tau f_c \tau,
$$

где  $S_{c1}(t)$ ,  $S_{y1}(t)$  – полезный сигнал и пилот-сигнал на входе ПрУ;  $n_{01}(t)$  – гауссова стационарная помеха, сопутствующая полезному сигналу;  $n_1(t)$  - гауссова стационарная помеха, обусловленная внутренним шумом ПрУ;  $t_0$ ,  $T_s$  – момент начала и длительность сеанса, соответствующая разносу между пунктами размещения КП, равному  $\alpha$ ;  $\tau_R$ ,  $\tau_\alpha$  – временные сдвиги, между сигналами  $S_{c2}(t)$  и  $S_{y2}(t)$ на выходе ПерУ и входе ПрУ;  $U_{\text{mc}}$ ,  $(f_c + F)$ ,  $\varphi_c$  – амплитуда, частота и начальная фаза сигнала  $S_{c2}(t)$ ;  $f_c$  – частота излученного сигнала;  $F$  – доплеровское смещение частоты за счет перемещения приемных каналов КП;  $U_{\text{my}}$ ,  $(f_c + F)$ ,  $\varphi_c - a$ мплитуда, частота и начальная фаза пилот-сигнала  $S_{y2}(t)$ ;  $T_{3c}$ ,  $T_{3\pi}$  – длительность элемента манипулирующих последовательностей  $\Pi_c(t)$  и  $Q(t)$ ;  $T_k$  – длительность кодового интервала  $Q(t)$ ;  $T_6$  - длительность бита при передаче управляющей информации последовательностью  $D(t)$ ;  $N(t)$  – суммарная помеха на входе ПрУ;  $\sigma_N^2$ ,  $N_N$ ,  $R_N(\tau)$  – дисперсия, спектральная плотность, автокорреляционная функция помехи  $N(t)$ ;  $\Delta f_n$  - эквивалентная шумовая полоса линейного тракта приемника (ЛТП ПрУ);  $\Delta R$  – разность расстояний от источника пеленгуемого сигнала и пунктов размещения каналов КП.

В ЛТП осуществляется усиление, селекция и перенос процесса  $y_1(t)$  на промежуточную частоту  $f_{\text{nu}} = f_c - f_{r1}$ , где  $f_{r1}$  – частота гетеродина, находящегося в составе ЛТП. Кроме того, все компоненты, входящие в состав процесса на выходе ЛТП  $y_2(t)$ , смещаются на задержку  $t_{rp}$ , соответствующую групповому времени запаздывания, вносимому ЛТП.

Далее процесс  $y_2(t)$  поступает на вход УВН, в котором обеспечивается квазиоптимальная обработка пилот-сигнала, представляющего собой сложный квазипериодический фазоманипулированный процесс с известным порождающим полиномом. Квазиоптимальная обработка пилот-сигнала включает в себя этапы: а) обнаружения с поиском по задержке; б) поиска, захвата и восстановления несущей частоты, которая затем используется как для демодуляции сигнальной, так и управляющей информации.

На входе УВН имеется корреляционно-фильтровое устройство (КФУ), состоящее из  $C_{M_1}$ ,  $\Gamma_1$ , Мод, ГК и ПФ<sub>1</sub>, в котором в качестве опорного напряжения используется процесс

$$
S_{on}(t) = U_{mon} \Pi_{y}[t - \tau(t)] \cos[2\pi f_{on}t + \varphi_{on}];
$$
  

$$
\tau(t) = \tau_{H} + (i - 1)\delta\tau_{H} \quad \text{IPM} \quad t_{0} + (i - 1)\Delta T \le t \le t_{0} + i\Delta T;
$$
  

$$
\tau_{H} = t_{\text{rp}}; \quad i \in [1, N_{\tau}]; \quad N_{\tau} = (\tau_{B} - \tau_{H})/\delta\tau_{H},
$$

где  $U_{\text{mon}}$ ,  $f_{\text{on}}$ ,  $\varphi_{\text{on}}$  – амплитуда, частота и начальная фаза  $S_{\text{on}}(t)$ ;  $\tau(t)$  – изменение задержки огибающей  $\Pi_{y}(t)$  в  $S_{on}(t)$ ;  $\delta\tau_{un}$  – шаг изменения задержки огибающей  $\Pi_{\rm y}(t)$  в  $S_{\rm on}(t)$ ;  $\tau_{\rm H}$ ,  $\tau_{\rm B}$  – нижняя и верхняя границы подстройки  $\tau(t)$ ;  $N_{\tau}$  – количество шагов перестройки  $\tau(t)$ ;  $\Delta T$  – длительность одного шага перестройки  $\tau(t)$ ;  $t_{rp}$  – групповое время запаздывания, вносимое ЛТП.

Процесс на выходе КФУ  $U_{\phi}(t)$  состоит из полезного компонента  $U_{\phi(1)}(t)$  и двух сопутствующих компонентов  $U_{\phi 2}(t)$  и  $U_{\phi 3}(t)$ .

Полезный компонент  $U_{\phi 1}(t)$  обусловлен взаимодействием пилот-сигнала на выходе ЛТП  $S_v(t)$  и опорного напряжения  $S_{on}(t)$ 

$$
U_{\phi 1}(t) = \int_{-\infty}^{t} h_{\phi}(t - x) S_{y}(x) S_{\text{on}}(x) dx ;
$$

$$
h_{\phi}(t) = 2 \Delta f_{\phi} \operatorname{sinc}(\pi \Delta f_{\phi} t) \cos(2 \pi f_{\text{in}} t); \quad \Delta f_{\phi} \ge \Delta f_{\text{c}} + F,
$$

где  $h_{\phi}(t)$  – импульсная реакция ПФ<sub>1</sub> с полосой пропускания  $\Delta f_{\phi}$  и средней частотой  $f_{\text{in}}$ ;  $\Delta f_{\text{r}}$  – нестабильность частоты гетеродинов в ПерУ и ПрУ.

В процессе перестройки задержки огибающей  $\Pi_{v}(t)$  в опорном напряжении  $S_{on}(t)$ , когда  $\tau(t) = \tau_{\alpha} + t_{\text{rp}}$ , полезный компонент сворачивается по спектру и преобразуется в гармоническое колебание

$$
U_{\Phi 1}(t) = U_{\text{m}\Phi 1} \cos[2\pi (f_{\text{nu}} + \Delta F)t + \varphi_{\Phi 1}];
$$
  

$$
\Delta F = \Delta f_{\text{r}} + F,
$$

где  $U_{\text{m}\phi 1}$ ,  $\varphi_{\phi 1}$  – амплитуда и начальная фаза компонента  $U_{\phi i}(t)$ ;  $\Delta F$  – величина априорно неизвестного сдвига частоты, принятого в ПрУ сигнала.

Остановка перестройки  $\tau(t)$  осуществляется после обработки и обнаружения  $U_{\phi 1}(t)$  в ПСА и РУ, т.е. когда оценка  $\hat{\tau}_{\alpha} = \tau(t_{\text{ocr}}) - t_{\text{rp}}$ , где  $\tau(t_{\text{ocr}})$  – задержка огибающей  $\Pi_{\rm v}(t)$  в момент остановки. При этом полагается, что  $t_{\rm rp}$  определяется при калибровке РСПИ.

После прохождения напряжения  $U_{\phi 1}(t)$  через один из каналов (например,  $k$ -й канал) ПСА имеем:

$$
U_{k}(T_{1}) = \frac{1}{T_{1}} \int_{0}^{T_{1}} U_{k}^{2}(t)dt ;
$$
  
\n
$$
U_{k}(t) = \int_{-\infty}^{t} h_{k}(t - x) \cdot U_{\phi_{3}}(x)dx ;
$$
  
\n
$$
h_{k}(t) = 2\Delta f_{k} \operatorname{sinc}(\pi \Delta f_{k}t) \cdot \cos 2\pi f_{k}t ; \quad T_{1} = \Delta T ;
$$
  
\n
$$
\Delta f_{k} = \frac{\Delta f_{\phi}}{n_{k}} ; \quad f_{k} = f_{\text{int}} - \frac{\Delta f_{\phi}}{2} + \frac{\Delta f_{k}}{2} + (k - 1)\Delta f_{k} ;
$$
  
\n
$$
k \in [1, n_{k}]; \quad \hat{f}_{s0} = \Delta f_{k},
$$

 $\overline{1}$ 

где  $h_k(t)$  – импульсная реакция полосового фильтра в k-м канале ПСА;  $U_k(t)$ ,  $U_{k}(T_{1})$  – напряжения на выходе полосового фильтра и интегратора с постоянной времени  $T_1$  в k-м канале ПСА;  $f_k$ ,  $\Delta f_k$  – средняя частота и полоса пропускания *k*-го канала ПСА;  $n_k$  – количество каналов ПСА;  $f_{s0}$  – оценка частоты  $U_{\phi 1}(t)$  в  $\Pi$ CA.
В РУ осуществляется обнаружение пилот-сигнала  $S_{y1}(t)$  и сужение диапазона априорной неопределенности о частоте сигнала  $\Delta f_{\text{\tiny H}}$ 

$$
H_s: U_k(T_1) > U_{\text{nop}}; \hat{f_{s0}} = f_k; \Delta f_{\text{H}} = \Delta f_k,
$$

где Н<sub>s</sub> – гипотеза об обнаружении  $S_{y1}(t)$  в k-м канале ПСА;  $U_{\text{top}}$  – пороговое напряжение.

Далее напряжение  $U_k(t)$  через Ком поступает в устройство ЧАП, реализованное на основе АЧД, и устройство ФАП.

В АЧД осуществляется уточнение оценки частоты процесса на выходе  $\Pi$ CA

$$
\hat{f}_{s1} = \hat{f}_{s0} + \Delta \hat{f} ;
$$
\n
$$
\Delta \hat{f} = \frac{1}{S} \arctg \frac{U_s(T_2, \tau_\alpha)}{U_c(T_2, \tau_\alpha)};
$$
\n
$$
S = 2\pi \tau_0; \ \ f_k \tau_0 = Z_{H} + (k - 1);
$$
\n
$$
\Delta f_{oA} = \Delta f_k = 1/\tau_0; \ \ k \in [1, n_k];
$$
\n
$$
U_s(T_2, \tau_0) = \frac{1}{T_2} \int_0^{T_2} U_{k\perp}(t) \cdot U_k(t - \tau_0) dt ;
$$
\n
$$
U_c(T_2, \tau_0) = \frac{1}{T_2} \int_0^{T_2} U_k(t) \cdot U_k(t - \tau_0) dt ,
$$

где  $f_{s1}$  – уточненная оценка частоты процесса  $S_{y1}(t)$  на выходе ПСА и АЧД;  $\Delta f$  – оценка отклонения частоты  $S_{y1}(t)$  от  $f_k$  в АЧД; S – крутизна дискриминационной характеристики АЧД;  $\tau_0$  – временной сдвиг, вносимый линией задержки в АЧД;  $Z_{\text{H}}$  – целое число;  $\Delta f_{\text{o},\text{H}}$  – диапазон однозначного оценивания частоты в АЧД;  $U_{k\perp}(t)$  – квадратурная составляющая напряжения  $U_k(t)$ ;  $T_2$  – постоянная интегрирования в АЧД;  $U_s(T_2, \tau_\alpha)$ ,  $U_c(T_2, \tau_\alpha)$  – синусная и косинусная составляющие напряжения в квадратурных каналах АЧД.

Напряжение с выхода РУ и АЧД подается в контур ФАП на Упр и обеспечивает подстройку частоты УГ до тех пор, пока частота  $f_{s1}$  не попадет в полосу захватывания.

После подстройки частоты и вхождения ФАП в синхронизм напряжение УГ  $U_{\text{yr}}(t)$  приобретает вид

$$
U_{\text{yr}}(t) = U_{\text{myy}} \cos \left[ 2\pi f_{\text{yr}} t + \varphi_{\text{s}} + \Delta \varphi_{\text{y}} + \sigma \varphi_{\text{A}} \right];
$$

$$
f_{\text{yr}} = f_{\text{on}} - \Delta \hat{F} = \hat{f}_{\text{on}}^{\wedge},
$$

где  $U_{\text{myy}}$  – амплитуда напряжения  $U_{\text{yr}}(t)$ ;  $f_{\text{yr}}$  – частота УГ;  $\Delta F$  – оценка отклонения частоты  $f_{\text{on}}$  при использовании ПСА, ЧАП и ФАП;  $\Delta \varphi_{v}$  – фазовые сдвиги, вносимые функциональными узлами от выхода  $\Phi_1$  до входа  $\Phi \Lambda$ ;  $\hat{f}_{\text{on}^-}$  – точная оценка частоты  $f_{\text{on}}$ ;  $\sigma\varphi$  – среднеквадратичная флюктуация фазы на выходе ФАП.

После преобразования частоты в СМ<sub>2</sub> на выходе ПФ<sub>2</sub> с учетом корректирующего Фвр получаем опорное напряжение  $U_{\mu}(t)$ , соответствующее восстановленной несущей частоте процессов  $S_c(t)$  и  $S_v(t)$ 

$$
U_{\rm H}(t) = U_{\rm m} \cos[2\pi F_s t + \sigma \varphi];
$$

$$
F_s = f_s - f_r + F.
$$

В процессе функционирования РСПИ необходимо обеспечить решение таких статистических задач, как поиск и обнаружение пилот-сигнала  $S_{v}(t)$ , оценивание и восстановление несущей частоты пилот-сигнала; достоверная демодуляция управляющей и сигнальной информации.

Для обеспечения скрытности функционирования РСПИ необходимо, чтобы при решении всех перечисленных задач выполнялись условия

$$
h_{c}^{2} = \frac{P_{c}}{P_{y} + \sigma_{N}^{2}} \le 1;
$$
  

$$
h_{y}^{2} = \frac{P_{y}}{P_{c} + \sigma_{N}^{2}} \ll h_{c}^{2},
$$

где  $P_c$ ,  $P_y$  – мощности ИСИ и ИУИ на входе ПрУ;  $\sigma_N^2$  – дисперсия помехи на входе ПрУ;  $h_c^2$  – отношение мощности полезного сигнала  $S_{c1}(t)$  к мощности

суммарной помехи  $(P_y + \sigma_N^2)$  на входе ПрУ;  $h_y^2$  – отношение мощности пилотсигнала  $S_{y2}(t)$  к мощности суммарной помехи  $(P_c + \sigma_N^2)$  на входе ПрУ.

При решении первой статистической задачи с целью уменьшения аппаратурной сложности РСПИ целесообразно использовать двухступенчатый последовательно-параллельный поиск пилот-сигнала  $S_{v1}(t)$ , когда последовательный поиск осуществляется по задержке, а параллельный поиск - по частоте. На первой ступени поиск по задержке осуществляется с большим шагом ( $\delta\tau_{m1} \approx$  $\approx 0.5T_{av}$ ), а на второй ступени поиск по задержке осуществляется с малым шагом ( $\delta \tau_{\text{m2}} \leq 0.1 T_{\text{av}}$ ). При этом полное время поиска равно

 $T_{\text{m1}} = (N_{\tau 1} + N_{\tau 2})\Delta T; \quad N_{\tau 1} = \tau_{\alpha}/\delta \tau_{\text{m1}}; \quad N_{\tau 2} = T_{\text{av}}/\delta \tau_{\text{m2}}; \quad \Delta T = T_1; \quad \tau_{\alpha} \leq d/c,$ 

где  $N_{\tau 1}$ ,  $N_{\tau 2}$  – количество шагов поиска при первой и второй ступени;  $d$  – разнос между ПерУ и ПрУ;  $\tau_{\alpha}$  – временной сдвиг сигналов при разном ПерУ и ПрУ на  $d$ ;  $c$  – скорость распространения электромагнитных волн.

Характеристики помехоустойчивости при обнаружении пилот-сигнала  $S_{v1}(t)$  определяются из следующих соотношений:

$$
D = \Phi\left(g_0 - \frac{\text{arc}\Phi(1-\alpha)}{\sqrt{1+2g_k^2}}\right); \quad \alpha = 1 - \Phi(g_n); \quad \alpha = n_k \alpha_1; \quad n_k = \Delta f_n / \Delta f_\Phi;
$$

$$
g_0 = \frac{g_k^2}{\sqrt{1+2g_k^2}} \sqrt{\Delta f_k T_0}; \quad g_k = \frac{h_y}{\sqrt{2}} \sqrt{\frac{\Delta f_n}{\Delta f_k}}; \quad \Delta f_k = \Delta f_{\text{off}},
$$

где D - вероятность правильного обнаружения  $S_{y1}(t)$  на выходе ПСА;  $\alpha$ ,  $\alpha_1$  - вероятность ложных тревог на выходе ПСА и одного из его каналов;  $arc\Phi(x)$  функция, обратная  $\Phi(x)$ ;  $T_1$  – время интегрирования в каналах ПСА;  $\Delta f_k$  – полоса пропускания канала ПСА;  $g_k$  – отношение пилот-сигнал/суммарная помеха по напряжению на выходе полосового фильтра канала ПСА;  $\Delta f_{\text{o}a}$  – диапазон однозначного отсчета частоты в АЧД;  $g_0$  – отношение сигнал/помеха по напряжению на выходе интегратора канала ПСА.

Приведенные выше соотношения позволяют произвести оптимизацию минимально допустимой величины  $h<sub>y</sub>$  при допустимых ограничениях на длительность поиска  $T_{\text{nl}}$ .

Устройство ЧАП должно обеспечивать уменьшение доверительного интервала неопределенности несущей частоты  $S_v(t)$  до величины, соответствующей полосе захвата ФАП  $\Delta f_3$ , при заданных значениях точностных и временных характеристик.

При использовании в устройстве ЧАП автокорреляционного частотного дискриминатора (АЧД) оптимизация его основных характеристик может быть осуществлена на основе следующих формул:

$$
\Delta f_{\text{on}} = \Delta f_k; \quad \sigma f_{\text{H}} = \frac{1}{S g_f}; \quad S = 2\pi \tau_0; \quad g_f = \frac{g_k^2}{\sqrt{1 + 2g_k^2}} \sqrt{\Delta f_{\text{on}} T_2}
$$

$$
\sigma f_{\text{H}} \le \Delta f_{\text{p}}/4 \quad \text{min } P_{\text{AOB}} = 0.95; \quad \Delta f_{\text{O,I}} = \frac{1}{\tau_0}; \quad T_{\text{y}} = \frac{\Delta f_{\text{O,I}}}{2 \nu}; \quad \Delta f_{\text{p}} \le \Delta f_{\text{s}};
$$
\n
$$
T_{\text{H}} = T_2 + T_{\text{y}}; \quad \nu \le 0.3 \Delta F_{\text{m}}^2,
$$

где  $T_{\text{van}}$  – быстродействие устройства ЧАП;  $\Delta f_{\text{p}}$  – доверительный интервал неопределенности частоты  $S_{y1}(t)$  на входе ФАП;  $\sigma f_{y1}$  – среднеквадратичная флюктуационная погрешность оценивания частоты  $S_{v1}(t)$  в АЧД;  $T_2$  – постоянная интегрирования ФНЧ в АЧД; у -допустимая скорость перестройки частоты в ФАП;  $T_y$  – время поиска и захвата частоты в контуре ЧАП;  $g_k$ ,  $g_f$  – отношение сигнал/помеха по напряжению на входе и выходе АЧД;  $\Delta F_{\text{m}}$  – шумовая полоса  $\Phi A\Pi$ .

Совместное использование в УВН последовательно-параллельного поиска, ПСА и ЧАП обеспечивает упрощение аппаратурной реализации за счет сокращения числа каналов в ПСА. При этом величина выигрыша в числе каналов

равна  $K_{\text{BK}} = \frac{\Delta f_k}{\Delta f_n}$ .

Быстродействие ФАП  $T_{\text{diam}}$  рассчитывается следующим образом:

$$
T_{\text{qan}} = t_{\text{s}} + t_{\text{c}}; \quad t_{\text{s}} = 3.5 \frac{\Delta f_{\text{p}}^2}{\Delta F_{\text{m}}^3}; \ t_{\text{c}} = \frac{1.5}{\Delta F_{\text{m}}}
$$
 npr  $\sigma \varphi_{\text{A}} \leq 0.1$  pag

где  $t_3$  – время поиска и захвата частоты;  $t_c$  – время вхождения в синхронизм.

Характеристики помехоустойчивости и точности контура ФАП определяются следующим образом:

$$
\sigma \varphi \leq \sigma \varphi_{\pi}; \quad P_{cp} = 1 - \Phi \left( \frac{\Delta \varphi}{\sigma \varphi_{\pi}} \right); \quad \sigma \varphi_{\pi} = \frac{1}{g_{\varphi}};
$$

$$
K_{\text{an}}^2 = \cos^2(\sigma \varphi_{\pi}); \quad g_{\varphi} = g_{\text{bx}}^2 \sqrt{\frac{\Delta f_{\text{n}}}{\Delta F_{\text{m}}}},
$$

где оф, оф<sub>д</sub> - текущее и допустимое значение среднеквадратичной флюктуационной погрешности разности фаз несущей частоты  $S_{v1}(t)$  и частоты УГ в контуре ФАП;  $P_{cp}$  – вероятность срыва слежения за фазой в интервале  $\Delta \varphi \leq \pi$ ;  $g_{\varphi}$  – отношение сигнал/помеха по напряжению на выходе ФАП;  $\Phi(x)$  – функция Лапласа;  $K_{\text{an}}^2$  – коэффициент энергетических потерь при демодуляции  $S_{c1}(t)$  и  $S_{y1}(t)$ за счет флюктуаций фазы в восстановленной несущей.

Для исследуемой структуры УВН быстродействие равно

$$
T_{\text{yBH}} = T_{\text{n}} + T_{\text{van}} + T_{\text{qam}}
$$
;  $T_{\text{qam}} = t_3 + t_3$ ;  $T_{\text{van}} = T_2 + T_{\text{y}}$ .

При использовании в УВН многоступенчатой обработки информации оптимизация быстродействия может быть обеспечена при наложении ограничений на время регулирования в каждом из компонентов УВН:

$$
T_{\text{qam}} \leq T_{\text{r1}} \, ; \, T_{\text{qam}} \leq T_{\text{r2}} \, ; \, T_{\text{r}} \leq T_{\text{r3}} \, ,
$$

где  $T_{\text{A1}}$ ,  $T_{\text{A2}}$ ,  $T_{\text{A3}}$  – допустимое время регулирования в устройствах ФАП, ЧАП и поиска фазы огибающей  $\Pi_{v}(t)$ .

При настройке разнесенных приемных каналов КП для обеспечения пеленгования сигналов S<sub>c</sub>(t) необходима передача через РСПИ в симплексном и (или) дуплексном режимах управляющей информации с заданным уровнем вероятности ошибочных решений  $P_{\text{our}}$ . При применении в качестве пилот-сигнала сложного квазипериодического ФМ-процесса с известным порождающим полино-

мом длительностями элемента  $T_{\text{av}}$ , кодового интервала  $T_{\text{k}}$  и бита  $T_6$  после этапа восстановления несущей частоты процесса  $S_{v1}(t)$  для обеспечения достоверной демодуляции скрытного пилот-сигнала  $(h_v \ll 1)$  следует использовать квазикогерентную обработку совместно с согласованной фильтрацией и некогерентным накоплением. При этом характеристики помехоустойчивости РСПИ могут быть рассчитаны следующим образом:

$$
P_{\text{only}} = \Phi(\sqrt{2} g_{\text{ay}}); \quad g_{\text{ay}} = \sqrt{2} h_{\text{y}} \sqrt{\frac{T_6}{T_{\text{sy}}}};
$$
\n
$$
T_6 = m_1 T_{\text{k}}; \quad T_{\text{k}} = m_2 T_{\text{ay}},
$$

где Ф(x) =  $\frac{1}{\sqrt{2\pi}} \int_{0}^{x} e^{-\frac{t^2}{2}} dt$  – интеграл ошибок;  $g_{xy}$  – отношение пилот-сигнала к

суммарной помехе по напряжению на выходе согласованного фильтра (СФ) и некогерентного накопителя (НН), находящихся в РУ;  $m_1$ ,  $m_2$  – количество элементов  $\Pi_{v}(t)$ .

При использовании в пилот-сигнале бинарной ФМ скорость передачи управляющей информации равна  $R_v = 1/T_6$ . Передача управляющей и сигнальной информации становится возможной после завершения переходных процессов в УВН.

Для пеленгования в КП сигналов  $S_c(t)$  после настройки разнесенных приемных каналов необходима передача через РСПИ в симплексном режиме сигнальной информации с уровнем, достаточным для обеспечения допустимой погрешности оценивания временных сдвигов  $\sigma\tau_{\alpha}$  между полезными сигналами, принятыми в разнесенных пунктах.

Для случая, когда в приемных каналах КП осуществляется демодуляция полезных сигналов  $S_c(t)$  и выделение манипулирующих последовательностей  $\Pi_c(t)$  и  $\Pi_c(t-\tau)$  при условии, что  $h_c \leq 1$  для достижения высокой точности пеленгования, следует использовать взаимокорреляционную обработку, при которой получаем

$$
g_{\text{KH}} = \frac{h_{\text{c1}}h_{\text{c2}}g_{\text{bx}}^2\sqrt{\Delta f_{\text{n}}T_{\text{KH}}}}{\sqrt{0.5 + h_{\text{c1}}^2 + h_{\text{c2}}^2}};
$$

где  $h_{c1}$ ,  $h_{c2}$  – отношение полезный сигнал/помеха по напряжению на входах корреляционного временного дискриминатора, совмещенного с выходом ПрУ РСПИ;  $T_{\text{kn}}$  – постоянная интегрирования в КП.

С целью обеспечения скрытности при функционировании РСПИ наибольшего внимания заслуживает ситуация, когда  $h_{c1} \ll 1$ , а  $h_{c2} \gg 1$ , и тогда получаe<sub>M</sub>

$$
g_{\text{KH}} = 0.8 h_{\text{cl}} \sqrt{\Delta f_{\text{n}} T_{\text{KH}}}.
$$

При заданной величине  $\sigma\tau_{\alpha}$  и известной  $T_{\alpha}$  необходимо иметь  $g_{\kappa\alpha} = T_{\alpha}/\sigma\tau_{\alpha}$ .

Следует отметить, что при пеленговании в КП длительность поиска увеличивается на время

$$
T_{\text{n2}} = \frac{2\Delta\tau_{\text{R}}T_{\text{kin}}}{\sigma\tau_{\text{in}}}; \quad \Delta R = |r_1 - r_2|;
$$

$$
\Delta\tau_{\rm R}=(\Delta K\pm a)/c,
$$

где  $r_1$ ,  $r_2$  - расстояния от источника излучения до первого и второго пунктов размещения каналов КП;  $\Delta \tau_R$  – диапазон измеряемого временного интервала.

Для иллюстрации проведенных исследований рассмотрим пример анализа основных характеристик РСПИ при следующих исходных данных:

$$
D = 0.99; \quad \alpha = 10^{-6}; \quad P_{\text{only}} = 10^{-6}; \quad \sigma \tau_{\alpha} = 10^{-7} \text{ c};
$$
\n
$$
K_{\text{on}}^2 = 0.9; \quad \Delta F_{\text{m}} = \Delta f_{\text{p}} = 10^2 \text{ T \text{ u}};
$$
\n
$$
T_{\text{ac}} = T_{\text{ay}} = 10^{-6} \text{ c}; \quad \Delta f_{\phi} = 10^4 \text{ T \text{ u}}; \quad \Delta f_{\text{k}} = 10^2 \text{ T \text{ u}};
$$
\n
$$
R = 50 \text{ Gyr/c}; \quad d = 3 \text{ km}; \quad \Delta R = 30 \text{ km}.
$$

Минимально допустимое отношение пилот-сигнал/суммарная помеха на входе ПрУ РСПИ определяется из следующих соотношений:

$$
h_{\rm y}=g_{\phi}\sqrt{\frac{\Delta F_{\rm m}}{\Delta f_{\rm n}}}\;;\;\;\Delta f_{\rm n}=2/T_{\rm 3y};\;\;g_{\phi}=1/\sigma\varphi;\ \ \, K_{\rm 9\pi}^2=\cos^2(\sigma\varphi).
$$

При  $K_{\text{on}}^2 = 0.9$ ;  $T_{\text{oy}} = 10^{-6}$  с получаем  $\Delta f_n = 2.10^6$  Гц,  $\sigma \varphi = 0.3$  рад,  $g_{\varphi} = 3.3$ , а также  $h_v = 2.4 \cdot 10^{-2}$  (-16 дБ). Для уменьшения влияния пилот-сигнала на достоверность обработки полезного сигнала получаем  $h_c/h_y = 10$  и тогда  $h_{c1} = 0.24$  $(-6 \text{ }\mathrm{AB}).$ 

Быстродействие ФАП рассчитывается так:

$$
T_{\text{qean}} = 5 \frac{\Delta f_{\text{p}}^2}{\Delta f_{\text{m}}^3} + \frac{1.6}{\Delta f_{\text{m}}} = 6.6 \cdot 10^{-2} \text{ c}.
$$

Вероятность срыва слежения в устройстве ФАП при  $g_{\varphi} = 3.3$  стремится к нулю. Энергетические характеристики обнаружения в ПСА  $g_0$  и  $g_n$  с учетом заданных  $D$  и  $\alpha$  равны

$$
g_0 = 7.1
$$
  $\mu$   $g_\text{n} = 4.75$ .

Отношение пилот-сигнал/суммарная помеха по напряжению на выходе полосового фильтра канала ПСА  $g_k$  и постоянную интегрирования в каналах ПСА  $T_1$  можно определить из формул

$$
g_{\kappa} = \frac{h_{\mathbf{y}}}{\sqrt{2}} \sqrt{\frac{\Delta f_{\mathbf{n}}}{\Delta f_{\mathbf{k}}}}; \quad T_1 = \frac{g_0^2 (1 + 2 g_{\kappa}^2)}{g_{\kappa}^4 \Delta f_{\kappa}}.
$$

При этом  $g_k = 2.4$ , а  $T_1 = 2.2 \cdot 10^{-2}$  с.

Количество каналов в ПСА равно  $n_{\rm k} = \Delta f_{\rm \Phi}/\Delta f_{\rm k} = 100$ .

Время поиска фазы П<sub>у</sub>(t) в УВН при  $\sigma\tau_{m1} \approx 0.5T_{\text{av}}$  и  $\sigma\tau_{m2} = 0.1T_{\text{av}}$  и  $\Delta\tau_1 = d/c$ равно

$$
T_{\text{ny}} = \left(\frac{\Delta \tau_1}{\sigma \tau_{\text{m1}}} + \frac{T_{\text{sy}}}{\sigma \tau_{\text{m2}}}\right) T_1 = 4.6 \text{ c}.
$$

Быстродействие устройства ЧАП определяется из условия  $T_{\text{van}}$  и при  $T_{\rm v} = \Delta f_{\rm oz}/(0.6 \Delta F_{\rm m}^2) = 0.17$  с равно  $T_{\rm van} = 0.19$  с.

Быстродействие устройства УВН имеет вид  $T_{\text{vbh}} = T_{\text{mv}} + T_1 + T_{\text{vam}} + T_{\text{bam}}$  и составляет 4,9 с.

Для обеспечения заданной величины вероятности ошибочных решений при демодуляции управляющей информации необходимо иметь

$$
g_y = \frac{1}{\sqrt{2}}
$$
 arc  $\Phi(1 - P_{\text{ouay}}) = 3.5$ .

Временные параметры пилот-сигнала выбираются из условий  $T_6 = 1/R_v$ ;  $T_6 = m_1 T_k$ ;  $T_k = m_2 T_{3y}$  и при  $m_1 = 10^3$  и  $m_2 = 20$  равны  $T_6 = 2 \cdot 10^{-2}$  с,  $T_k = 10^{-3}$  с.

Для обеспечения заданной величины среднеквадратичной погрешности оценивания временного сдвига между сигналами  $S_c(t)$  и  $S_c(t - \tau_R)$  в КП необходимо иметь  $g_c = T_{gc}/\sigma\tau = 10$ .

Учитывая, что  $h_{c1} = 0.24$  и  $h_{c2} >> 1$ , постоянная интегрирования в КП опрелеляется из соотношения

$$
T_{\text{KH}} = \frac{g_{\text{KH}}^2}{0.64 h_{\text{cl}}^2 \Delta f_{\text{n}}} = 1.3 \cdot 10^{-3} \text{ c}.
$$

Проведенные исследования подтверждают возможность построения РСПИ, которые обладают такими достоинствами, как:

- возможность реализации в одном частотном ресурсе комбинированного навигационного (сигнального) и связного (управляющего) каналов передачи информации;

- обеспечение энергетической скрытности функционирования за счет функционирования при малом отношении сигнал/шум;

- возможность восстановления несущей опорного напряжения для квазикогерентной демодуляции при приеме слабых сигналов, когда входное отношение сигнал/помеха меньше единицы.

Полученные результаты могут найти применение при проектировании многопозиционных средств радиоастрономии, радиомониторинга, телеуправления, радиолокации.

## 4. ОЦЕНКА ПОМЕХОУСТОЙЧИВОСТИ УСТРОЙСТВ ВОССТАНОВЛЕНИЯ НЕСУЩЕЙ ЧАСТОТЫ ФМ-СИГНАЛОВ

Наиболее важная характеристика УВН ФМС - это помехоустойчивость. При проектировании УВН ФМС необходимо оценить его помехоустойчивость в зависимости от заданных начальных условий приема, а именно от величины на-

чального частотного рассогласования, входного отношения сигнал-помеха, длительности входного сигнала и ряда других параметров. Получить такую оценку можно с помощью либо аналитических расчетов, либо на основе аппаратного макета, либо с помощью моделирования на ЭВМ.

Аналитический подход к получению оценки помехоустойчивости основывается на приближенных методах и ряде допущений и ограничений, поэтому аналитические расчеты лучше использовать при предварительных исследованиях. Аппаратное макетирование позволяет получить более достоверные результаты, но не всегда реализуемо из-за высокой стоимости материальных и временных затрат.

Для решения задач проектирования радиоэлектронных устройств по совокупности таких параметров, как точность, трудоемкость, продолжительность и цена целесообразным компромиссом для выхода из такой затруднительной ситуации является применение имитационного моделирования на ЭВМ. Метод оценки помехоустойчивости УВН ФМС на основе имитационного моделирования дает возможность применять модели функциональных узлов радиоэлектронных устройств и средств измерения с параметрами, близкими к их аппаратным аналогам, с существенной экономией как времени, так и стоимости. В качестве средства имитационного моделирования и дальнейшего анализа оценки помехоустойчивости УВН ФМС был использован САПР SystemVue [7, 8].

Восстановление несущей частоты ФМС может осуществляться несколькими способами. Существуют следящие алгоритмы, или алгоритмы с обратной связью, и неследящие - с прямой связью. К наиболее известным схемам со следящим алгоритмом относятся схемы Сифорова и Костаса. Известной схемой с неследящим алгоритмом является схема Пистолькорса.

Методика оценки помехоустойчивости УВН ФМС проводилась применительно к наиболее распространенным схемам УВН ФМС – схемы Сифорова, Костаса и Пистолькорса, типовые структурные схемы которых показаны на рис. 9-11 соответственно [9, 10].

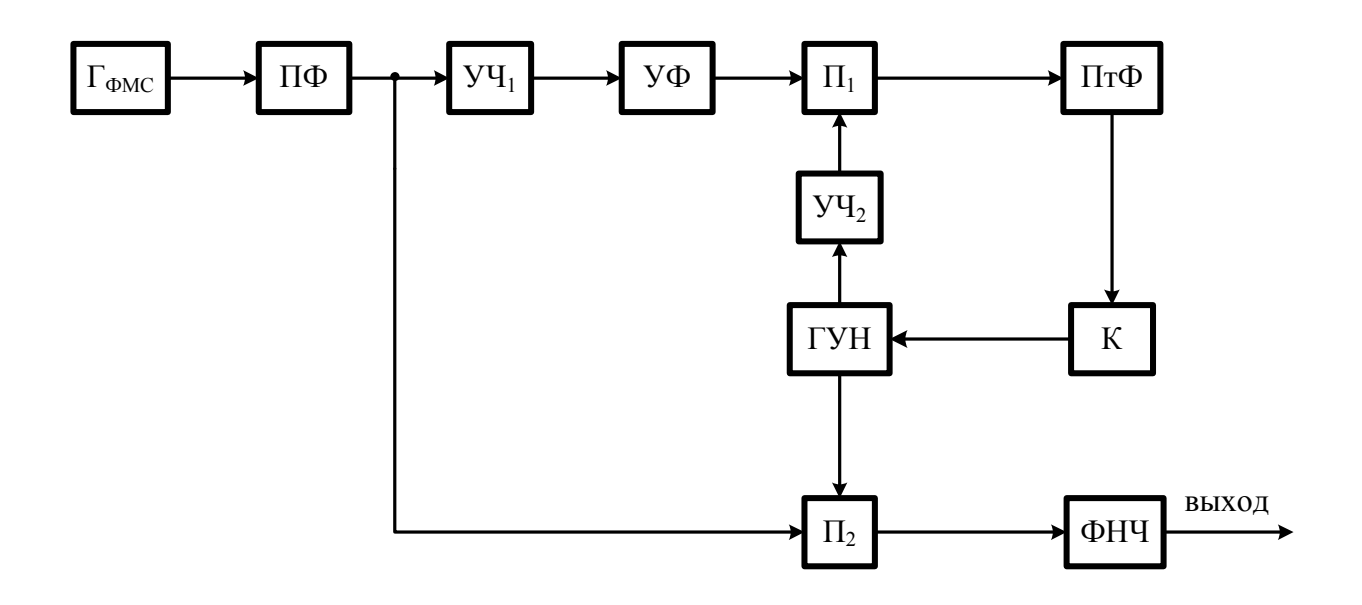

**Рис. 9.** Структурная схема УВН ФМС по схеме Сифорова

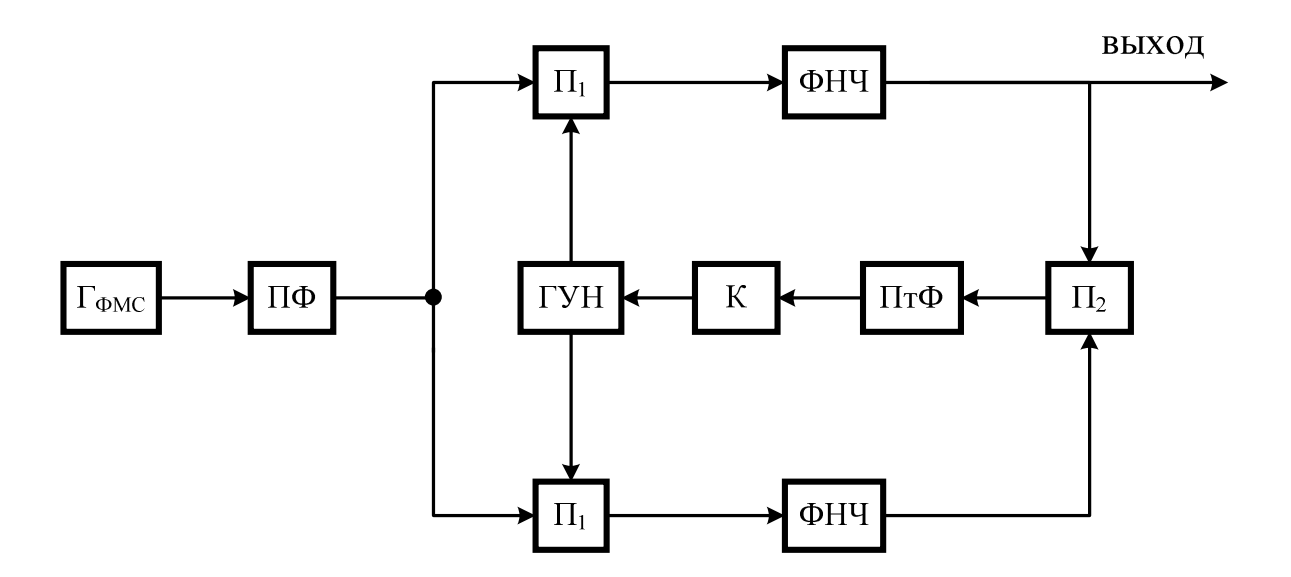

**Рис. 10.** Структурная схема УВН ФМС по схеме Костаса

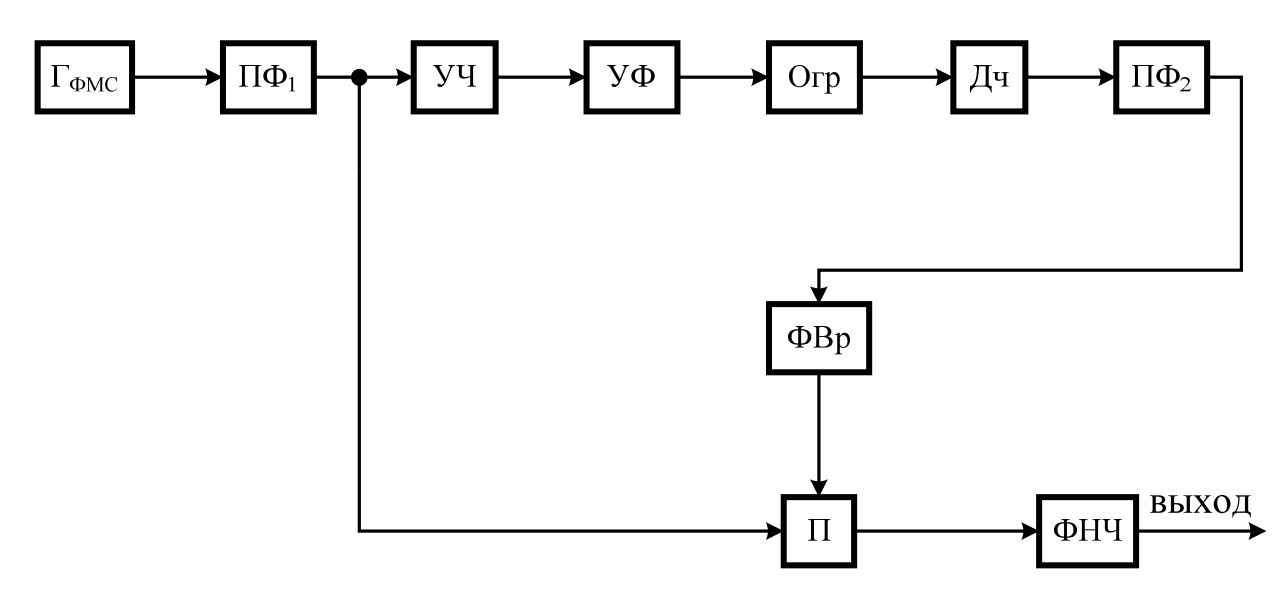

**Рис. 11.** Структурная схема УВН ФМС по схеме Пистолькорса

На рис. 9-11 приняты следующие обозначения:  $\Gamma_{\Phi MC}$  – генератор ФМС; ПФ – полосовой фильтр; УЧ – умножитель частоты; УФ – узкополосный фильтр; П – перемножитель; ПтФ – петлевой фильтр; K – усилитель; ГУН – генератор, управляемый напряжением; ФНЧ – фильтр нижних частот; ДЧ – делитель частоты; ФВр – регулируемый фазовращатель; Огр – ограничитель.

Принцип действия представленных УВН ФМС подробно изложен в работе [9].

В радиотехнических системах передачи цифровой информации помехоустойчивость принято оценивать вероятностью битовой ошибки (ВБО). На практике особый интерес представляет оценка ВБО, в зависимости от входного отношения сигнал-помеха.

Рассмотрим методику построения графической зависимости ВБО от входного отношения сигнал-помеха для УВН ФМС по схемам Сифорова, Костаса и Пистолькорса.

1. Параметры среды моделирования следует задать с помощью диалогового окна System Time Specification (рис. 12):

− частота дискретизации *f*д – Sample Rate;

− количество отсчетов *n* – No of Samples;

− количество циклов моделирования *n*ц – No of System Loops.

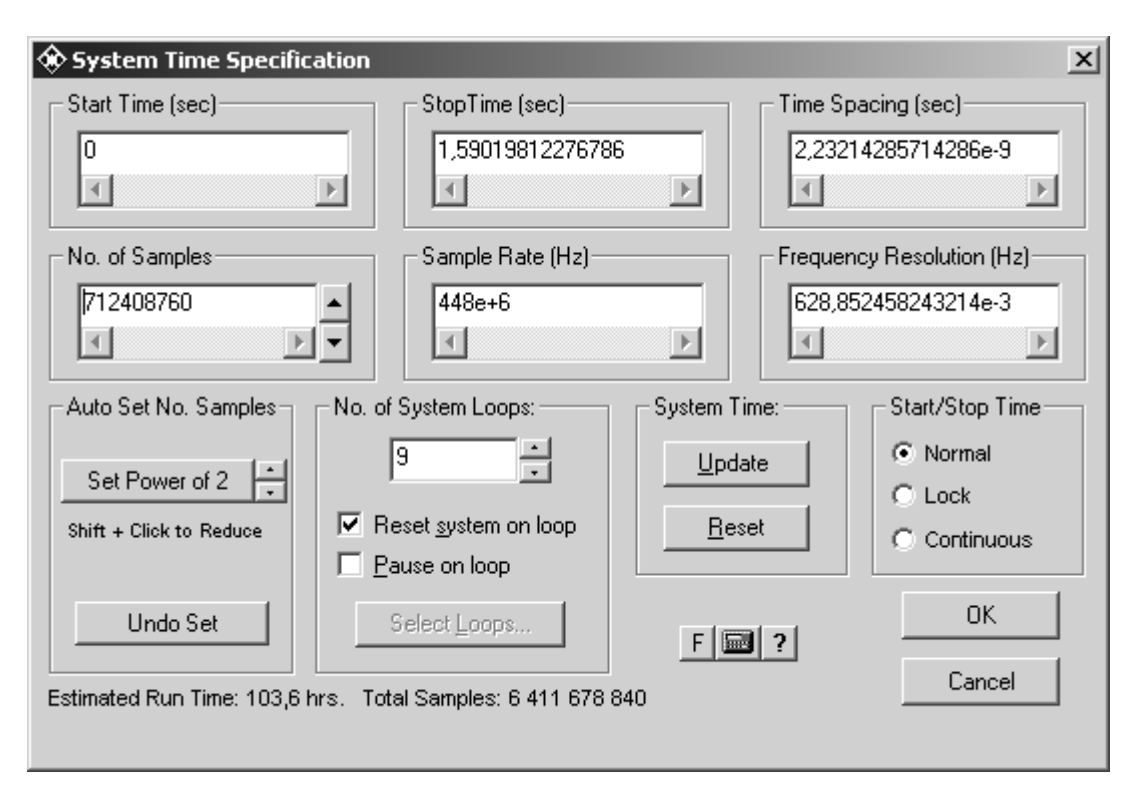

**Рис 12.** Параметры среды моделирования – System Time Specification

Частота дискретизации выбирается из условия  $f_{\rm A} \ge 10 f_{\rm H}$ , где  $f_{\rm H}$  – несущая частота ФМС. Количество отсчетов одного цикла моделирования и выбирается из условия  $n \geq \frac{f_{\text{A}}}{f_{\text{A}}} \frac{1}{P_{\text{on}}} n_{\text{on}}$ , где  $P_{\text{on}}$  – нижний порог оцениваемого значения ВБО;  $n_{\kappa}$  – количество допустимых ошибок за один цикл моделирования;  $f_{\kappa}$  – частота манипулирующей последовательности. Количество циклов моделирования  $n<sub>u</sub>$ выбирается из соотношения  $n_{\text{u}} = g_{\text{loop1}} + 1$ , где  $g_{\text{loop1}}$  – верхний порог отношения сигнал-помеха на входе УВН ФМС.

2. Соберем функциональные схемы моделей УВН ФМС Сифорова, Костаса и Пистолькорса, для этого из библиотек компонентов SystemView воспользуемся следующими функциональными элементами [7, 8]:

– генератор псевдослучайной последовательности (ГПСП) – доступен по следующему адресу: Main libraries → Source → Noise/PN → PN Seq;

- выборка (C) – взятие выборок с указанной частотой, выбирается по адресу: Main libraries  $\rightarrow$  Operator  $\rightarrow$  Sample/Hold  $\rightarrow$  Sampler;

– *устройство удерживания* (ВЧД) – восстановление частоты дискретизации выбирается по адресу: Main libraries → Operator → Sample/Hold → Hold;

– *генератор несущей частоты* (ГНЧ) – выбирается по адресу:

Main libraries  $\rightarrow$  Source  $\rightarrow$  Periodic  $\rightarrow$  Sinusoid;

– *генератор шума* (ГШ) – выбирается по адресу:

Main libraries  $\rightarrow$  Source  $\rightarrow$  Noise/PN  $\rightarrow$  Gauss Noise;

– *усилитель мощности* (У) – выбирается по адресу:

Main libraries  $\rightarrow$  Operator  $\rightarrow$  Gain/Scale  $\rightarrow$  Gain;

– *сумматор* (Сум) – выбирается по адресу: Main libraries → Adder;

- *фильтры* (ПФ, ПФ<sub>1</sub>, ПФ<sub>2</sub> и УФ) выбираются по адресу: Main libraries →
- $\rightarrow$  Operator  $\rightarrow$  Filters/Systems  $\rightarrow$  Linear System  $\rightarrow$  Filters  $\rightarrow$  Analog  $\rightarrow$  Bandpass;

– *умножитель частоты* (УЧ1) – выбирается по адресу:

Main libraries  $\rightarrow$  Function  $\rightarrow$  Algebraic  $\rightarrow$  x<sup> $\land$ </sup>a;

– *линия задержки* (ЛЗ) – выбирается по адресу:

Main libraries  $\rightarrow$  Operator  $\rightarrow$  Delays  $\rightarrow$  Delay;

– *перемножитель* (П) – выбирается по адресу:

Main libraries  $\rightarrow$  Multyplier;

– *умножитель частоты* (УЧ2) – выбирается по адресу:

Main libraries  $\rightarrow$  Function  $\rightarrow$  Complex  $\rightarrow$  Cx Mltply;

– *генератор управляемый напряжением* (ГУН) – выбирается по адресу:

Main libraries  $\rightarrow$  Function  $\rightarrow$  Phase/Freq  $\rightarrow$  Freq Mod;

– *петлевой фильтр* (ПтФ) – выбирается по адресу:

Main libraries  $\rightarrow$  Operator  $\rightarrow$  Filters/Systems  $\rightarrow$  Linear System  $\rightarrow$  Laplace;

– *усилитель* (К) – выбирается по адресу:

Main libraries  $\rightarrow$  Operator  $\rightarrow$  Gain/Scale  $\rightarrow$  Gain;

– *фильтр нижних частот* (ФНЧ) – выбирается по адресу: Main libraries →

 $\rightarrow$  Operator  $\rightarrow$  Filters/Systems  $\rightarrow$  Linear System  $\rightarrow$  Filters  $\rightarrow$  Analog  $\rightarrow$  Lowpass;

– *решающее устройство* (РУ) – выбирается по адресу:

Optional libraries  $\rightarrow$  Communications  $\rightarrow$  Processors  $\rightarrow$  BER;

– *делитель частоты* (ДЧ) – выбирается по адресу:

Optional libraries  $\rightarrow$  Communications  $\rightarrow$  Processors  $\rightarrow$  Divide N;

– *фазовращатель* (ФВр) – выбирается по адресу:

Main libraries  $\rightarrow$  Operator  $\rightarrow$  Delays  $\rightarrow$  Samp Delay;

– *анализатор сигнала* (АС) – выбирается по адресу:

Main libraries  $\rightarrow$  Sink  $\rightarrow$  Numeric  $\rightarrow$  Final Value.

После размещения функциональных узлов в рабочей области программы SystemVue следует произвести электрические соединения в соответствии с моделями УВН ФМС по методам Сифорова, Костаса и Пистолькорса, которые показаны на рис. 13–15 соответственно.

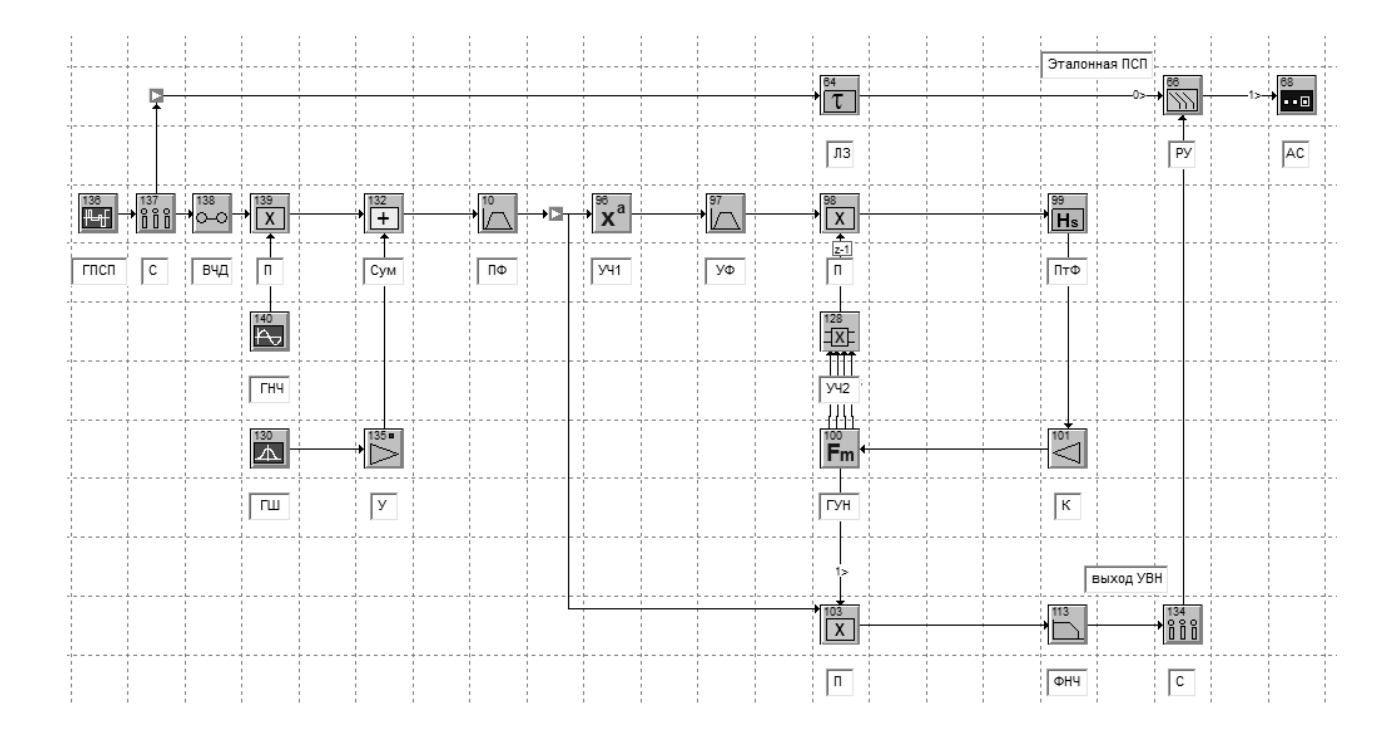

**Рис. 13.** Модель УВН ФМС по схеме Сифорова

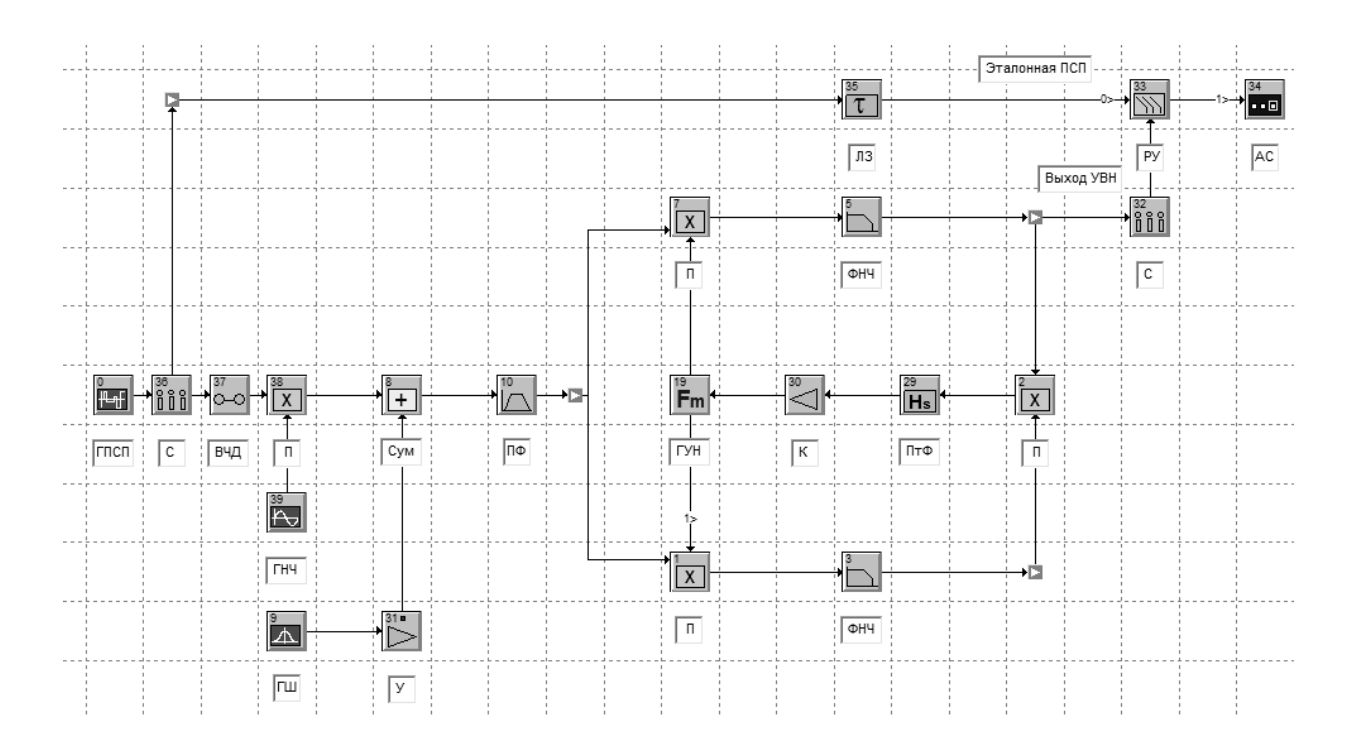

**Рис. 14.** Модель УВН ФМС по схеме Костаса

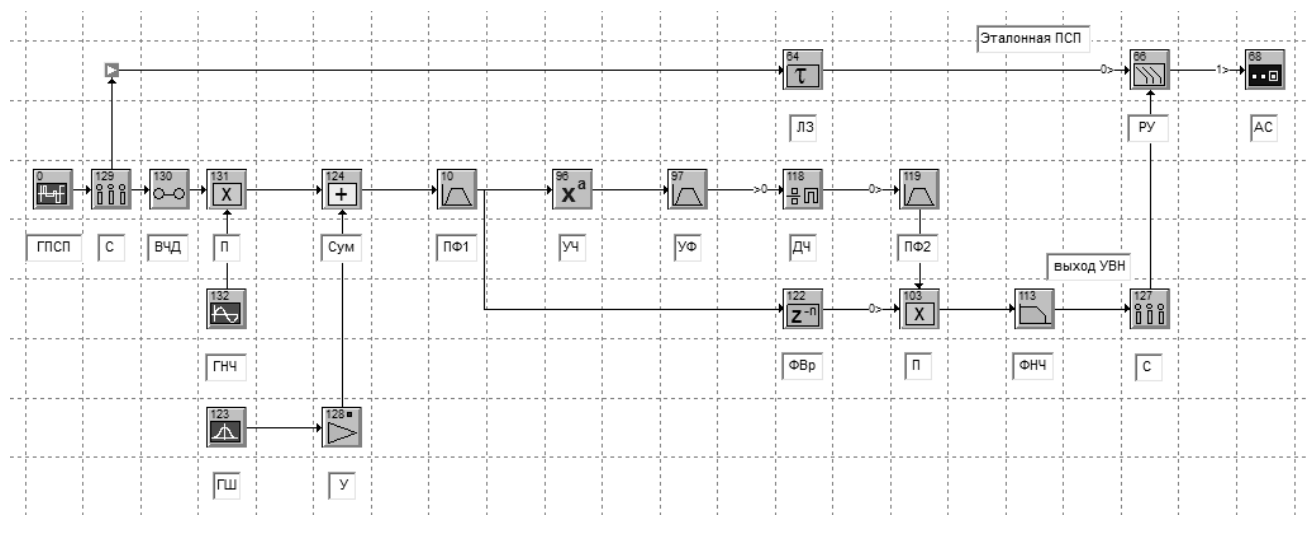

**Рис. 15.** Модель УВН ФМС по схеме Пистолькорса

3. После построения структурных схем моделей УВН ФМС необходимо установить параметры функциональных узлов. Каждый компонент имеет определенный набор параметров, установка которых осуществляется с помощью диалогового окна Parameters (рис. 16) соответствующего функционального узла.

3.1. Установка параметров ГПСП.

В диалоговом окне параметров генератора ПСП (рис. 17) необходимо установить значение амплитуды (Amplitude), частоты манипулирующей последовательности (Rate), количество уровней амплитуды ПСП (No. Levels), смещение (Offset), начальную фазу (Phase).

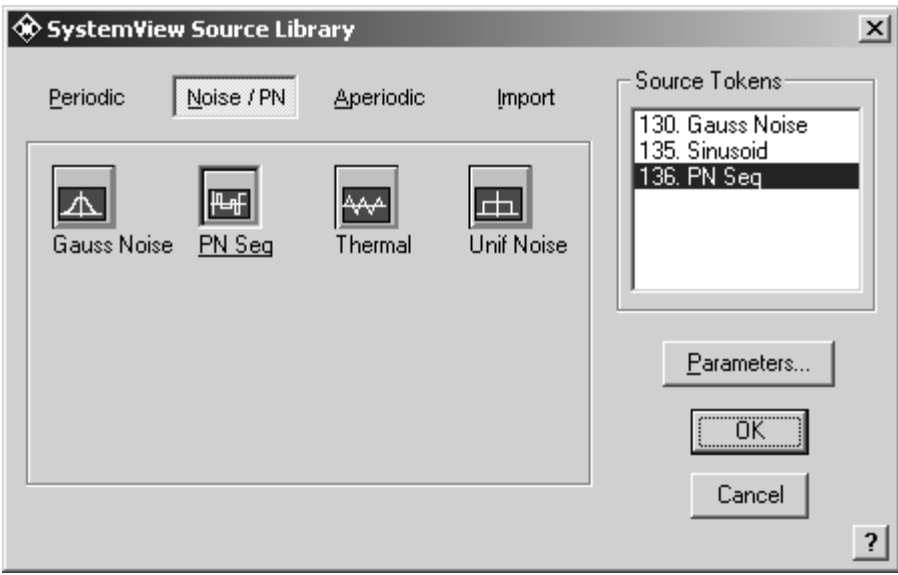

**Рис. 16.** Окно библиотеки Noise/PN

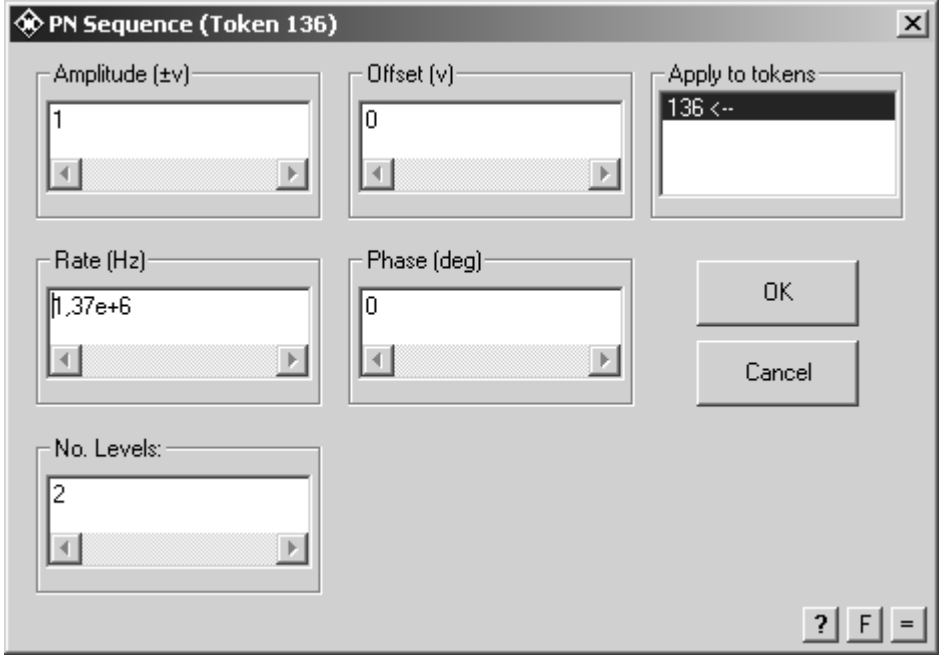

**Рис. 17.** Окно задания параметров ГПСП

3.2. Установка параметров функционального узла Выборка (C)

В диалоговом окне параметров функционального узла Выборка (рис. 18) необходимо установить частоту выборок (Sample Rate), длительность выборки (Aperture), значение нестабильности длительности выборки (Jitter) и тип интерполяции указывается с помощью опции (Sampler Type).

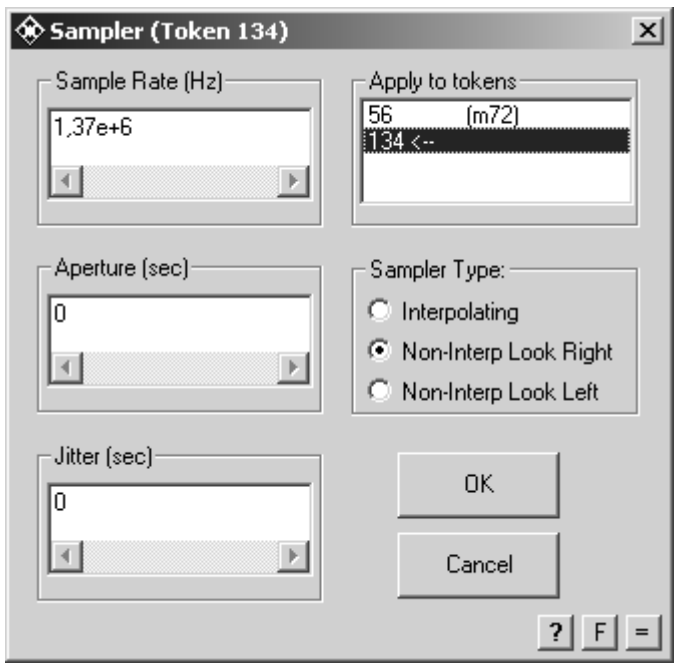

**Рис. 18.** Параметры компонента Выборка (С)

3.3. Установка параметров Устройства удерживания (ВЧД).

В диалоговом окне параметров функционального компонента Устройства удерживания (рис. 19) необходимо задать задержанное значение (Hold Value), последняя выборка (Last Sample) и коэффициент усиления (Gain).

3.4. Установка параметров генератора несущей частоты (ГНЧ).

В окне задания параметров (рис. 20) установим амплитуду (Amplitude), несущую частоту (Frequency) и начальную фазу (Phase).

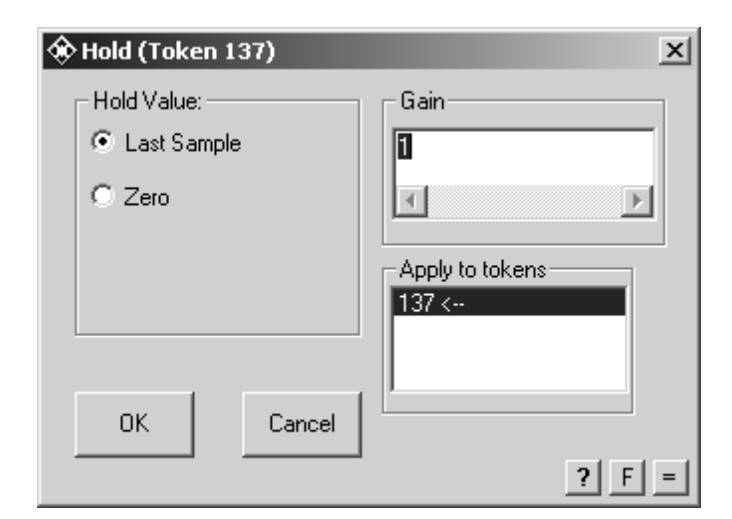

**Рис. 19.** Параметры Устройства удерживания (ВЧД)

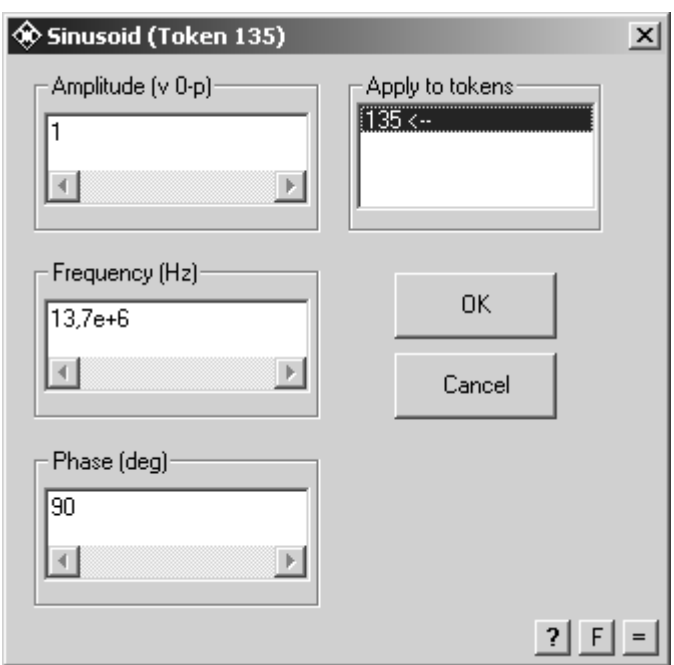

**Рис. 20.** Параметры ГНЧ

3.5. Установка параметров генератора шума (ГШ).

В окне задания параметров (см. рис. 21) установим значение спектральной плотности мощности шума (Density), тип постоянной нагрузки (Constant Parameter) и среднее значение напряжения (Mean).

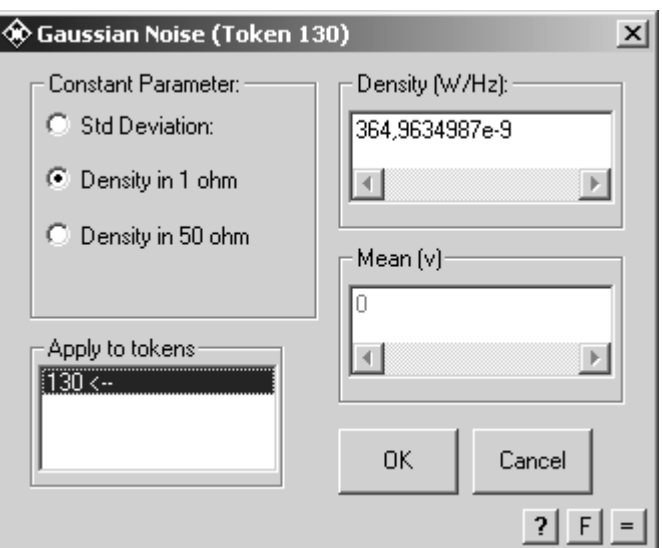

**Рис. 21.** Параметры ГШ

3.6. Параметры ПФ.

В окне параметров ПФ (см. рис. 22) необходимо выбрать тип фильтра по полосе пропускания (Filter Pass-Band) – ПФ (Bandpass), тип АЧХ фильтра (Filter Type), порядок фильтра (BP Filter Order), нижнюю (Low Cuttoff) и верхнюю (Hi cuttoff) частоты среза.

3.7. Параметры  $\Pi\Phi_1$ .

В окне параметров (см. рис. 22) установим тип фильтра по полосе пропускания (Filter Pass-Band) –  $\Pi\Phi$  (Bandpass), тип АЧХ фильтра (Filter Type), порядок фильтра (BP Filter Order), нижнюю (Low Cuttoff) и верхнюю (Hi cuttoff) частоты среза.

3.8. Параметры П $\Phi_2$ .

В окне параметров (см. рис. 22) установим тип фильтра по полосе пропускания (Filter Pass-Band) –  $\Pi\Phi$  (Bandpass), тип АЧХ фильтра (Filter Type), порядок фильтра (BP Filter Order), нижнюю (Low Cuttoff) и верхнюю (Hi cuttoff) частоты среза.

3.9. Параметры функционального элемента УФ.

В окне параметров (см. рис. 22) установим тип фильтра по полосе пропускания (Filter Pass-Band) – ПФ (Bandpass), тип АЧХ фильтра (Filter Type), поря-

56

док фильтра (BP Filter Order), нижнюю (Low Cuttoff) и верхнюю (Hi cuttoff) частоты среза.

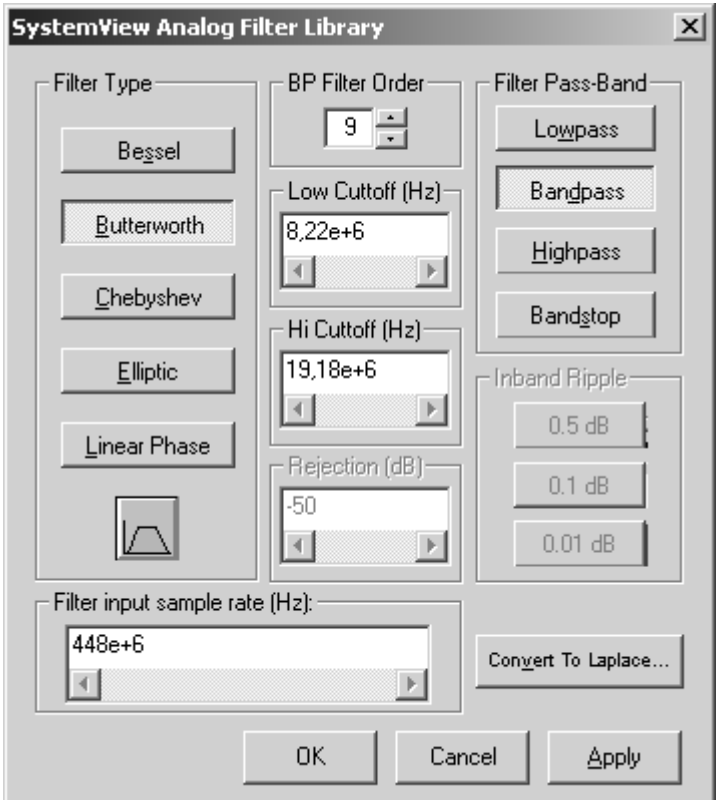

**Рис. 22.** Параметры ПФ

3.10. Параметры ФНЧ.

В окне параметров (см. рис. 23) установим тип фильтра – ФНЧ (Lowpass), тип АЧХ фильтра (Filter Type), число полюсов фильтра (No. of Poles), частоту среза (Low Cuttoff).

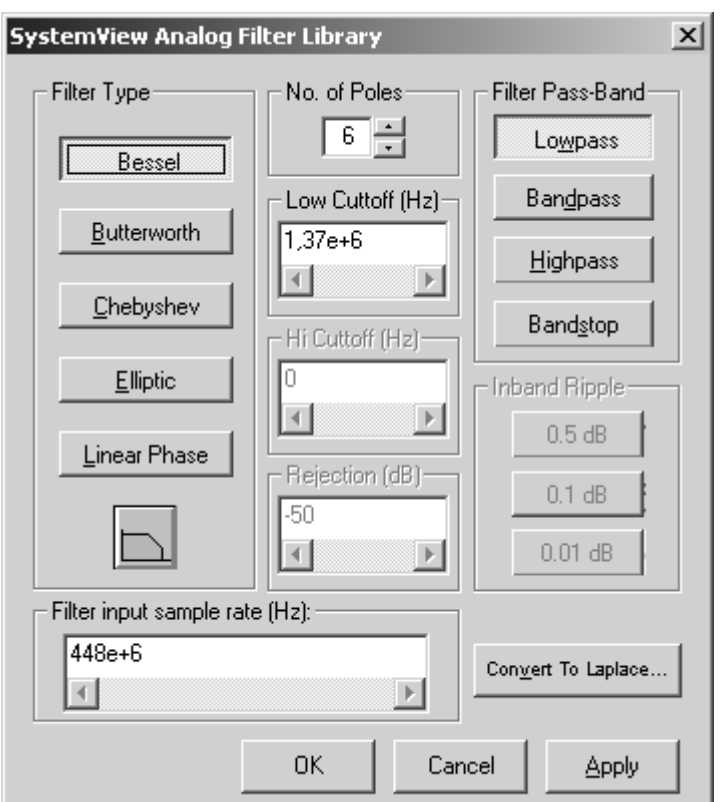

**Рис. 23.** Параметры ФНЧ

3.11. Параметры ГУН.

В окне параметров (рис. 24) установим амплитуду (Amplitude), собственную частоту ГУН (Frequency), начальную фазу (Phase) и крутизну вольтчастотной характеристики (Mod Gain).

3.12. Параметры ПтФ.

В силу специфической формы передаточной функции петлевого фильтра (ПтФ) в модели применен способ задания коэффициентов полиномов дробнорациональной передаточной функции фильтра в S-области. Для определения коэффициентов необходимо воспользоваться кнопкой Define Laplace диалогового окна библиотеки Linear System.

В окне задания коэффициентов (рис. 25) введем коэффициенты полиномов числителя и знаменателя.

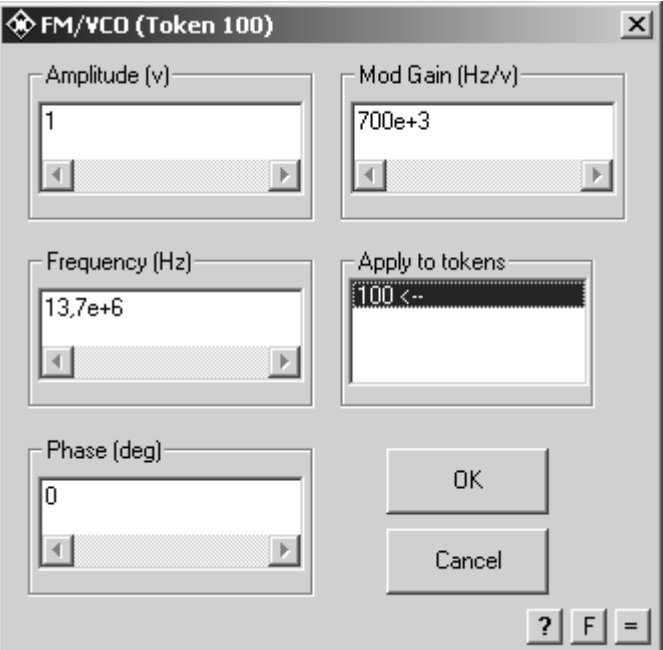

**Рис. 24.** Параметры ГУН

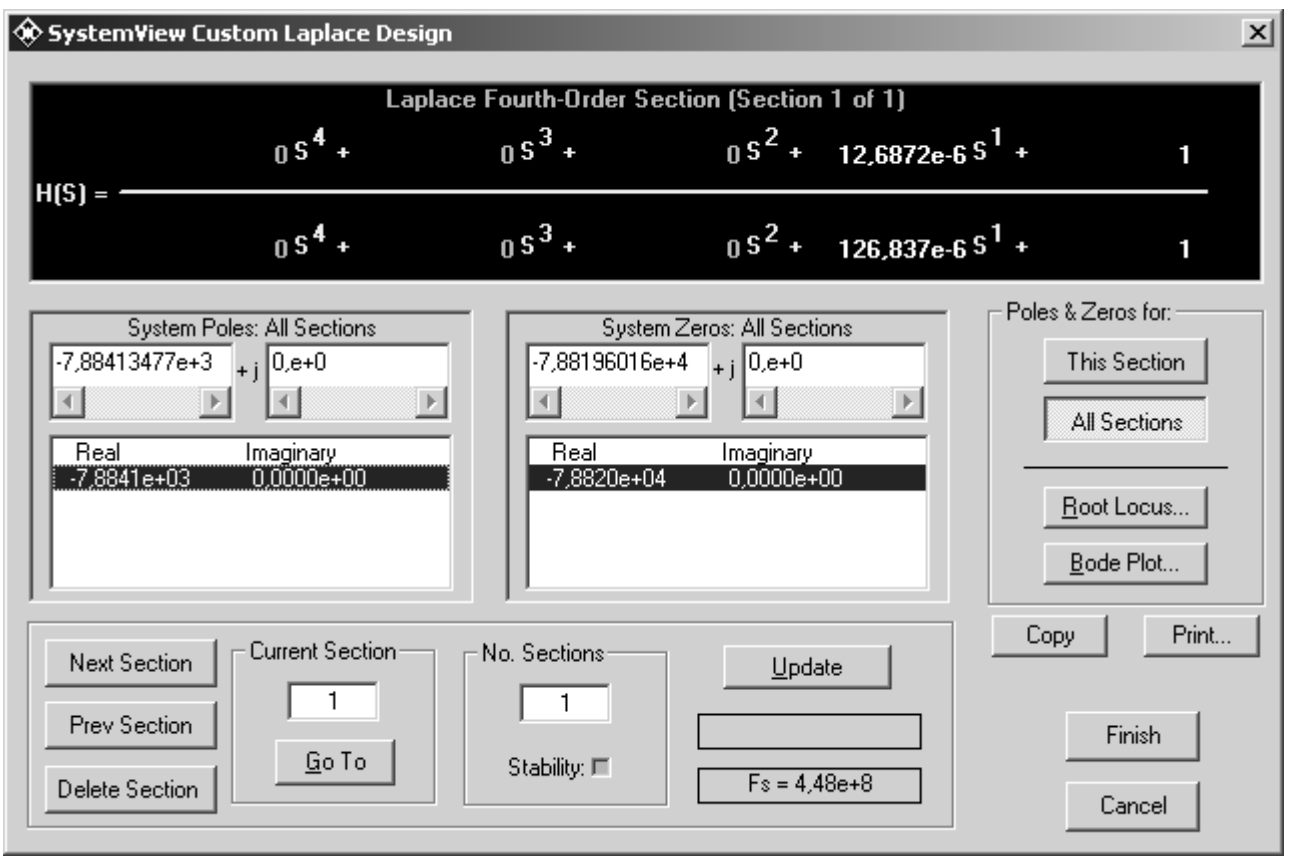

**Рис. 25.** Диалоговое окно для определения коэффициентов ПтФ

3.13. Параметры функционального элемента K.

В окне параметров (рис. 26) установим коэффициент усиления (Gain) и его единицы измерения (Gain Units).

3.14. Параметры функционального элемента У.

В окне параметров (см. рис. 26) установим коэффициент усиления (Gain) и его единицы измерения (Gain Units).

3.15. Параметры функционального элемента ЛЗ.

В окне параметров (рис. 27) установим временную задержку (Delay) и ее тип (Delay Type). Значение линии задержки выбирается равным групповой задержке, вносимой функциональными узлами модели для того, чтобы сигналы с выхода ГПСП и выхода УВН приходили на вход РУ синхронно по времени.

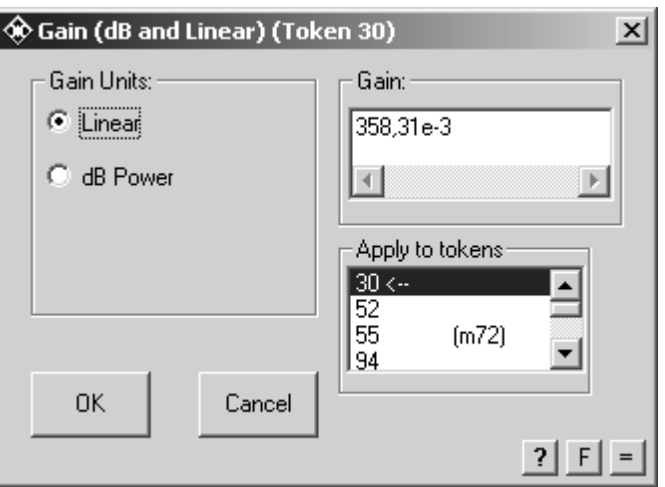

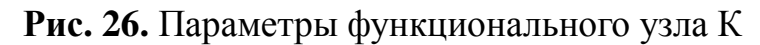

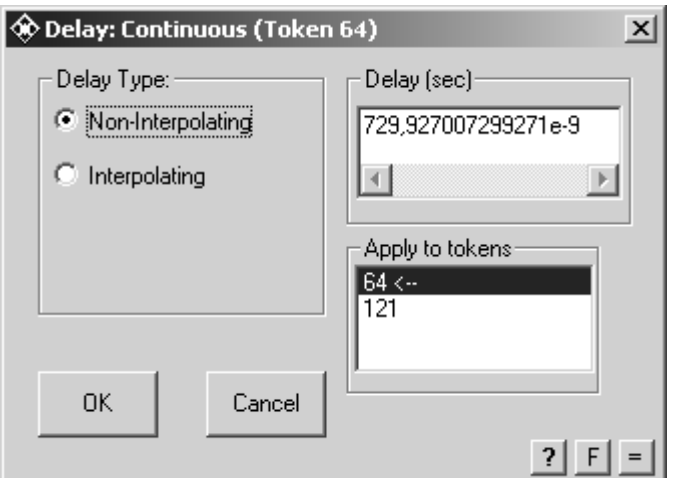

**Рис. 27.** Параметры функционального узла ЛЗ

3.16. Параметры функционального элемента РУ.

В окне параметров (рис. 28) установить значение числа испытаний (No. Trials), напряжение порога (Threshold), задержку начала расчета (Offset).

3.17. Параметры функционального элемента УЧ2.

В окне параметров (рис. 29) установим выходное усиление (Output Gain) и тип умножителя (Multiply Type).

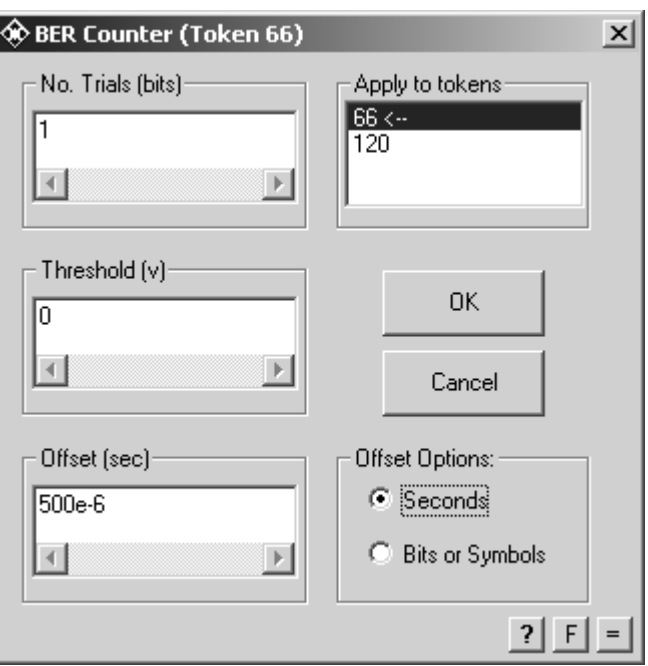

**Рис. 28.** Параметры функционального узла РУ

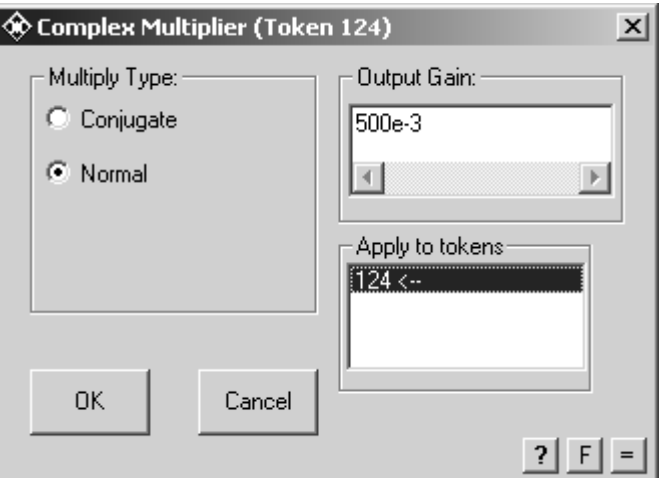

**Рис. 29.** Параметры функционального узла ЛЗ

3.18. Параметры функционального элемента ДЧ.

В окне параметров (рис. 30) установим значение делителя (Divide By), пороговое напряжение на входе (Threshold), напряжение логической единицы на выходе (True Output), напряжение логического нуля на выходе (False Output), пороговое напряжение цепи управления (Cntrl Threshold).

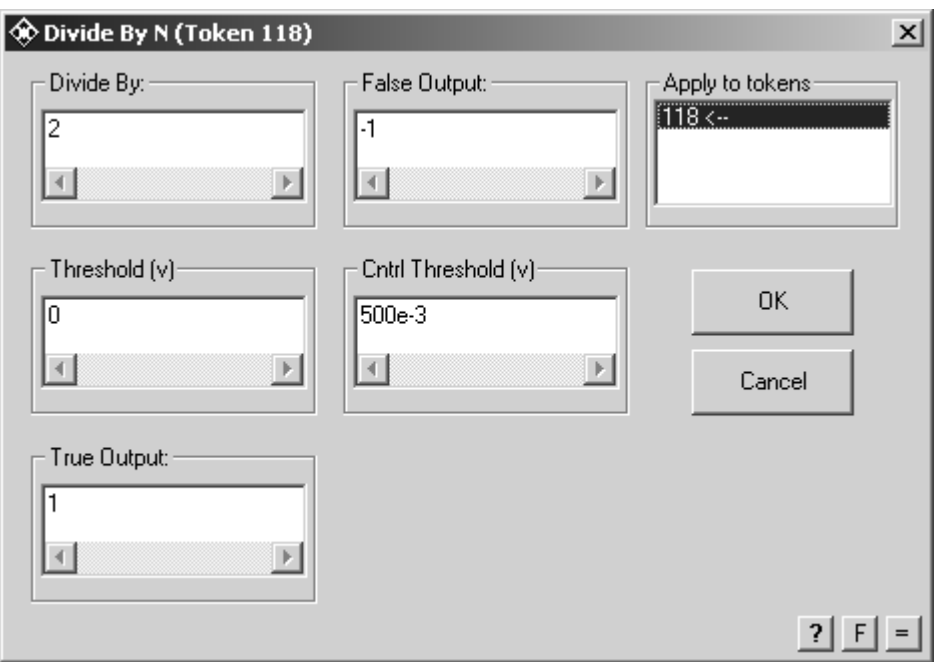

**Рис. 30.** Параметры функционального узла ДЧ

3.19. Параметры функционального элемента ФВр.

В окне параметров (рис. 31) установим временную задержку (Delay), начальное состояние (Initial Condition), способ установки начального состояния (Initial Condition), режим работы (Token Attribute).

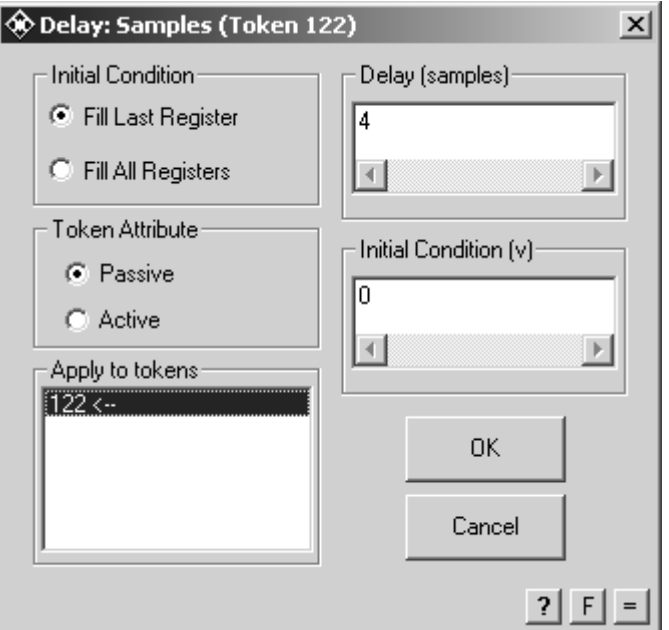

**Рис. 31.** Параметры функционального узла Фвр

3.20. Название функциональных элементов АС.

В поле Castom Sink Name введем «ВБО Сифоров» (рис. 32) для АС модели УВН Сифорова, «ВБО Костас» и «ВБО Пистолькорс» для АС моделей УВН Костаса и Пистолькорса соответственно.

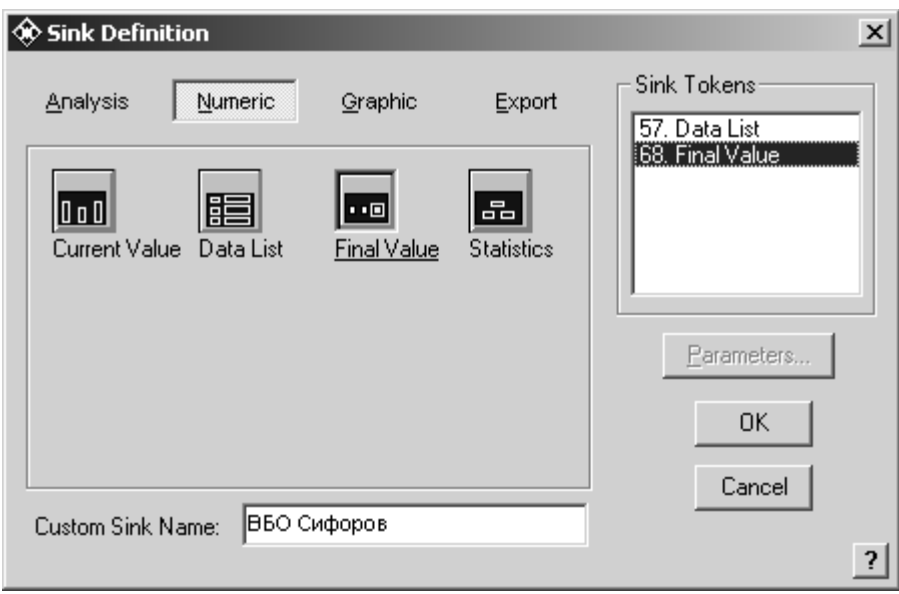

**Рис. 32.** Окно функционального элемента АС

4. Для изменения входного отношения сигнал-помеха будем изменять значение спектральной плотности мощности шума функционального элемента ГШ при помощи функционального элемента У на каждом цикле моделирования. Для этого будем использовать глобальные параметры среды SystemView. Вызов окна задания глобальных параметров (рис. 33) осуществляется нажатием кнопки Tools главного окна программы.

Затем выбором в выпадающем меню Global Parameter Links, в появившемся окне необходимо нажать кнопку All Tokens (после нажатия Show Linked), после чего отобразится список всех функциональных узлов модели, для которых возможно задание глобальных параметров. Из появившегося списка необходимо выбрать функциональный узел Operator (Gain), соответствующий функциональному элементу У, и в секции F(Gi, Vi) записать алгебраическое выражение  $(-c) + 1$  (cl – номер текущего цикла моделирования), которое управляет коэффициентом усиления элемента У.

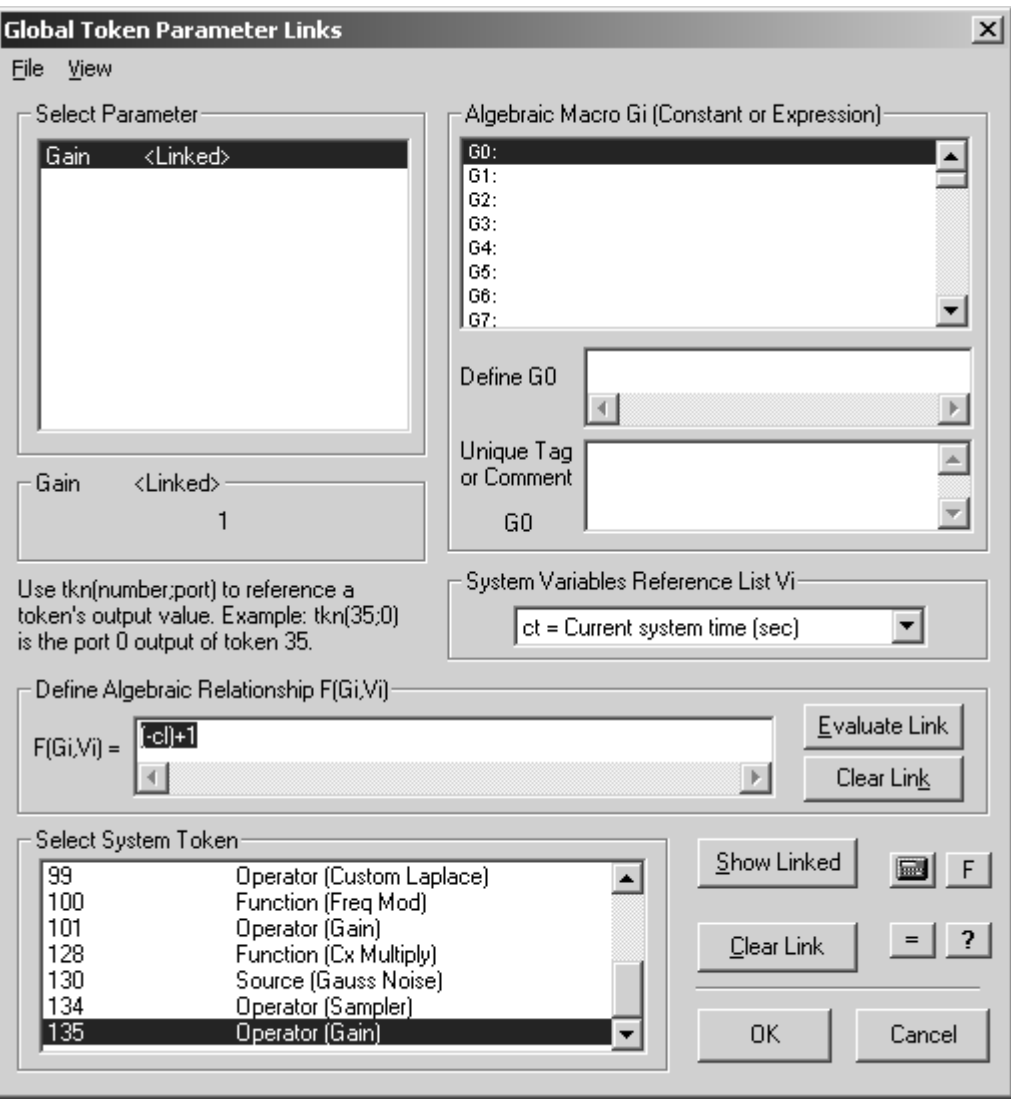

Рис. 33. Глобальные параметры среды моделирования SystemVue

5. После настройки среды моделирования, формирования схем моделей, задания глобальных параметров и параметров функциональных элементов необходимо выполнить запуск процесса моделирования нажатием кнопки Run System основного окна программы.

Моделирование пройдет в  $n_{\text{II}}$  циклов, на каждом из которых будет изменено входное отношение сигнал-помеха (от 0 до  $n<sub>u</sub> - 1$ ) и вычислена ВБО. Функциональный элемент РУ считает количество несовпадений - ошибок  $n_{\text{out}}$  выходной последовательности УВН и эталонной на протяжении одного цикла моделирования, состоящего из  $n \frac{f_{\text{M}}}{f_{\text{A}}}$  отсчетов на входе РУ. Выходное значение РУ

равно отношению суммарного количества ошибок к количеству входных элементов манипулирующей последовательности  $\frac{n_{\text{om}}}{n \frac{f_{\text{M}}}{f_{\text{n}}}}$  и является значением ВБО.

6. После завершения процесса моделирования необходимо произвести настройку окон отображения графических результатов. Для этого нужно нажать кнопку Analysis Window основного окна программы, затем кнопку Load New Sink Data и кнопку Window. В выпадающем списке указать строку Plot Window и выбрать окно ВБО Сифоров. На экране отобразится график зависимости ВБО от времени для УВН Сифорова. Далее необходимо нажать кнопку Sink Calculator  $\sqrt{\alpha}$ , в появившемся окне (рис. 34) нажать кнопку Style и затем кнопку BER Plot. Ввести в поле SNR Start (dB) начальное значение входного отношения сигнал-помеха – 0, а в поле Increment (dB) значение его приращения – 1. На экране отобразится график зависимости ВБО от входного отношения сигнал-помеха для УВН Сифорова.

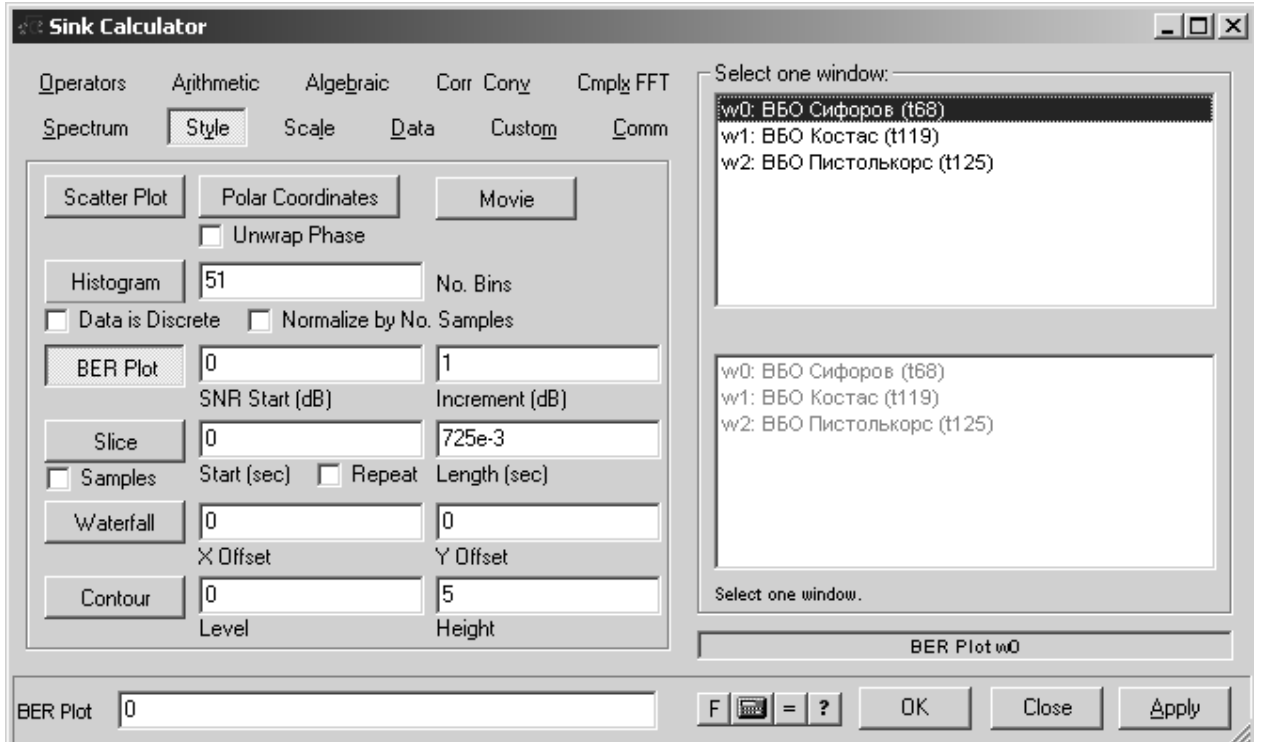

Рис. 34. Параметры отображения результатов моделирования Style

Далее необходимо снова нажать кнопку Sink Calculator применительно к полученному графику (BER vs SNR for w0). В появившемся окне нажать кнопку Comm и установить тип теоретической кривой ВБО для сравнения (Theoretical BER Plots), начальное (Start Eb/N0) и конечное (Stop Eb/N0) значения входного отношения сигнал-помеха и количество отображаемых значений ВБО (рис. 35). На экране отобразятся теоретический и полученный после моделирования УВН Сифорова графики зависимости ВБО от входного отношения сигнал-помеха в логарифмическом масштабе.

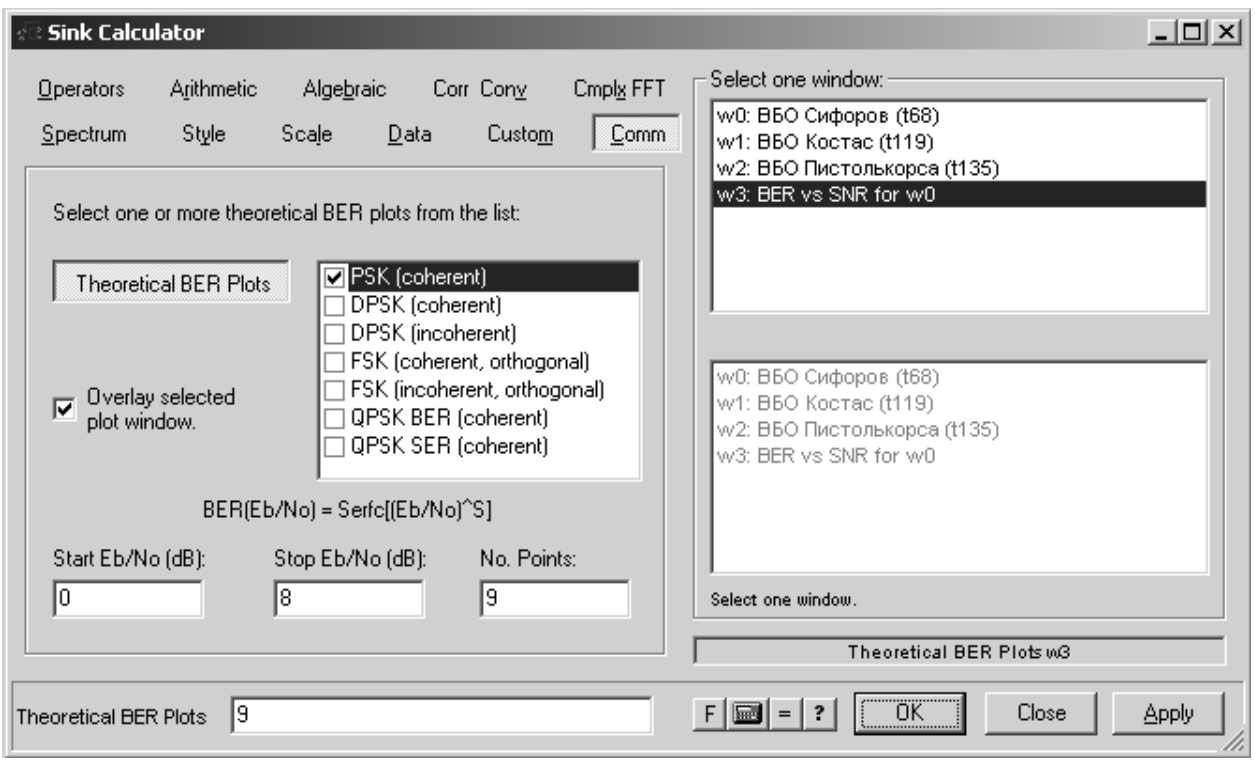

Рис. 35. Параметры отображения результатов моделирования Comm

Аналогичные действия необходимо выполнить для настройки окон отображения результатов моделирования УВН Костаса и Пистолькорса.

Рассмотрим пример применения методики оценки помехоустойчивости УВН Сифорова, Костаса и Пистолькорса при приеме пакетных сигналов с длительностью преамбулы порядка нескольких сотен тактовых интервалов и вели-

чиной начального частотного рассогласования порядка 1% от тактовой частоты сигнала. Для обеспечения синхронизации УВН в обозначенном диапазоне длительностей преамбул и начальных частотных рассогласований выбраны следующие параметры моделей [10].

1. Модель УВН Сифорова: вид сигнала – ФМ2; несущая частота – 13,7 МГц; тактовая частота – 1,37 МГц; полоса ПФ – 10,96 МГц; полоса УФ – 17,7 кГц; полоса ФНЧ – 1,37 МГц; эквивалентная шумовая полоса контура управления – 17,7 кГц; начальное частотное рассогласование – 10 кГц; начальное фазовое рассогласование – 90°.

2. Модель УВН Костаса: вид сигнала – ФМ2; несущая частота – 13,7 МГц; тактовая частота – 1,37 МГц; полоса ПФ – 10,96 МГц; полоса ФНЧ – 1,37 МГц; эквивалентная шумовая полоса контура управления – 17,7 кГц; начальное частотное рассогласование – 10 кГц; начальное фазовое рассогласование – 90°.

3. Модель УВН Пистолькорса: вид сигнала – ФМ2; несущая частота – 13,7 МГц; тактовая частота – 1,37 МГц; полоса П $\Phi$ <sub>1</sub> – 10,96 МГц; полоса УФ – 17,7 кГц; полоса П $\Phi_2$  – 60 КГц; полоса ФНЧ – 1,37 МГц; начальное частотное рассогласование – 10 кГц; начальное фазовое рассогласование – 90°.

Оценку ВБО проведем в диапазоне входных отношений сигнал-помеха  $g_{\text{\tiny{BX}}} = 0$ ÷8 дБ, с нижним порогом ВБО  $P_{\text{om}} = 10^{-4}$  и количеством допустимых ошибок за один цикл моделирования  $n_k = 200$ . Далее, для наглядности будем использовать экспоненциальный формат записи чисел, используемый в System-Vue.

Согласно пп. 1 и 2 методики зададим параметры среды моделирования и сформируем модели УВН Сифорова, Костаса и Пистолькорса. Параметры среды моделирования: Sample Rate – 448e+6 Гц; No of Samples – 712408760; No of System Loops – 9. Согласно п. 3 методики зададим параметры функциональных элементов моделей УВН Сифорова, Костаса и Пистолькорса, представленные в табл. 1. Согласно пп. 3 и 4 методики зададим глобальные параметры среды моделирования и запустим процесс моделирования УВН Сифорова, Костаса и Пистолькорса.

Согласно п. 5 методики настроим окна отображения результатов моделирования УВН Сифорова, Костаса и Пистолькорса. Установим тип теоретической кривой BБО для сравнения Theoretical BER Plots - PSK (coherent), что соответствует минимально достижимой ВБО при когерентном приеме ФМ-сигналов. Установим начальное Start  $Eb/N0 - 0$  и конечное (Stop  $Eb/N0 - 8$  значения входного отношения сигнал-помеха и количество отображаемых значений ВБО No. Points  $-9$ .

Таблица 1

## Параметры функциональных узлов моделей УВН ФМС Сифорова, Костаса и Пистолькорса

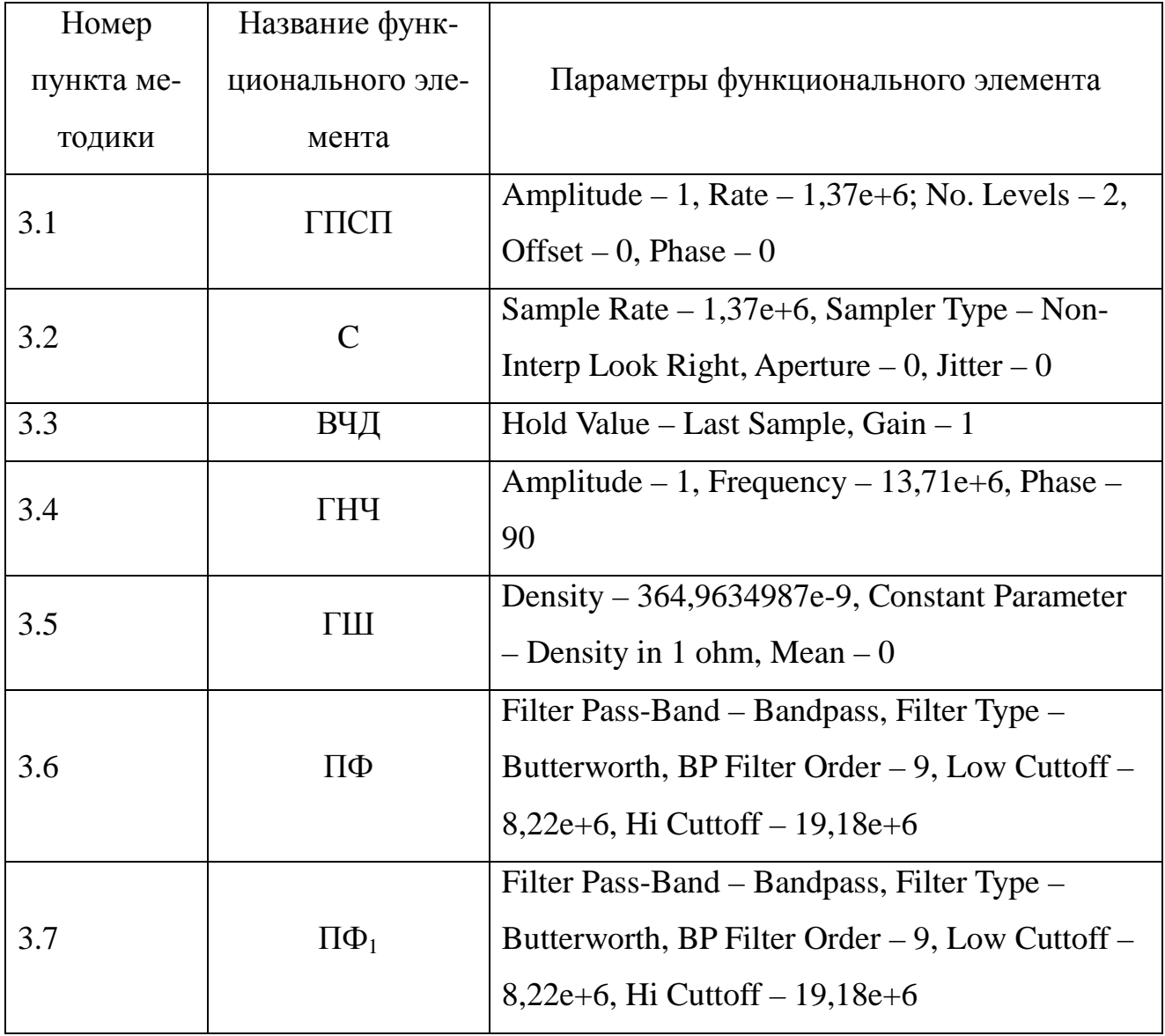

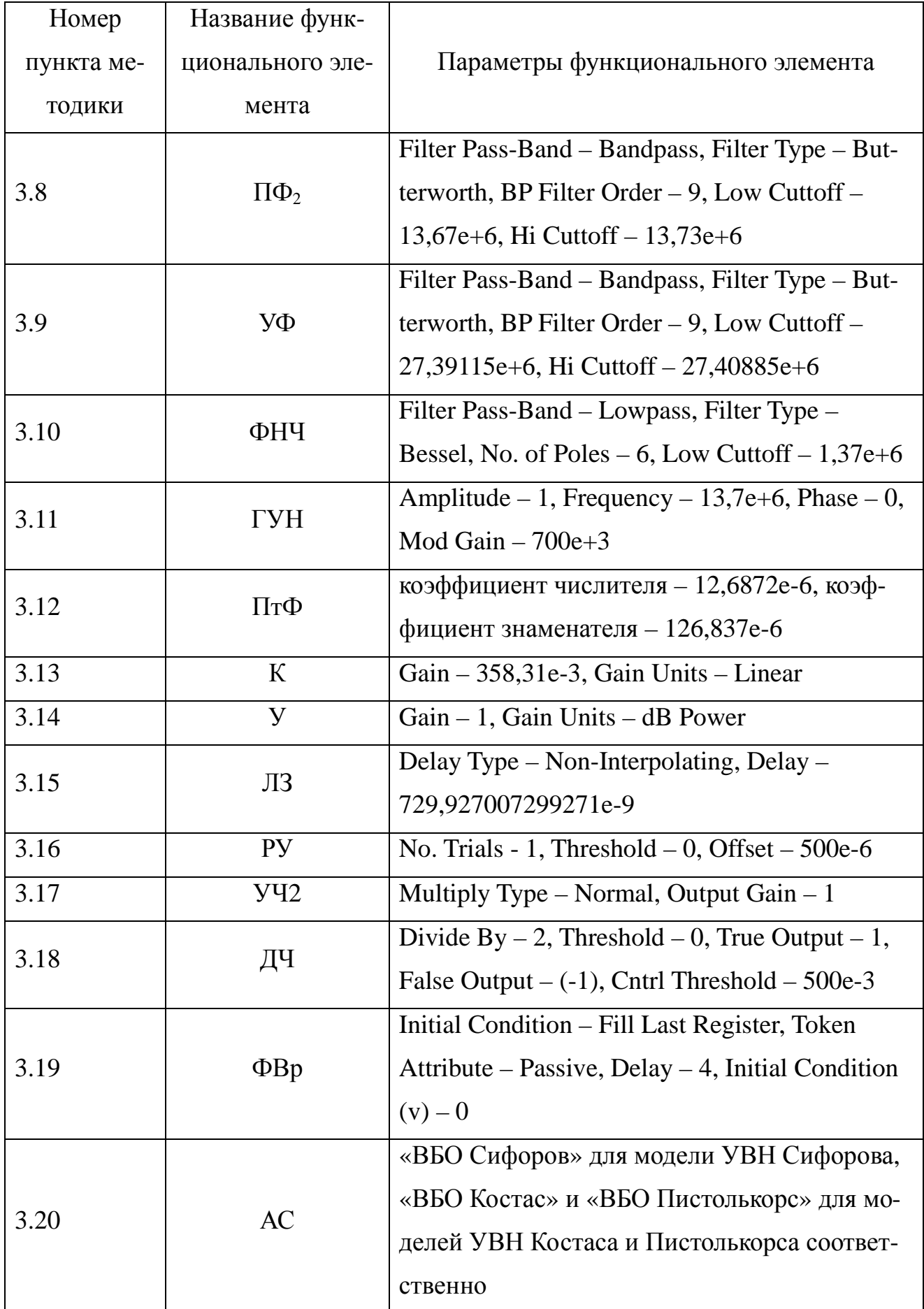

После проведения моделирования и настройки окон отображения результатов получим графики ВБО, представленные на рис. 36–38.

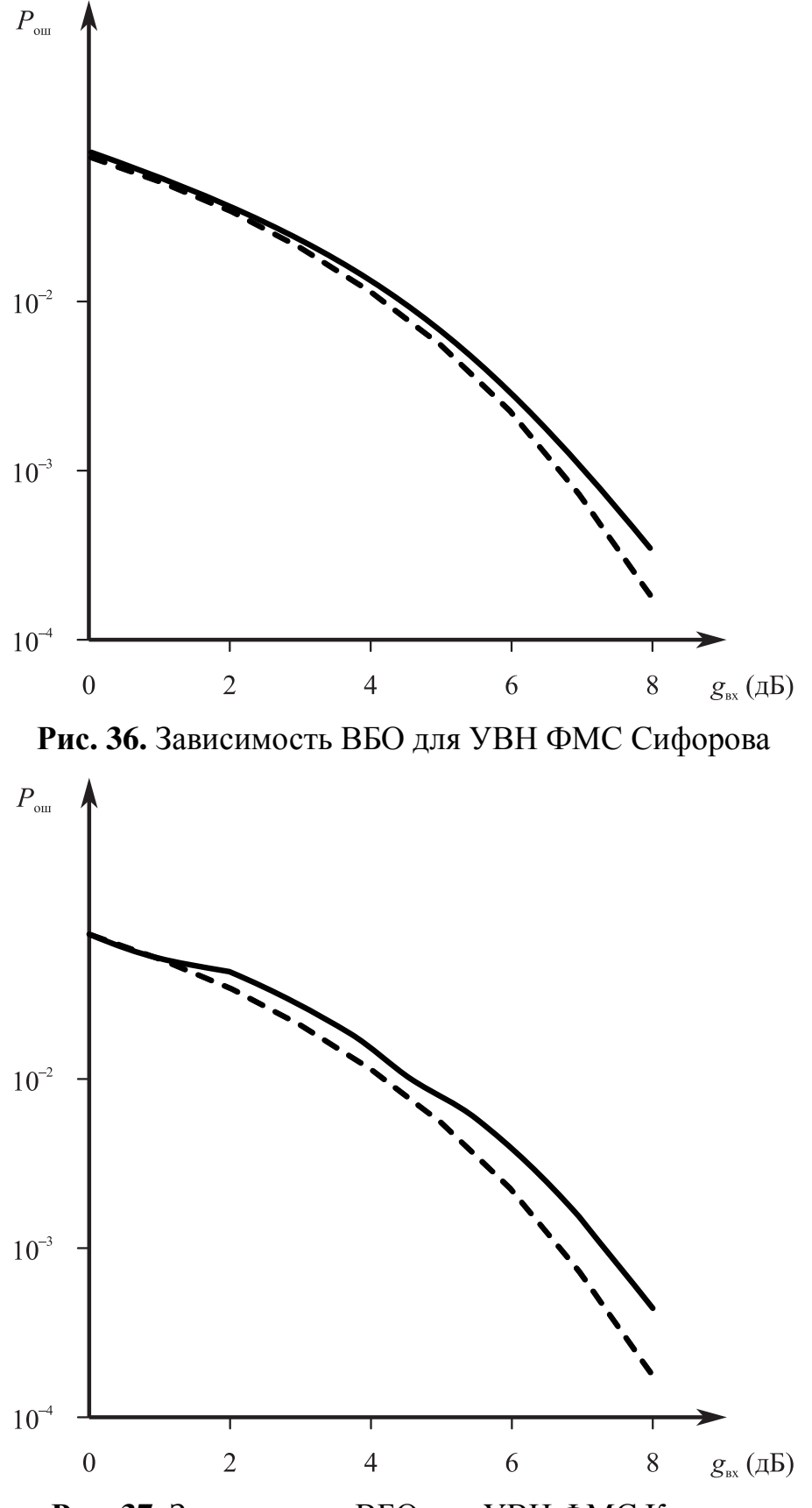

**Рис. 37.** Зависимость ВБО для УВН ФМС Костаса

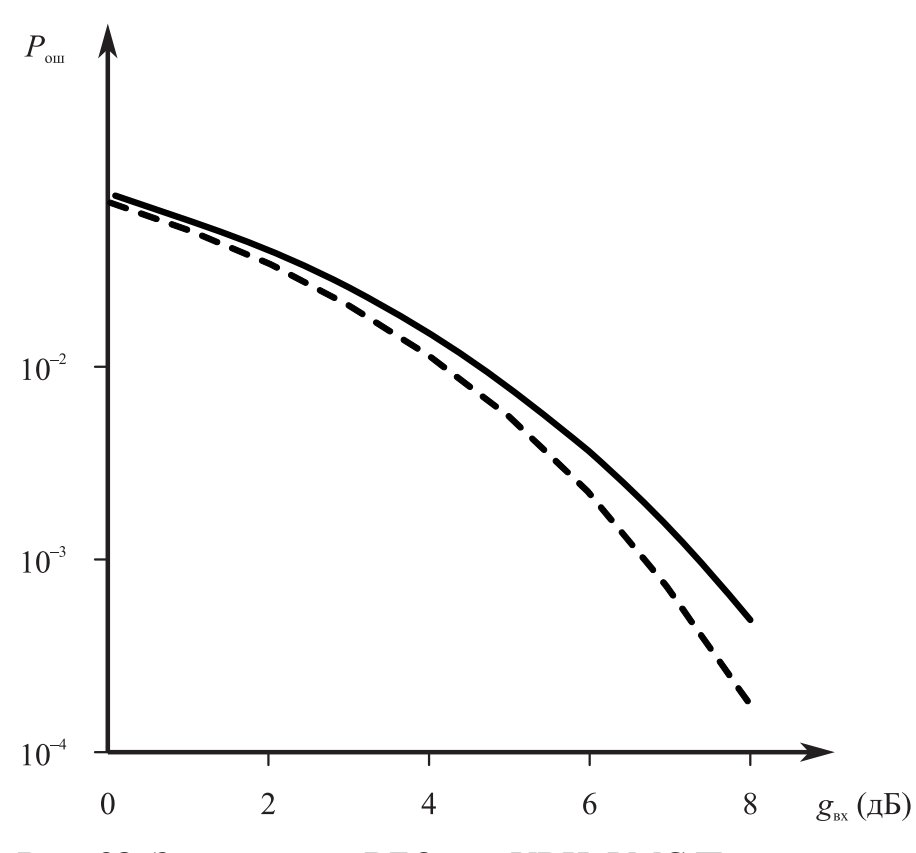

Рис. 38. Зависимость ВБО для УВН ФМС Пистолькорса

Из приведенных результатов (см. рис. 36-38) видно, что графики ВБО УВН Сифорова, Костаса и Пистолькорса расположены выше графика минимально достижимой ВБО когерентного приемника, и значит имеют меньшую по сравнению с ним помехоустойчивость. При этом величина проигрыша определяется качеством фильтрации опорного колебания УВН и во многом зависит от его эквивалентной шумовой полосы.

Для данной совокупности условий приема и соответствующей конфигурации УВН величина проигрыша составляет порядка 0,4 дБ, что является платой за обеспечение необходимого для входа в синхронизм быстродействия, а также рабочего диапазона частот и соотносится с результатами, полученными в работах [9, 11].

## 5. СИСТЕМА СКРЫТНОЙ СВЯЗИ В МИЛЛИМЕТРОВОМ ДИАПАЗОНЕ ВОЛН

В первой части учебного пособия были рассмотрены пути построения скрытной системы связи с использованием широкополосных ЛЧМ-сигналов, в которых информативным признаком является знак скорости перестройки частоты. В данном разделе приведен пример моделирования системы скрытой связи в миллиметровом диапазоне волн.

Структура исследуемой системы связи (СС) приведена на рис. 2.1, где A<sub>1</sub>,  $A_2$  – антенны;  $\Phi_{\text{num}}$  – формирователь ЛЧМ-сигнала; ИС – источник сообщения;  $\Gamma_1$ ,  $\Gamma_2$ ,  $\Gamma_3$  – гетеродины; См – смеситель; Ком – коммутатор; ПФ – полосовой фильтр; УМ - усилитель мощности; ЛТП - линейный тракт приемника; ЛЗ линия задержки; П - перемножитель; УСЧ - устройство сдвига частоты; ЧД частотный детектор;  $V\Phi$  – узкополосный фильтр;  $O6$  – обнаружитель; PV – решающее устройство; Пер – передающая часть; Пр – приемная часть.

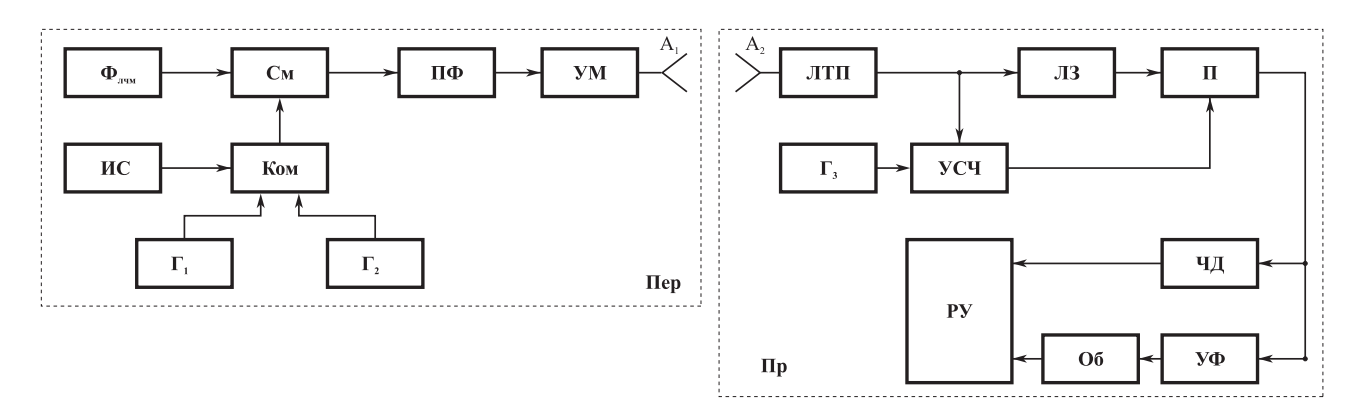

Рис. 39. Структурная схема система связи

Принцип действия состоит в следующем [12]. В передающей части СС формирователь ЛЧМ-сигнала на основе пассивного или активного методов производит опорный сигнал  $S_1(t)$ , представляющий периодическую последовательность ЛЧМ-импульсов:

$$
S_1(t) = \sum_{i=1}^N S_0(t - t_i) \text{ при } t_0 + (i - 1)\tau_{\text{H}} \le t_i \le t_0 + i\tau_{\text{H}}; \quad N = T_c/\tau_{\text{H}};
$$
$$
S_0(t) = U_0 \cos[2p(f_0 - \Delta f_\pi/2)t + \pi \beta t^2 + \varphi_0],
$$

где  $S_0(t)$  – сигнал, соответствующий одиночному ЛЧМ-импульсу с амплитудой  $U_0$ , средней частотой  $f_0$ , девиацией частоты  $\Delta f_{\text{def}}$ , скоростью перестройки частоты  $\beta$ , длительностью импульса  $\tau_{\text{m}}$ , начальной фазой  $\varphi_0$ ;  $T_c$  – длительность сеанса связи;  $N$  – количество импульсов за  $T_c$ ;  $t_0$  – момент начала сеанса связи.

Далее в передающей части осуществляется преобразование частоты опорного сигнала  $S_1(t)$  вверх и вниз с использованием гетеродинов  $\Gamma_1$  и  $\Gamma_2$  с целью формирования двухкомпонентного ЛЧМ-сигнала  $S_{11}(t)$  и  $S_{12}(t)$ , обеспечивающего передачу информации путем смены знака скорости изменения частоты  $\beta$ :

$$
S_{10}(t) = \Pi_1(t) S_{11}(t) + \Pi_2(t) S_{12}(t);
$$
  
\n
$$
S_{11}(t) = U_1 \cos[2\pi(f_{r1} + f_0 - \Delta f_x/2)t + \pi \beta t^2 + \varphi_0 + \varphi_{r1}]
$$
  
\n
$$
S_{12}(t) = U_1 \cos[2\pi(f_{r2} - f_0 + \Delta f_x/2)t - \pi \beta t^2 - \varphi_0 + \varphi_{r2}]
$$
  
\n
$$
f_{r1} + f_0 - \Delta f_x/2 = f_{r2} - f_0 + \Delta f_x/2 = f_s;
$$
  
\n
$$
\Pi_{1,2}(t) = \sum_{i=1}^{N} a_i \text{rect}(t - t_i); \quad a_i \in [+1; -1];
$$
  
\n
$$
\text{rect}(t - t_i) = \begin{cases} 1 & \text{if } t_0 + (i - 1)\tau_u \le t_i \le t_0 + i\tau_u; \\ 0 & \text{if } t_i \le t_0 \end{cases}
$$

где  $S_{11}(t)$  – ЛЧМ-импульс, соответствующий передаче бита (+1), с амплитудой  $U_1$ , средней частотой  $f_s$ , начальной фазой  $\varphi_0 + \varphi_{r2}$ ;  $S_{12}(t) - J$ ЧМ-импульс, соответствующий передаче бита (-1), с амплитудой  $U_1$ , средней частотой  $f_s$ , начальной фазой  $\varphi_{r2} - \varphi_0$ ;  $f_{r1}$ ,  $\varphi_{r1}$  - частота и начальная фаза гетеродина  $\Gamma_1$ ;  $f_{r2}$ ,  $\varphi_{r2}$  частота и начальная фаза гетеродина  $\Gamma_2$ ;  $\Pi_{1,2}(t)$  – манипулирующие последовательности при передаче битов (+1) и (-1);  $a_i$  – коэффициенты в манипулирующих последовательностях  $\Pi_{1,2}(t)$ ; rect(x) – временное окно.

В приемной части СС после усиления преобразования частоты и частотной селекции на промежуточной частоте  $f_{\text{IV}}$  выделяется аддитивная смесь сигнала  $S(t)$  и шума *n*(*t*):

$$
y_2(t) = S_{\text{H}q}(t) + n(t);
$$
  
\n
$$
S_{\text{H}q}(t) = U_{\text{ms}} \cos[2\pi f_{\text{H}q}t + \Pi_{1,2}(t)\beta t^2 + \varphi_{\text{H}q}];
$$
  
\n
$$
f_{\text{H}q} = f_s - f_{\text{c}q}; \quad \Delta f_{\text{A}} = \Delta f_{\text{n}}; \quad R_{\text{n}}(\tau) = \sigma_{\text{n}}^2 \text{sinc}(\pi \Delta f_{\text{n}} \tau) \cos(2\pi f_{\text{H}q}t)
$$

где  $S_{\text{ref}}(t)$  – сигнал с амплитудой  $U_1$ , частотой  $f_{\text{ref}}$ , фазой  $\varphi_{\text{ref}}$ ;  $R_{\text{n}}(\tau)$  – автокорреляционная функция шума  $n(t)$  с дисперсией  $\sigma_n^2$  и шириной спектра  $\Delta f_n$ ;  $f_{\rm eq}$  – частота синтезатора частоты в ЛТП.

Далее аддитивная смесь  $y_2(t)$  преобразуется в автокорреляционном устройстве следующим образом [12]:

$$
U_{A}(t) = \Phi(x) = \int_{-\infty}^{t} h_{\phi}(t - x) y_{2}(x - \tau) y_{2}(f, x) dx;
$$
  
\n
$$
h_{\phi}(t) = 2\Delta f_{\phi} \operatorname{sinc}(\pi \Delta f_{\phi} t) \cos(2\pi f_{\phi} t); \quad f_{\phi} = f_{r3};
$$
  
\n
$$
y_{2}(t - \tau) = S_{\text{trg}}(t - \tau_{\text{m}}) + n(t - \tau); \quad y_{2}(t, \tau) = S_{\text{trg}}(f, t) + n(t);
$$
  
\n
$$
S_{\text{cg}}(f, t) = K_{\text{ycg}} U_{\text{ms}} \cos[2\pi (f_{\phi} + f_{r3})t + \Pi_{1,2}(t)\beta t^{2} + \varphi_{\text{rg}} + \varphi_{r3}]
$$

где  $U_A(t)$  – напряжение на выходе автокорреляционного устройства;  $h_{\phi}(t)$  – импульсная реакция на выходе полосового фильтра (ПФ), устанавливаемого на выходе перемножителя;  $f_{\phi}$ ,  $\Delta f_{\phi}$  – средняя частота и полоса пропускания ПФ;  $f_{r3}$ ,  $\varphi_{r3}$  – частота и начальная фаза гетеродина  $\Gamma_3$ ;  $y_2(t-\tau)$  – аддитивная смесь после линии задержки;  $y_2(t, \tau)$  – аддитивная смесь на выходе устройства сдвига частоты, в качестве которого используется балансный смеситель с подавлением зеркального канала;  $K_{\text{veq}}$  – коэффициент передачи УСЧ;  $S_{\text{eq}}(f, t)$  – сигнал на выходе УСЧ с начальной фазой  $\varphi_{\text{nu}} + \varphi_{\text{r}}$ з.

Напряжение на выходе автокорреляционного устройства  $U_A(t)$  состоит из трех компонентов

$$
U_{\rm A}(t) = U_{\rm ss}(t) + U_{\rm sn}(t) + U_{\rm nn}(t),
$$

где  $U_{ss}(t)$ ,  $U_{sn}(t)$ ,  $U_{nn}(t)$  – компоненты, полученные в результате взаимодействия «сигнал-сигнал», «сигнал-шум», «шум-шум».

Существенным достоинством исследуемой системы связи является инвариантность полезного эффекта к априорной неопределенности о несущей частоте сигнала  $f_s$ , нестабильности частоты синтезатора частот  $f_{c4}$  и наличию доплеровского смещения частоты  $f_{\text{A}}$ .

Полезный эффект соответствует первому компоненту

$$
U_{ss}(t) = K_{\rm n} K_{\rm ycu} \frac{U_{\rm ms}^2}{2} \cos[2\pi (f_{\rm r3} + \Pi_{1,2}(t)\beta \tau) t] \quad \text{min } \Delta f_{\phi} \geq 2\beta \tau + 2/\tau_{\rm n},
$$

где  $K_{\pi}$  – коэффициент передачи перемножителя размерностью 1/B;  $\Delta f_{\phi}$  – полоса пропускания полосового фильтра.

При этом компонент  $U_{ss}(t)$  с частотой  $(f_{r3} + \beta \tau)$  соответствует приему бита (+1), а компонент  $U_{ss}(t)$  с частотой  $(f_{r3} - \beta \tau)$  соответствует приему бита (-1). С целью повышения помехоустойчивости СС на выходе перемножителя целесообразно вместо одного полосового фильтра в частотном детекторе использовать два узкополосных фильтра с полосой пропускания  $\Delta f_{y\phi} = 2/\tau_{\mu}$  и средними частотами  $f_{y\phi 1} = f_{r3} + \beta \tau$  и  $f_{y\phi 1} = f_{r3} - \beta \tau$ , когда величина запаздывания выбирается из условия  $\tau \ll \tau_{\text{m}}$ ;  $\tau \ll \tau_{\text{kn}}$  и  $\tau > 2/\beta \tau_{\text{m}}$ , где  $\tau_{\text{kn}}$  – коэффициент автокорреляции шума на выходе ЛТП.

Поскольку в частотном детекторе реализуется некогерентная обработка, то при прямоугольных амплитудно-частотных характеристиках узкополосных фильтров вероятность ошибочных решений  $P_{\text{om}}$  может определяться из соотношений:

$$
P_{\text{om}} = 0.5 e^{-\frac{g_{\text{y}\phi}^2}{4}},
$$

где  $g_{\nu\phi}$  - отношение сигнал/шум по напряжению на выходе узкополосных фильтров.

При соответствующем выборе величины т, когда  $\tau$  < 0,1 $\tau_{\text{u}}$ ,  $\tau$  >> 1/ $\Delta f_{\text{n}}$ , а также при  $\Delta f_n = \Delta f_{\text{def}}$ ,  $\Delta f_{\text{y}\phi} = 2/\tau_n$ , как показано в работе [12], отношение сигнал/шум на выходе узкополосного фильтра равно

$$
g_{\vartheta\varphi} = \frac{g_{\text{bx}}^2 \sqrt{\Delta f_{\text{n}}/\Delta f_{\text{y}\varphi}}}{\sqrt{2}\sqrt{1+2g_{\text{bx}}^2}}.
$$

Для обеспечения  $P_{\text{out}} = 5.10^{-4}$  необходимо обеспечить  $g_{\text{y}\phi} = 5.3$ . При  $\Delta f_{\text{n}} =$  $\Delta f_{\pi} = 10^8$  Гц,  $\tau_{\mu} = 10^{-4}$  с,  $f_{r3} = 10$  МГц требуется использовать в частотном детекторе узкополосные фильтры с полосой  $\Delta f_{y\phi} = 20 \text{ kT}$ ц и средними частотами  $f_{y\phi 1} = 9$  МГц и  $f_{y\phi 2} = 11$  МГц. Функционирование СС при этих исходных условиях обеспечивает при  $g_{\text{ax}}^2 = 0,1$  (-10 дБ), что соответствует требованиям к ее энергетической скрытности. Скорость передачи информации в СС определяется из условия  $R = 1/\tau_{\text{u}}$  и составляет для данного примера  $10^4$  Гц/с.

Далее проведем анализ помехозащищенности системы связи для случая трехкомпонентной модели радиообстановки  $y_3(t) = S(t) + P(t) + n(t)$ , где  $P(t)$  прицельная помеха в виде гармонического процесса или узкополосного шумового процесса, спектр которого перекрывается со спектром полезного сигнала.

Для случая, заслуживающего наибольшего внимания, уровень помехи  $P(t)$ намного превышает уровень шума  $n(t)$ , что позволяет в эффекте на выходе перемножителя учитывать только три компонента  $U_A(t) = U_{ss}(t) + U_{sp}(t) + U_{pp}(t)$ ,  $U_{ss}(t)$ ,  $U_{sp}(t)$ ,  $U_{pp}(t)$  – компоненты, полученные в результате взаимодействия «сигнал-сигнал», «сигнал-помеха», «помеха-помеха».

Компонент «помеха-помеха» инвариантен к частоте помехи  $f_p$  и при  $\tau \leq \tau_{\text{kp}}$ , где  $\tau_{kp}$  – интервал корреляции помехи  $P(t)$ , обеспечиваются условия свертки спектра, и при этом на выходе УФ имеем

$$
U_{\rm pp}(t) = K_{\rm \pi} K_{\rm ycy} \frac{U_{\rm mp}^2}{2} \cos(2\pi f_{\rm r3}t).
$$

Обнаружение наличия в составе входной аддитивной смеси помехи  $P(t)$  и оценивание ее уровня осуществляется в некогерентном обнаружителе, характеристики которого рассчитываются следующим образом:

$$
P_{\text{top}} = 1 - Q(g_{\text{pn}}, g_{\text{nop}}); \ P_{\text{ATP}} = e^{-\frac{g_{\text{nop}}^2}{2}};
$$
\n
$$
Q(g_{\text{pn}}, g_{\text{nop}}) = \int_{g_{\text{rop}}}^{\infty} xe^{-\left(\frac{x^2 + g_{\text{pn}}^2}{2}\right)} I_0(x, g_{\text{pn}}) dx;
$$
\n
$$
g_{\text{pn}} = \sqrt{2} g_{\text{ydpn}} \text{ TPM } g_{\text{pxpn}} > 1; \ g_{\text{ydpn}} = g_{\text{pxpn}} \sqrt{\Delta f_{\text{n}}/\Delta f_{\text{ydp}}}
$$

где  $P_{\text{nop}}$ ,  $P_{\text{irp}}$  – вероятности правильного обнаружения и ложной тревоги при приеме помехи  $P(t)$ ;  $g_{\text{nop}}$  – нормированный порог;  $g_{\text{pn}}$ ,  $g_{\text{ydpn}}$  – отношение помеха/шум на выходе обнаружителя и узкополосного фильтра;  $Q(g_{\text{pn}}, g_{\text{nop}}) - \phi$ ункция Маркума;  $g_{\text{expn}}$  – отношение помеха/шум на входе автокорреляционного устройства.

Информация об обнаружении помехи  $P(t)$  и оценка ее амплитуды  $U_{\text{mp}}$  поступают в РУ и используются для адаптации системы связи.

Поскольку компонент «помеха-помеха»  $U_{\text{pp}}(t)$  отфильтровывается в узкополосных фильтрах, входящих в состав частотного детектора, то отношение сигнал/помеха  $g_{\rm{sp}}$  по напряжению на выходе узкополосных фильтров, входящих в состав ЧД, можно представить в следующем виде:

$$
g_{\rm sp} = \frac{U_{\rm ss}}{2U_{\rm sp}}\!=\!0.5\,g_{\rm \,Bxsp}\sqrt{\Delta\!f_{\rm \,A\!eB}\,/\,\Delta\!f_{\rm \,y\varphi}}\;,
$$

где g<sub>Bxsp</sub> - отношение сигнал/помеха по напряжению на входе автокорреляционного устройства.

Поскольку для обеспечения вероятности ошибочных решений  $P_{\text{out}} = 5.10^{-4}$ необходимо обеспечить  $g_{y\phi} = 5.3$ , то при  $\Delta f_{\text{Res}} = 10^8$  Гц,  $\Delta f_{y\phi} = 2.10^4$  Гц нормальное функционирование системы связи обеспечивается, если  $g_{\text{bxxp}} \leq 0.15$ (-17 дБ). Если в приемной части системы связи используется высоконаправленная антенна  $A_2$ , а помеха  $P(t)$  приходит с направления, соответствующего боковому лепестку, имеющему ослабление, равное 25 дБ, то подавления помехи составит 42 дБ.

В тех случаях, когда уровень помехи  $P(t)$  на входе ЛТП превосходит допустимый уровень, то для обеспечения нормального функционирования системы связи требуется принятие адаптационных мер, например, таких как переход к комбинированным сигналам, использующим, наряду с ЛЧМ, псевдослучайные перестройки частоты сигнала.

С целью проверки теоретических расчетов и решения оптимизационных задач по совокупности таких характеристик СС, как  $g_{\text{ex}}^2$ ,  $P_{\text{out}}$ ,  $\Delta f_{\text{A}}$ ,  $R$ ,  $\Delta f_{\text{y}\phi}$ ,  $g_{\text{on}}^2$ ,

при различных исходных данных используем стенд, реализованный на основе программы системотехнического моделирования SystemVue. Структура модулирующего стенда приведена на рис. 40.

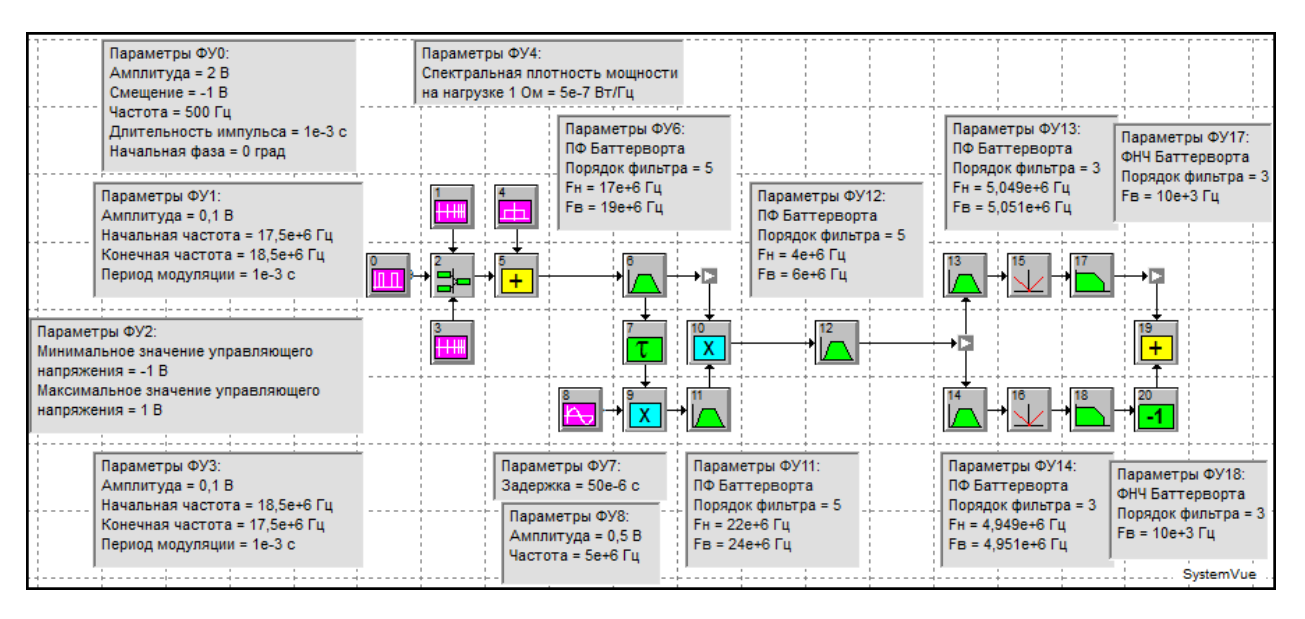

Рис. 40. Структура модулирующего стенда

Все параметры функциональных узлов модулирующего стенда выбраны с учетом времени сокращения выполнения моделирования и уменьшением нагрузки на центральный процессор вычислительной системы.

Функциональные узлы (ФУ) 0-3 служат для формирования сигнала с линейно-частотной модуляцией и имеют следующие параметры: амплитуда  $U_0 =$ = 0,1 В; средняя частота  $f_0 = 18$  МГц; девиация частоты  $\Delta f_n = 10^6$  Гц; скорость перестройки частоты  $\beta = 10^9$  Гц/с и длительность импульса  $\tau_w$  10<sup>-3</sup> с. Сигнал с линейно-частотной модуляцией (ЛЧМ) манипулированный по закону меандра, получается с помощью коммутатора (ФУ2), управляемого напряжением от генератора прямоугольных импульсов (ФУ0), что обеспечивает поочередное переключение между двумя генераторами ЛЧМ-импульсов с разными знаками скорости перестройки частоты.

Моделирование проводилось в соответствии с параметрами, установленными в окне System Time, которое приводится на рис. 41.

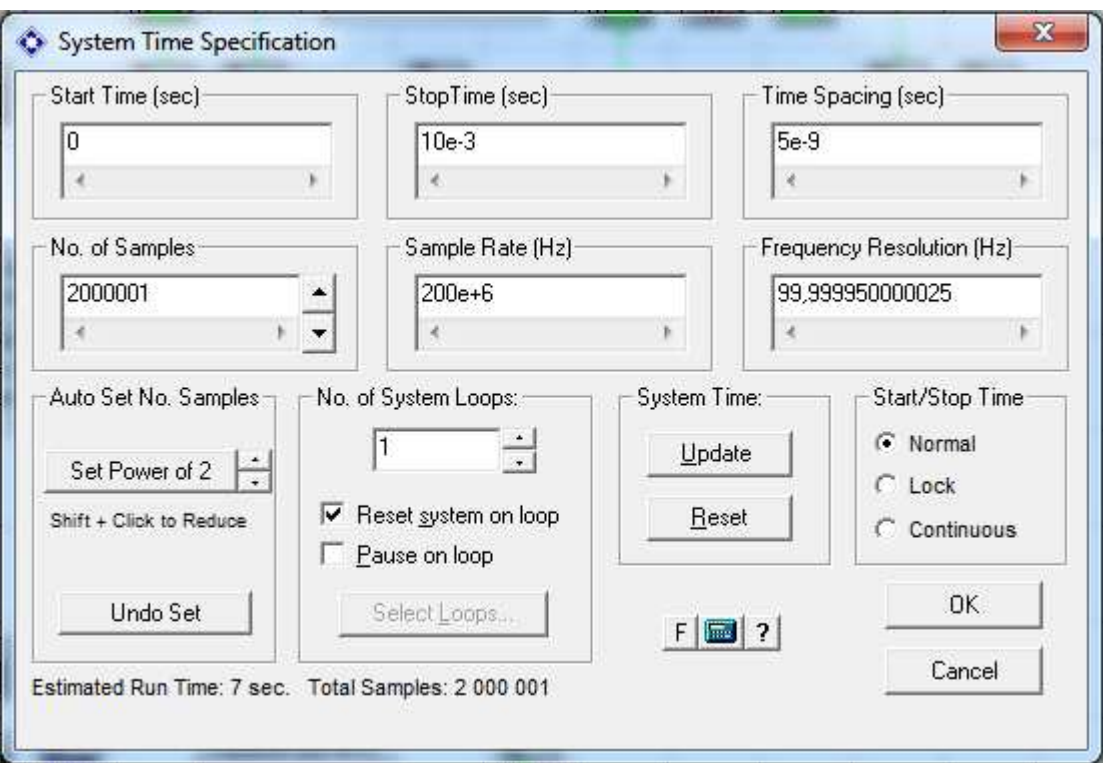

**Рис. 41.** Окно параметров System Time

Прохождение ЛЧМ-сигнала без воздействия шума демонстрируется посредством временных и спектральных эпюр, полученных на выходах ФУ, которые приводятся на рис. 42–46.

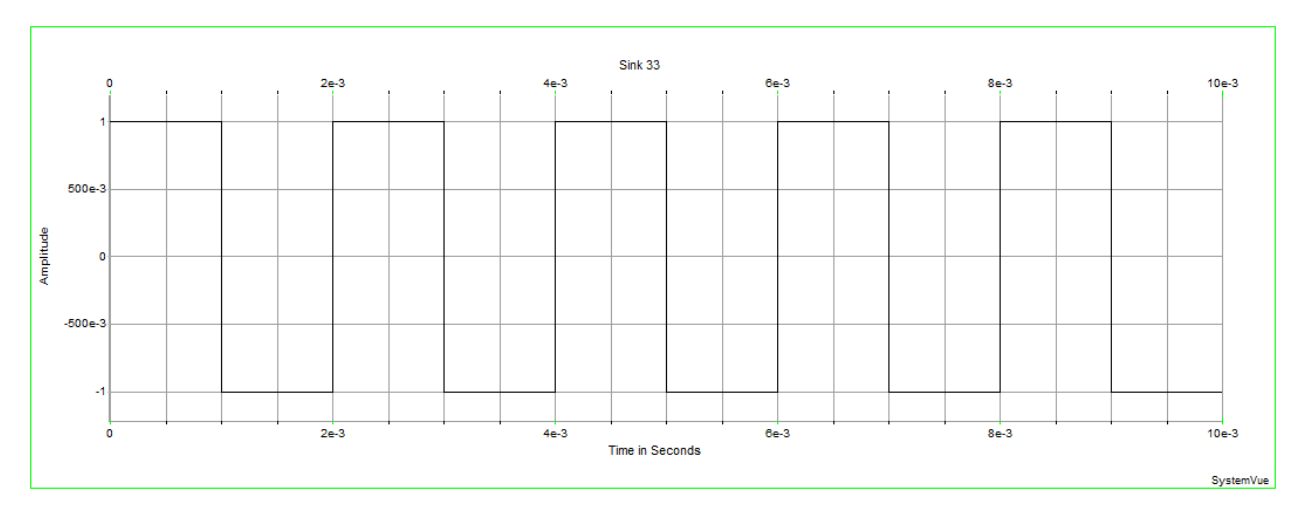

**Рис. 42.** Сигнал на выходе ФУ0

79

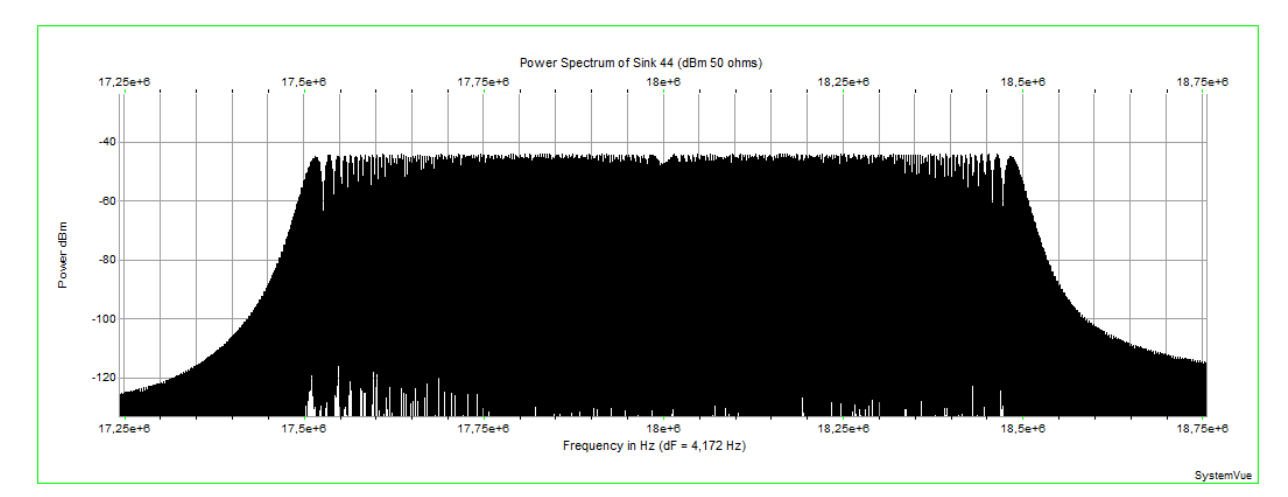

**Рис. 43.** Спектр на выходе ФУ2

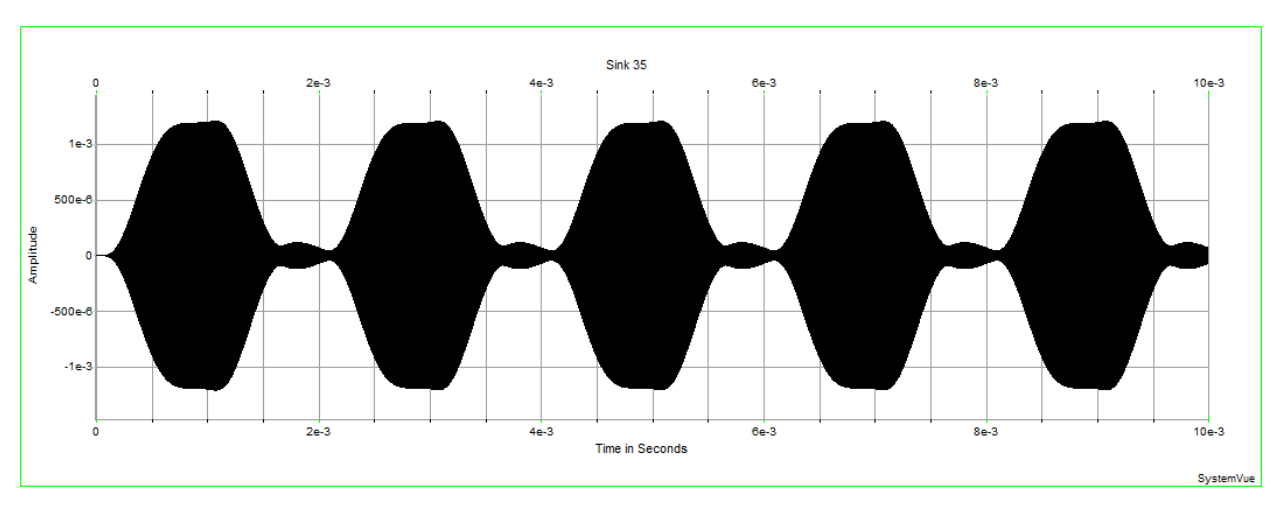

**Рис. 44.** Сигнал на выходе ФУ13

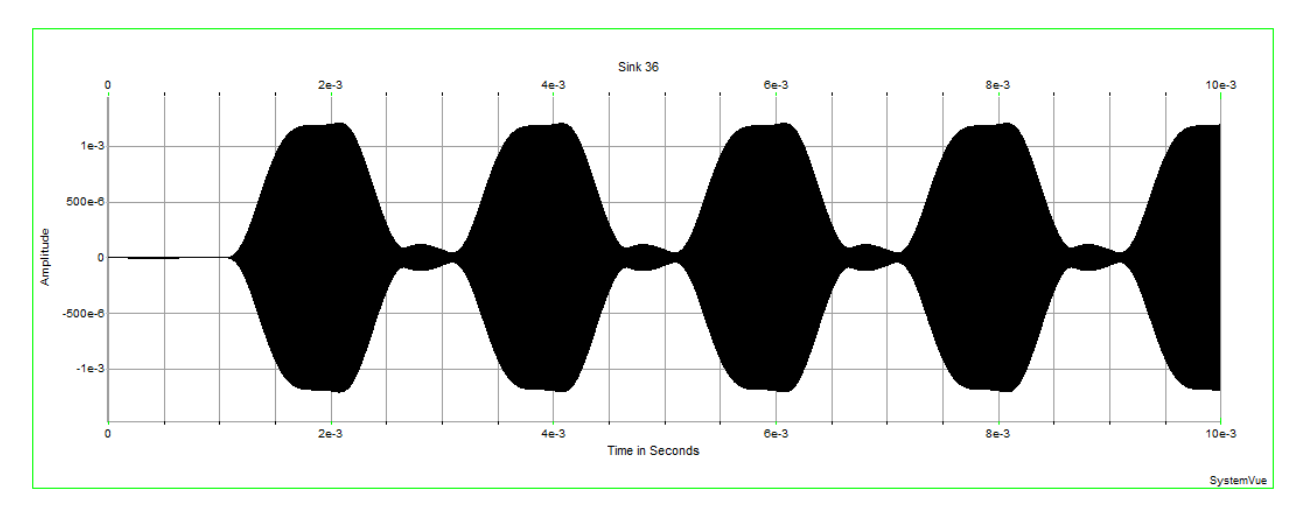

**Рис. 45.** Сигнал на выходе ФУ14

80

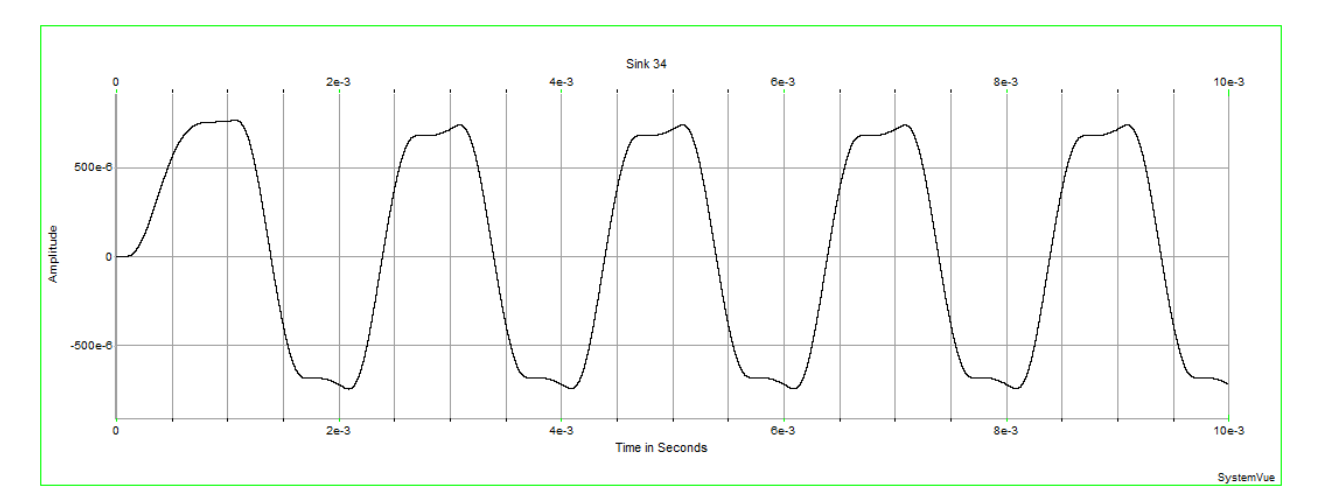

Рис. 46. Сигнал на выходе ФУ19

Для проверки инвариантности полезного эффекта СС к априорной неопределенности о средней частоте ЛЧМ-сигнала  $f_0$  проведем аналогичное моделирование, параметры которого будут отличаться только значением средней частоты  $f_0$ . В этом моделировании значение средней частоты ЛЧМ-сигнала  $f_0 = 17.8$ МГц, полученные при этом временные эпюры, совпадают с эпюрами, приведенными на рис. 44–46, что подтверждает инвариантность СС к изменениям частоты  $f_0$ .

Для изучения прохождения ЛЧМ-сигнала, манипулированного по закону псевдослучайной последовательности (ПСП), через моделируемую СС, функциональную схему стенда можно легко модернизировать путем добавления генератора ПСП. Например, используем генератор кода Голда, который генерирует ПСП, свойства которых в литературе хорошо изучены.

Полученная функциональная схема стенда изображена на рис. 47.

На начальном этапе моделирование будет проводиться только при наличии ЛЧМ-сигнала и в соответствии с параметрами, установленными в окне Sys**tem Time**, которое приводится на рис. 48.

Прохождение ЛЧМ-сигнала, манипулированного по закону ПСП, изображается с помощью временных и спектральных эпюр, полученных на выходах ФУ, которые представлены на рис. 49-53.

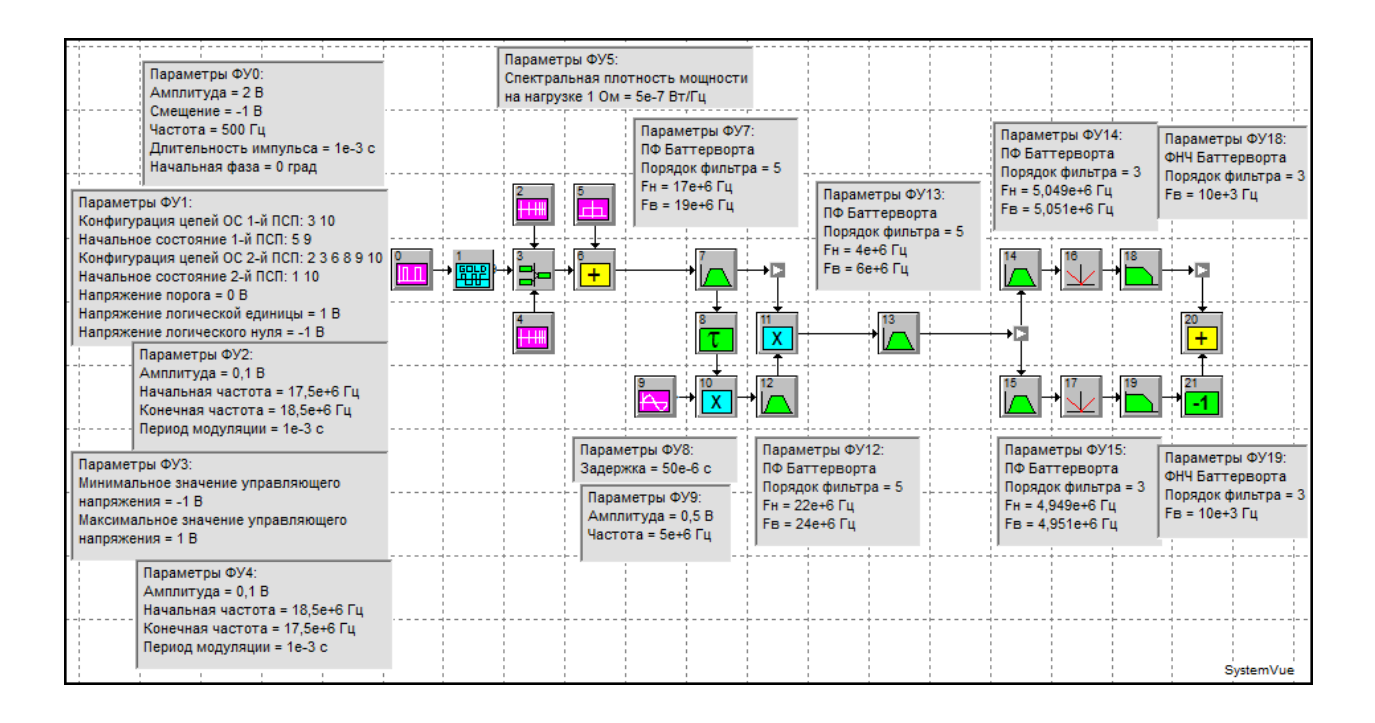

**Рис. 47.** Функциональная схема стенда для моделирования СС

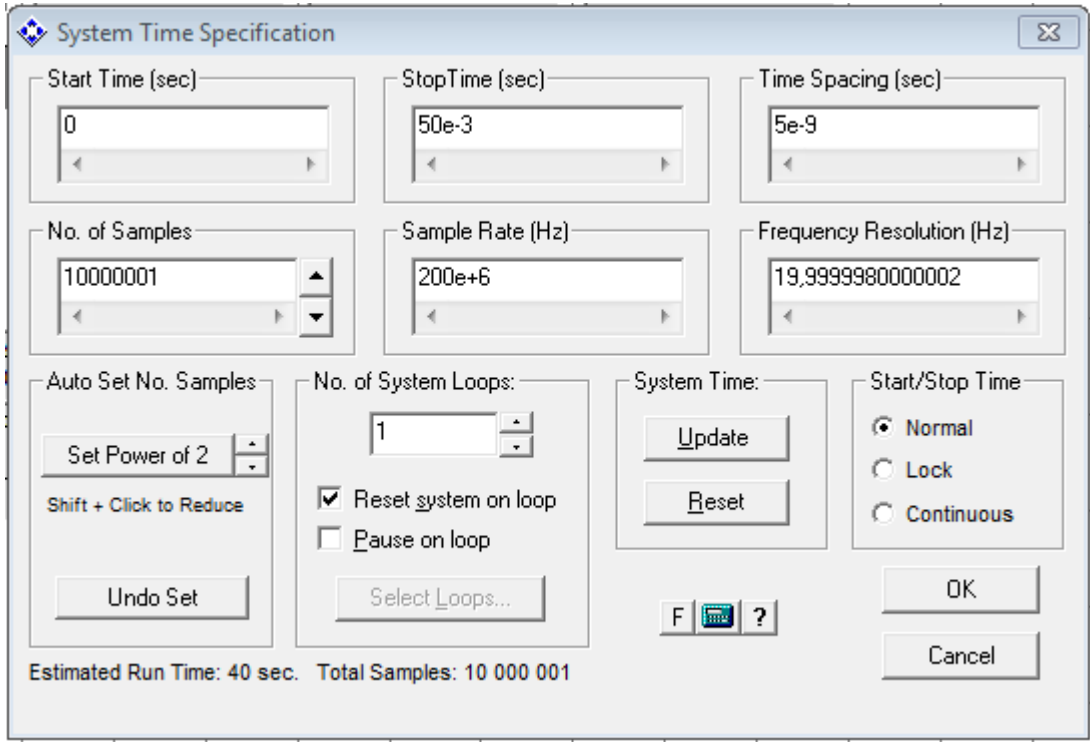

**Рис. 48.** Окно параметров **System Time**

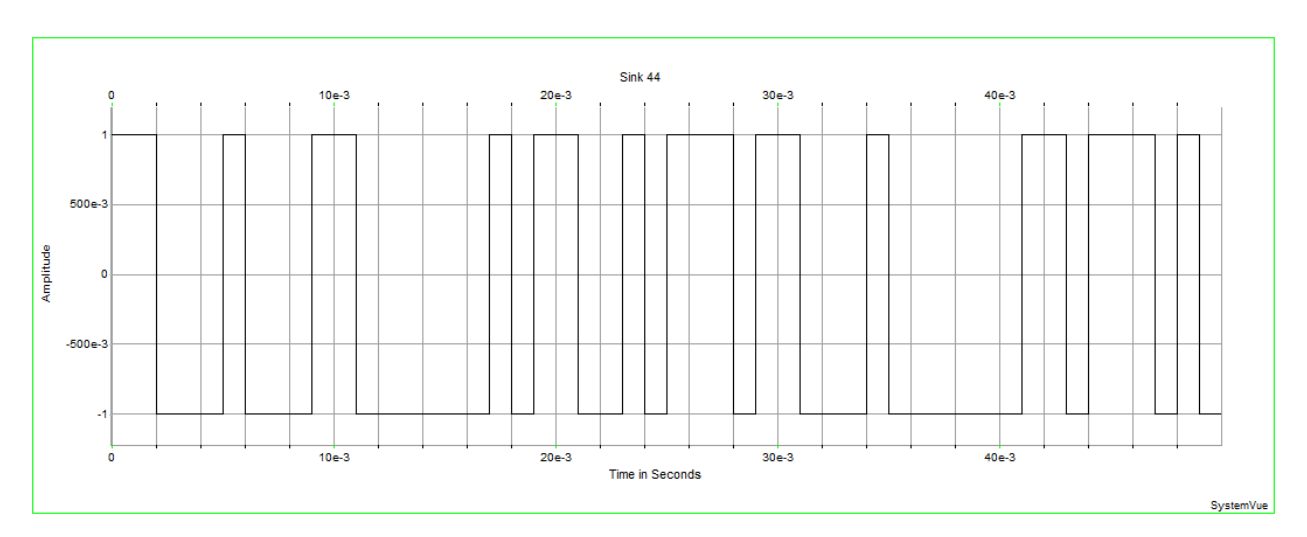

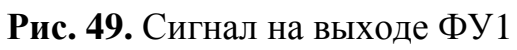

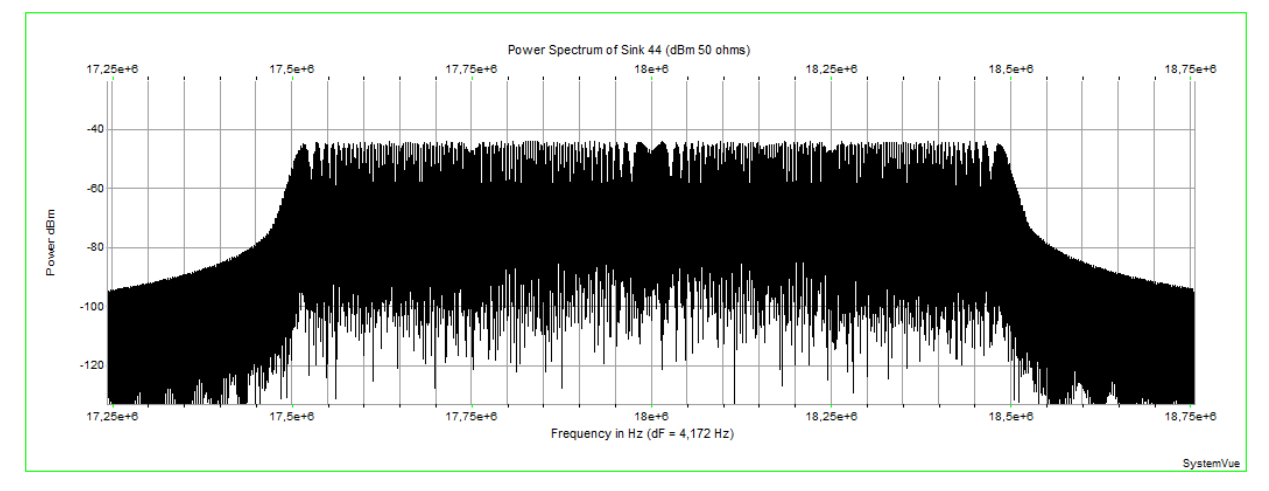

**Рис. 50.** Спектр на выходе ФУ3

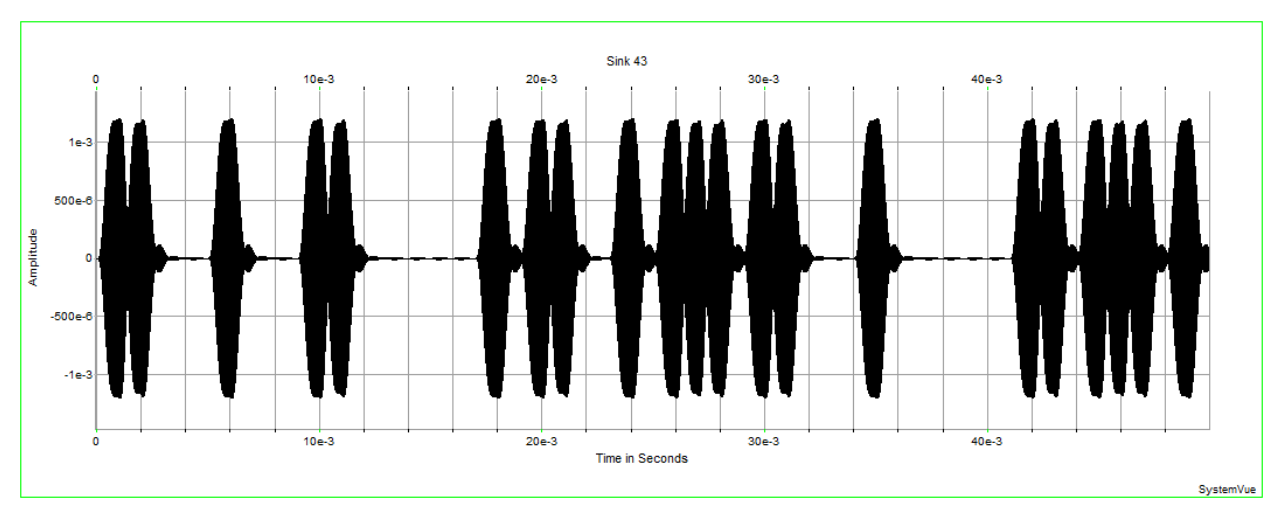

**Рис. 51.** Сигнал на выходе ФУ14

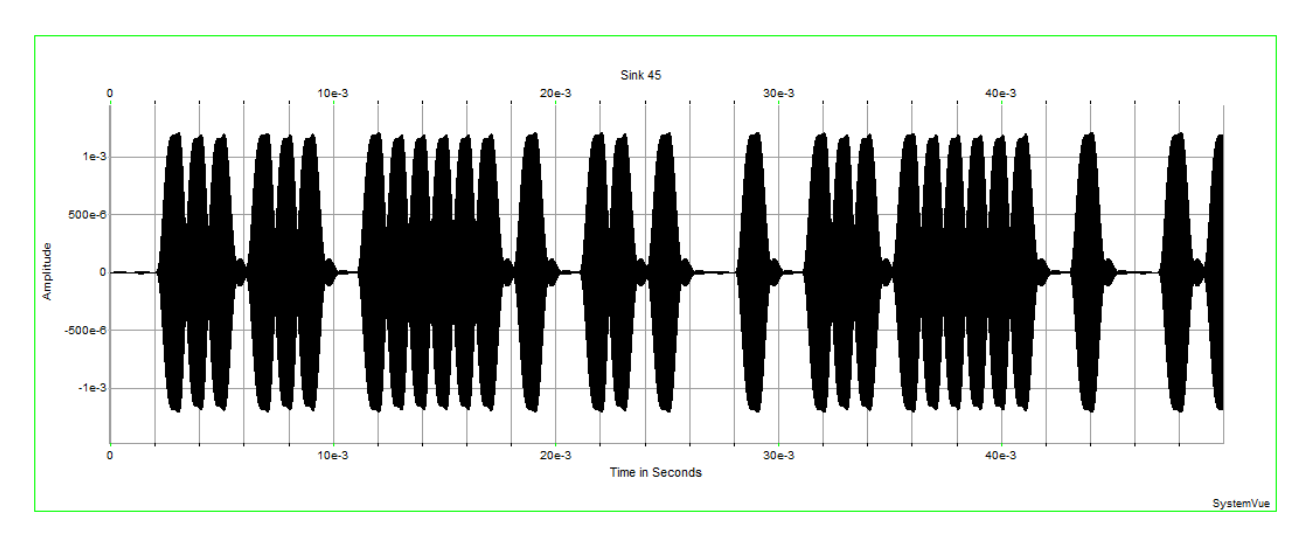

**Рис. 52.** Сигнал на выходе ФУ15

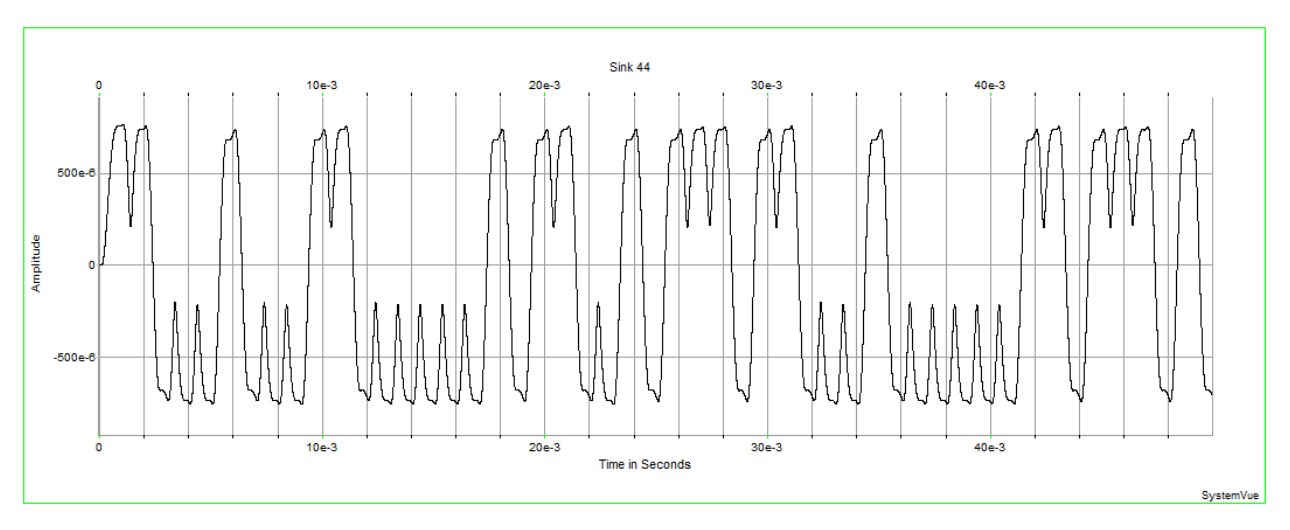

**Рис. 53.** Сигнал на выходе ФУ20

Полученные результаты моделирования прохождения ЛЧМ-сигнала, манипулированного по закону ПСП, через СС подтверждают теоретические расчеты.

Для исследования экспериментальной зависимости выходного отношения сигнал/шум от входного отношения сигнал/шум  $g_{\text{bx}} = f(g_{\text{bbx}})$  будет использоваться стенд, представленный на рис. 40, который моделирует прохождение ЛЧМ-сигнала, манипулированного по закону меандра. Несмотря на то, что в реальной СС используются псевдослучайные манипулирующие последовательности, применение меандровой манипулирующей последовательности позволяет упростить процесс анализа как исследуемой зависимости  $g_{\text{BDX}} = f(g_{\text{BX}})$ , так и многих других характеристик рассматриваемой СС.

Расчет теоретических значений выходного отношения сигнал/шум будет осуществляться с помощью следующего выражения:

$$
g_{\text{bblX}} = \sqrt{2}g_{\text{y}\phi} = \frac{g_{\text{bx}}^2 \sqrt{f_{\text{n}}/f_{\text{y}\phi}}}{\sqrt{1 + 2g_{\text{bx}}^2}},
$$

а практические значения выходного отношения сигнал/шум будут определяться из следующего соотношения:

$$
g_{\text{bmx}} = \frac{m_{\text{sn}} - m_{\text{nn}}}{\sqrt{\sigma_{\text{sn}}^2 + \sigma_{\text{nn}}^2}},
$$

где m<sub>sn</sub> - математическое ожидание выходного эффекта при воздействии на обнаружитель процесса  $y(t)$ ;  $m_{nn}$  – математическое ожидание выходного эффекта при воздействии на обнаружитель помехи  $n(t)$ ;  $\sigma_{sn}$  – среднеквадратическое отклонение (СКО) выходного эффекта, обусловленное взаимодействием типа «сигнал-шум»;  $\sigma_{nn}$  – СКО выходного эффекта, обусловленное взаимодействием типа «шум-шум».

Для получения необходимых статистических сведений (m<sub>sn</sub>, O<sub>sn</sub>, m<sub>nn</sub>, O<sub>nn</sub>) в моделирующем стенде, представленном на рис. 40, вначале устанавливается СКО шума  $\sigma_n = 1 B$  на выходе ПФ (ФУ6) путем подачи на вход устройства только шумового процесса от генератора шума (ФУ4) со спектральной плотностью мощности на нагрузке 1 Ом  $N_n = 5.10^{-r}$  Вт/Гц, которая определяется из соотношения

$$
N_{\rm n}=\frac{\sigma_{\rm n}^2}{f_{\rm n}}.
$$

При установленных параметрах моделирования в окне System Time, изображенном на рис. 54, полученный шумовой процесс на выходе ПФ (ФУ6) с CKO (Std Deviation)  $\sigma_n = 1,007$  В приводится на рис. 55.

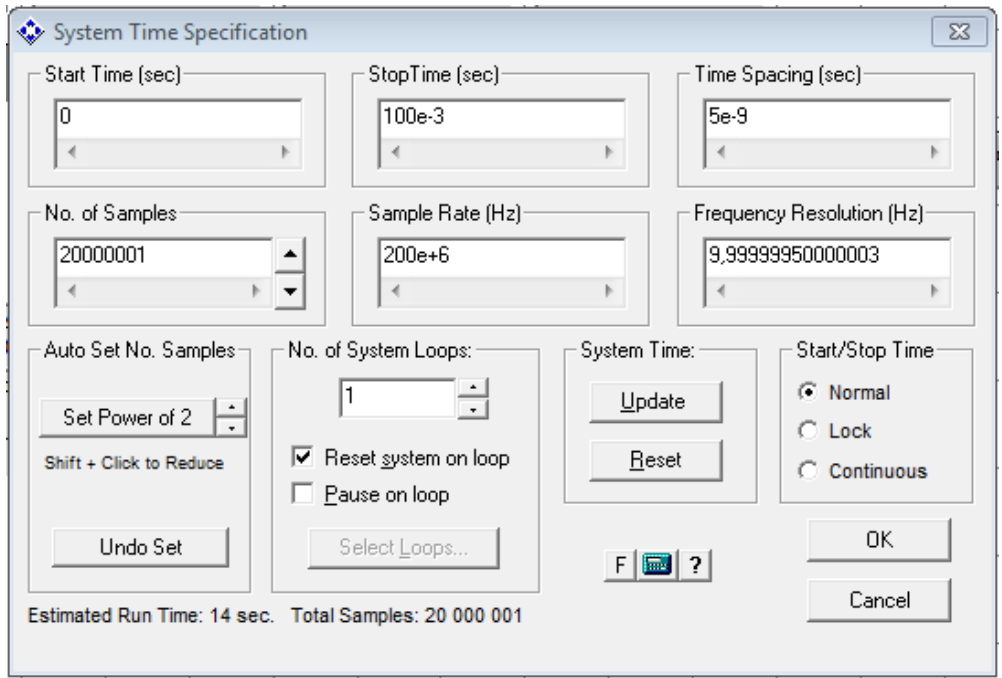

**Рис. 54.** Окно параметров **System Time** 

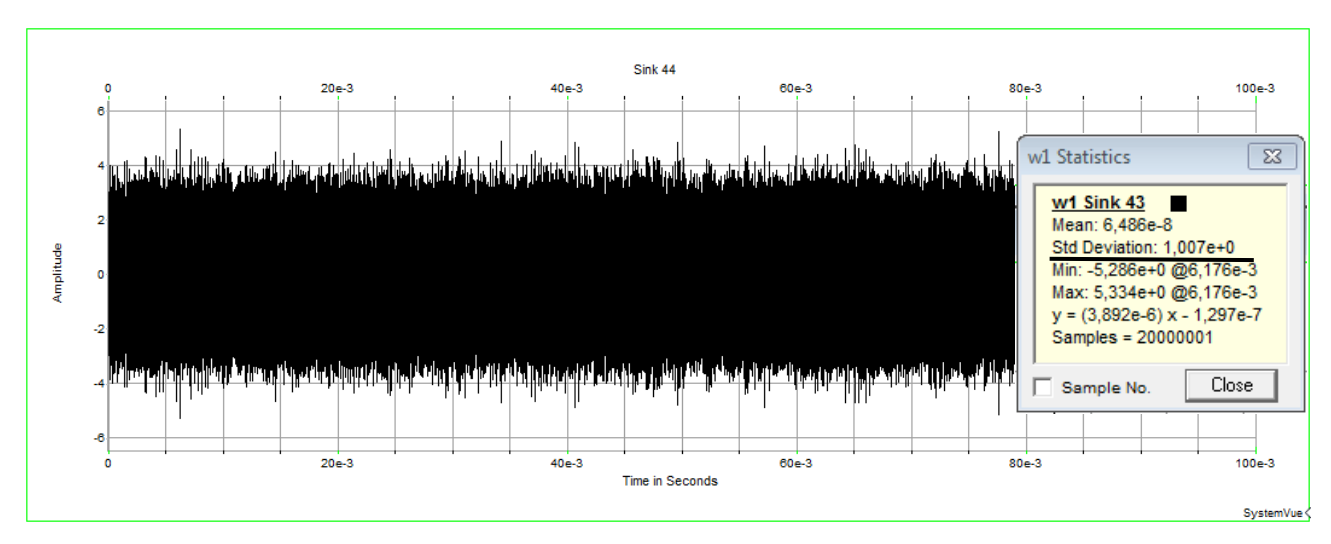

**Рис. 55.** Шумовой процесс на выходе ПФ (ФУ6)

После установления требуемого значения СКО шумового процесса на выходе ПФ, параметры генератора шума, в дальнейшем исследовании, будут оставаться неизменными.

Описанная выше настройка моделирующего стенда позволяет осуществлять простую регулировку входного отношения сигнал/шум *g*вх путем изменения амплитуды *U*ms ЛЧМ-сигнала, в соответствии с выражением

$$
g_{\text{bx}} = \frac{U_{\text{ms}}}{\sqrt{2}\sigma_{\text{n}}}.
$$

Однако с целью проверки достоверности данной регулировки входного отношения сигнал/шум, целесообразно узнать коэффициент передачи ПФ (ФУ6) на его центральной частоте  $f_{\text{mb}} = 18 \text{ MT}$ ц. Для этого на вход ПФ подается гармонический сигнал с амплитудой *U*ms = 1 В и частотой *f*<sup>s</sup> = 18 МГц. Полученная временная эпюра сигнала на выходе ПФ (ФУ6) приводится на рис. 56, где видно, что амплитуда сигнала незначительно уменьшилась *U*пф = 0,9998 В, т.е. коэффициент передачи ПФ при этом  $K_0 \approx 1$ , следовательно, рассматриваемая регулировка будет обеспечивать достоверные значения входного отношения сигнал/шум.

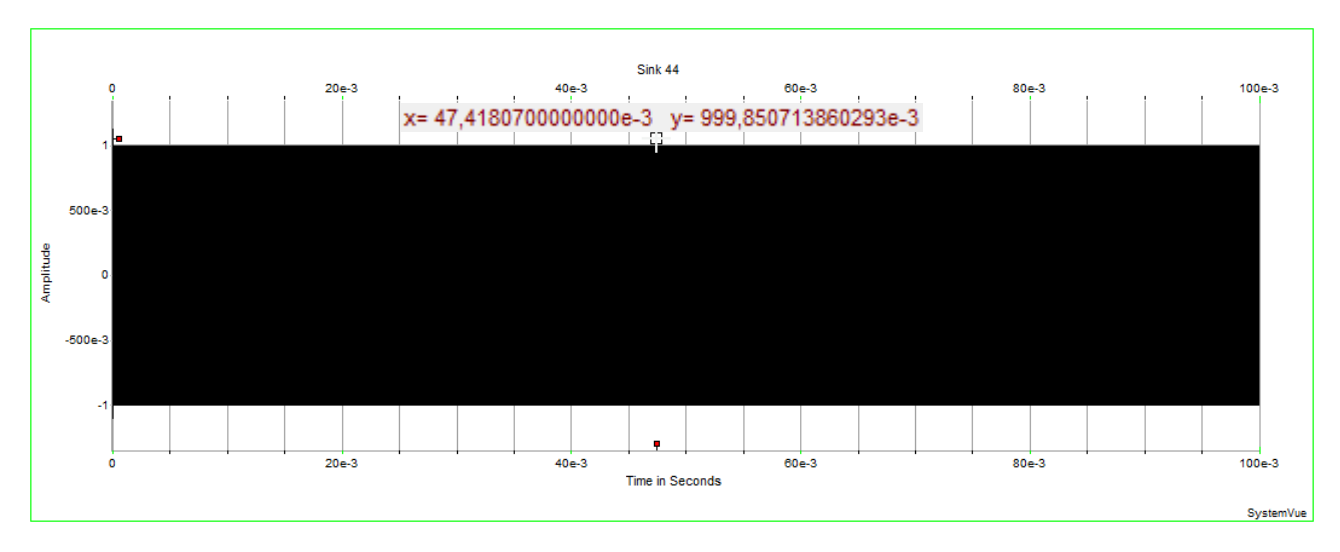

**Рис. 56.** Сигнал на выходе ПФ (ФУ6)

Для оценки выходного отношения сигнал/шум *g*вых сначала необходимо определить математическое ожидание выходного эффекта m<sub>nn</sub> и его СКО σ<sub>nn</sub> на выходе ФУ19 при воздействии на обнаружитель только шумового процесса *n*(*t*). При установленных параметрах моделирования в окне **System Time**, представленном на рис. 57, полученная временная эпюра выходного эффекта приводится на рис. 58, где видно, что математическое ожидание (Mean)  $m_{nn} = 4,448 \times$  $\times 10^{-5}$  B, a CKO (**Std Deviation**) σ<sub>nn</sub> = 3,096·10<sup>-3</sup> B.

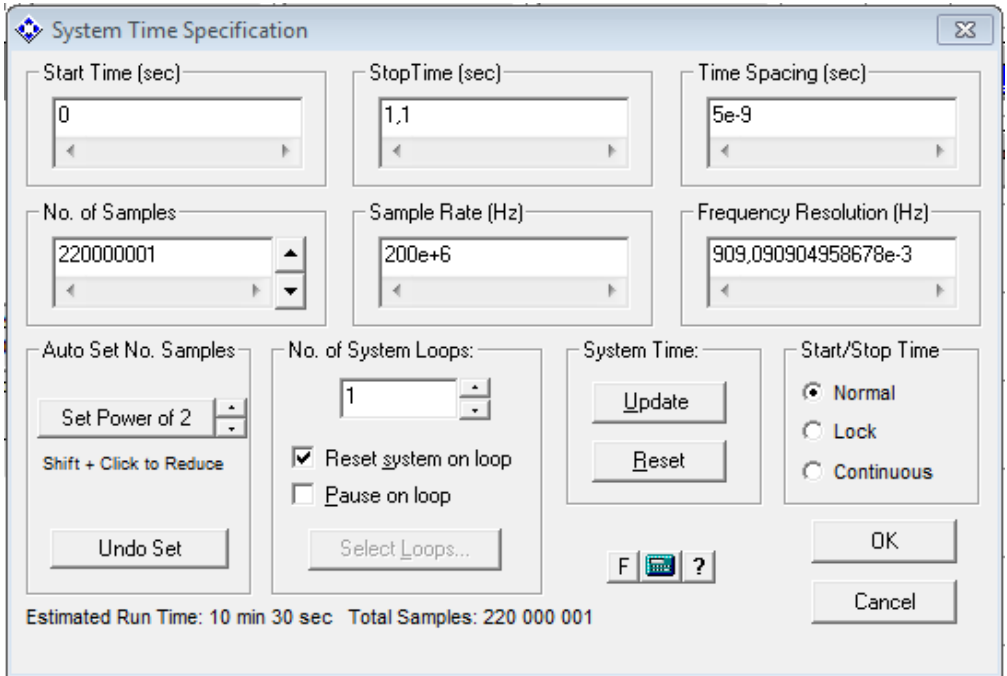

**Рис. 57.** Окно параметров **System Time** 

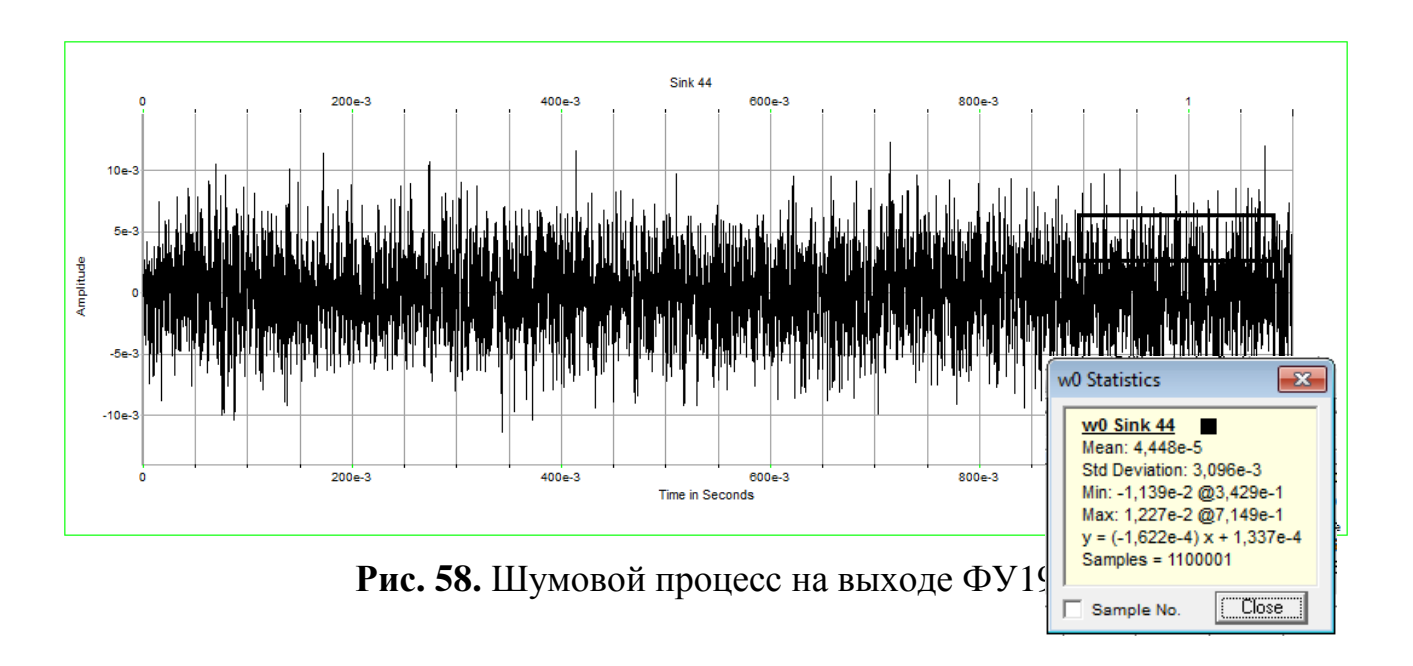

Для получения математического ожидания выходного эффекта  $m_{sn}$  и его СКО  $\sigma_{sn}$  на выходе ФУ19, на вход устройства подается аддитивная смесь сигнала и шума *y*(*t*). При установленной амплитуде ЛЧМ-сигнала ( $U_{\text{ms}} = 1,4142 \text{ B}$ ) будет обеспечиваться входное отношение сигнал/шум *g*вх ≈ 1, полученная при этом временная эпюра сигнала на выходе ФУ19 изображена на рис. 59.

88

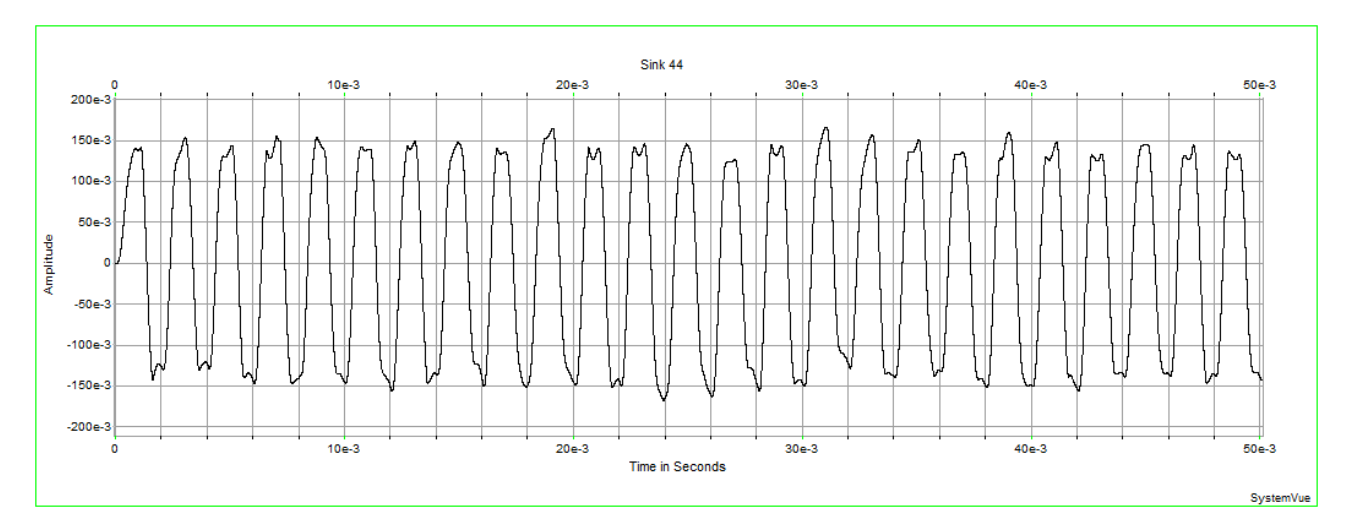

Рис. 59. Сигнал на выходе ФУ19

Из рис. 59 видно, что при входном отношении сигнал/шум  $g_{xx} \approx 1$  сигнал на выходе ФУ19 хорошо различим, однако по такой временной эпюре трудно оценивать требуемое математическое ожидание эффекта  $m_{sn}$  и СКО  $\sigma_{sn}$  выходного эффекта. Поэтому для получения необходимых статистических сведений необходимо увеличить длительность импульса ЛЧМ-сигнала до  $\tau_u = 1$  с. При этом для сохранения шумовой полосы в обнаружителе, полоса пропускания УФ (ФУ13 и ФУ14) останется неизменной  $f_{y\phi1,2} = 2$  кГц, несмотря на то, что изначально она задается из соотношения

$$
\Delta f_{\rm y\varphi}=\frac{2}{\tau_{\rm m}}.
$$

А также необходимо сохранить неизменной величину частотного сдвига  $f_{\text{C,IB}}$  = 50 кГц средних частот УФ  $f_{\text{y}\phi1,2}$  относительно средней частоты ПФ (ФУ12)  $f_{\text{m0}} = 5$  МГц. Для этого необходимо увеличить величину задержки в ФУ7 исходя из следующего соотношения:

$$
\tau = \frac{f_{\text{C,IB}}}{\beta} = \frac{f_{\text{C,IB}} \tau_{\text{H}}}{f_{\text{H}}} = 50.10^{-3} \text{ c}.
$$

После осуществления описанной выше настройки моделирующего стенда, полученная временная эпюра сигнала на выходе ФУ19 приводится на рис. 60, где видно, что при входном отношении сигнал/шум  $g_{\text{bx}} \approx 1$  в выбранном

сегменте сигнала математическое ожидание  $m_{sn} = 151,4.10^{-3}$  B, а СКО  $\sigma_{\rm sn} = 7{,}342 \cdot 10^{-3}$  B.

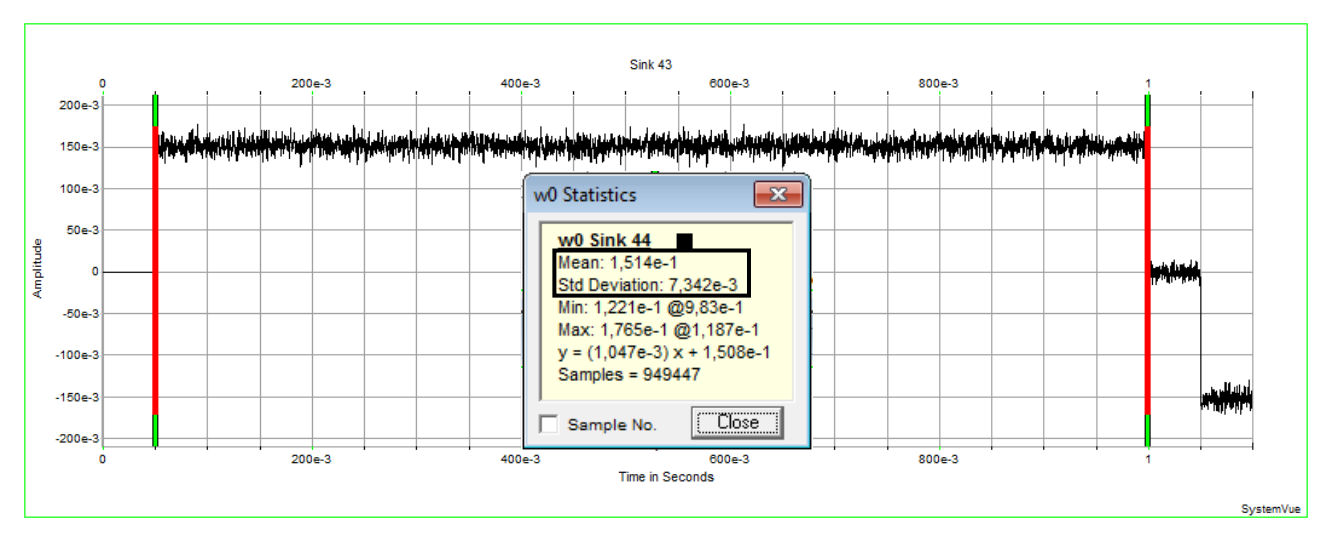

Рис. 60. Сигнал на выходе ФУ19

Таким образом, после получения всех необходимых статистических сведений можно определить практическое значение выходного отношения сигнал/шум  $g_{\text{Bbix}}$  при входном отношении сигнал/шум  $g_{\text{bx}} \approx 1$ , используя следующее выражение:

$$
g_{\text{bmx}} = \frac{m_{\text{sn}} - m_{\text{nn}}}{\sqrt{\sigma_{\text{sn}}^2 + \sigma_{\text{nn}}^2}} = 18,99.
$$

Остальные практические значения выходного отношения сигнал/шум приводятся в табл. 2.

Таблииа 2

| $g_{\hbox{\tiny BX}}$ | $U_{\rm ms}$ , B | $m_{\rm sn}$ , B      | $\sigma_{\rm sn}$ , B. | $g_{\rm bbx}$ |
|-----------------------|------------------|-----------------------|------------------------|---------------|
|                       | 1,4142           | $151,4.10^{-3}$       | $7,342 \cdot 10^{-3}$  | 18,99         |
| 0,9                   | 1,2727           | $121,6.10^{-3}$       | $6,901 \cdot 10^{-3}$  | 16,07         |
| 0,8                   | 1,1313           | $95,45\cdot10^{-3}$   | $6,182 \cdot 10^{-3}$  | 13,79         |
| 0,7                   | 0,9899           | $71,9.10^{-3}$        | $5,847 \cdot 10^{-3}$  | 10,86         |
| 0,6                   | 0,8485           | $51,97 \cdot 10^{-3}$ | $5,402 \cdot 10^{-3}$  | 8,34          |
| 0,5                   | 0,7071           | $34,72 \cdot 10^{-3}$ | $5,07 \cdot 10^{-3}$   | 5,83          |
| 0,4                   | 0,5656           | $20,58\cdot 10^{-3}$  | $4,741 \cdot 10^{-3}$  | 3,62          |
| 0,3                   | 0,4242           | $9,95 \cdot 10^{-3}$  | $4,388 \cdot 10^{-3}$  | 1,84          |
| 0,2                   | 0,2828           | $3,05 \cdot 10^{-3}$  | $3,959 \cdot 10^{-3}$  | 0,59          |
| 0,1                   | 0,1414           | $0.19 \cdot 10^{-3}$  | $3,276 \cdot 10^{-3}$  | 0,03          |

Практические значения выходного отношения сигнал/шум

Совмещенные результаты расчетов теоретического  $g_{\text{BbX1}}$  и практического gBbIXO ДНОГО ОТНОШЕНИЯ СИГНАЛ/ШУМ ПРЕДСТАВЛЕНЫ НА РИС. 61.

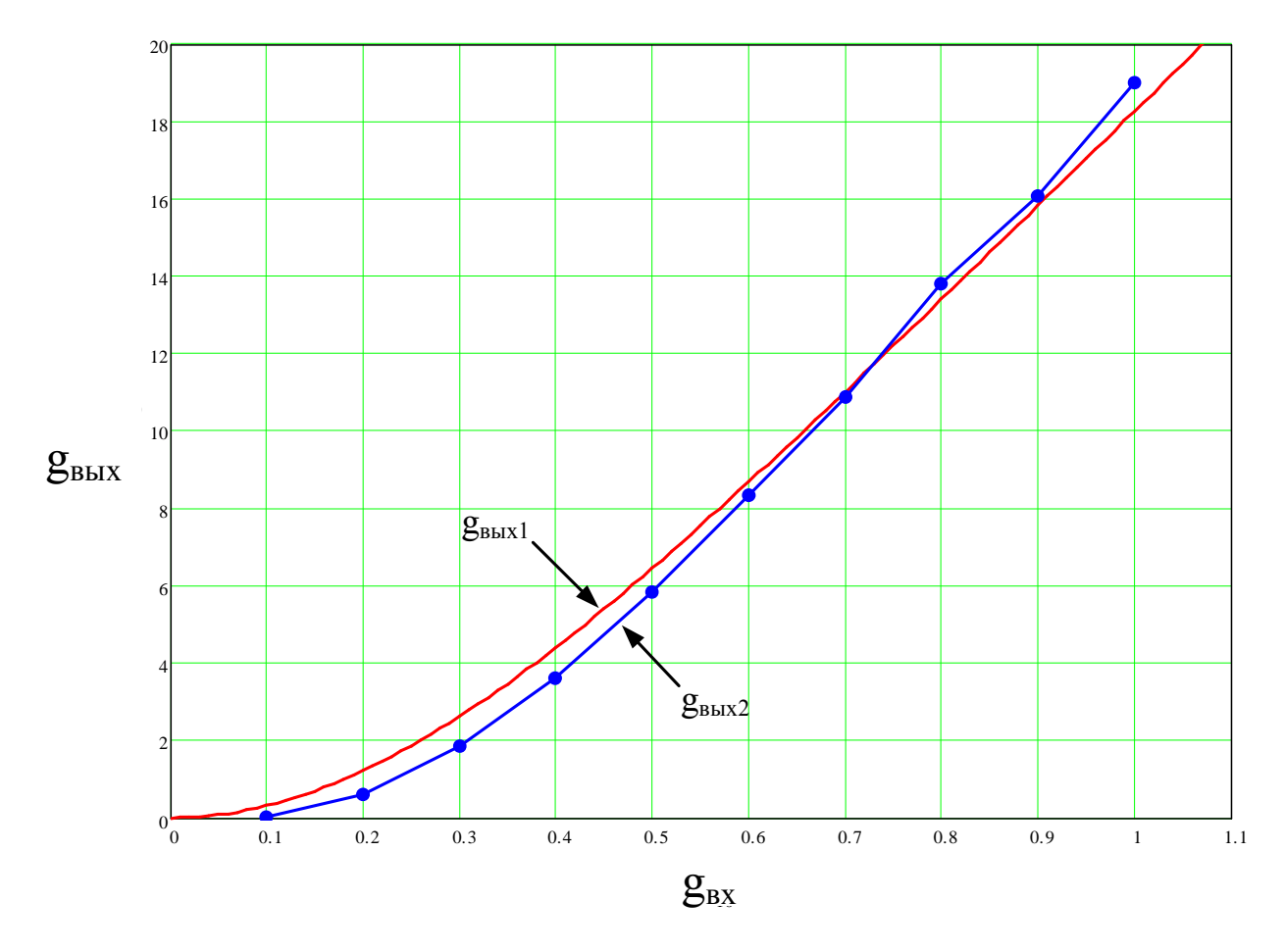

**Рис. 61.** Совмещенные зависимости  $g_{\text{bbX}1.2} = f(g_{\text{ex}})$ 

На рис. 61 видно, что полученная практическая зависимость  $g_{\text{BMX2}} = f(g_{\text{BX}})$ имеет незначительные отклонения от ожидаемой теоретической зависимости  $g_{\text{bbX}1} = f(g_{\text{ex}})$ , следовательно, полученные результаты являются достоверными и корректно характеризуют свойства СС.

Для исследования практической зависимости вероятности битовой ошибки от входного отношения сигнал/шум при заданной вероятности ложной тревоги  $P_{\text{out}} = f(g_{\text{ax}}, P_{\text{at}})$  будет использоваться моделирующий стенд, представленный на рис. 62.

Методика оценки вероятности битовой ошибки Р<sub>ош</sub> заключается в том, что вначале сигнал с выхода ФУ19 подается на два пороговых устройства (ПУ) (ФУ22 и ФУ24) с установленным пороговым напряжением  $U_{\text{non}}$ . С помощью

первого ПУ анализируются положительные импульсы выходного сигнала, а во втором ПУ, благодаря инвертору (ФУ21), анализируются отрицательные импульсы выходного сигнала. В обоих ПУ при превышении порогового напряже-

ния *U*пор формируется импульс длительностью не менее 2 и *τ*  $\tau = \frac{v_{\rm H}}{2} = 0.5$  мс для исключения многоразового срабатывания ПУ, на интервале существования одного импульса выходного сигнала, из-за наличия в нем флюктуационной составляющей.

Далее сформированные импульсы от двух ПУ складываются в сумматоре (ФУ23) и подаются на 12-разрядный счетчик (ФУ26), который подсчитывает количество импульсов выходного сигнала превысивших пороговое напряжение  $U_{\text{non}}$ . В связи с тем, что счетчик (ФУ26) 12-разрядный, то максимально отображаемое им число  $2^{12} - 1 = 4095$ , что является недостаточным при моделировании большого числа ЛЧМ-импульсов. Для устранения этого недостатка используется элемент «И» (ФУ25), который формирует логическую единицу в тот момент времени, когда счетчик достигает максимального значения 4095 (в двоичном коде: 111111111111) и продолжает далее счет с нуля. Второй счетчик (ФУ27) используется для подсчета количества полных циклов у первого счетчика.

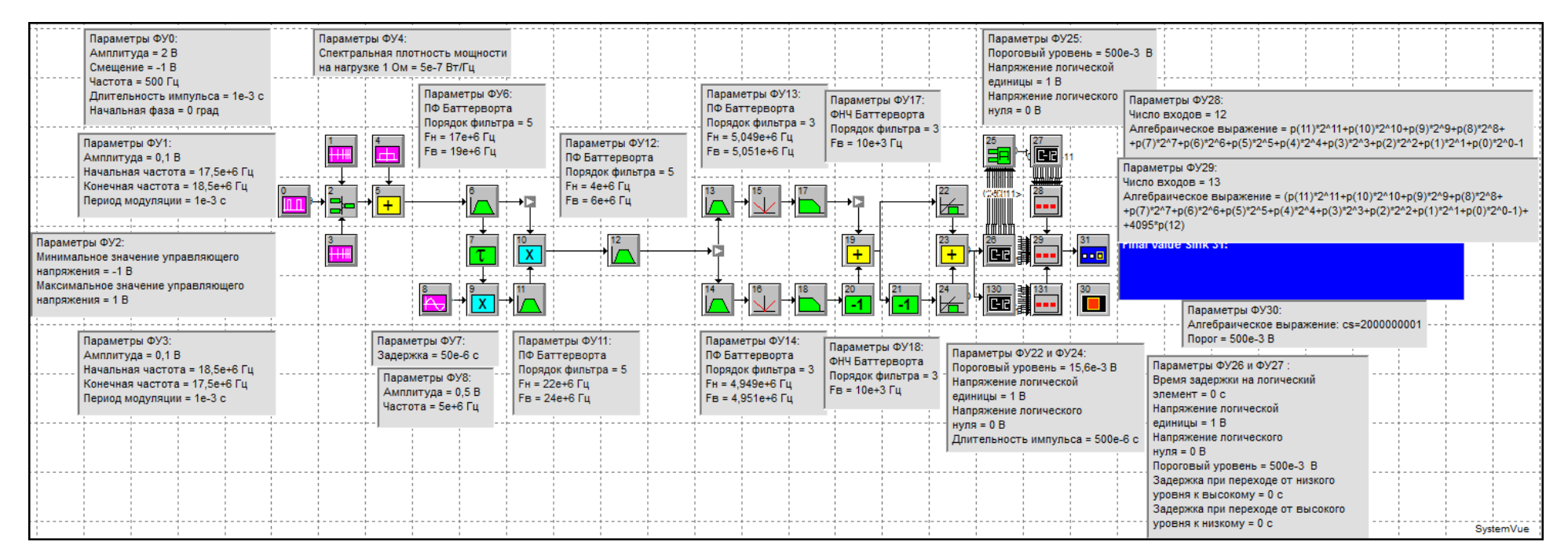

**Рис. 62.** Функциональная схема стенда для оценивания вероятности битовой ошибки

С помощью ФУ28 и ФУ29 осуществляется преобразование выходных чисел счетчиков из двоичной системы счисления в десятичную систему, посредством следующего выражения:

$$
p(11) \ 2^{11} + p(10) \ 2^{10} + p(9) \ 2^9 + p(8) \ 2^8 + p(7) \ 2^7 + p(6) \ 2^6 + p(5) \ 2^5 +
$$
  
+ 
$$
p(4) \ 2^4 + p(3) \ 2^3 + p(2) \ 2^2 + p(1) \ 2^1 + p(0) \ 2^0 - 1,
$$

где  $p(n)$  – *n*-е входное напряжение; коэффициент – 1 учитывает то, что начальное состояние счетчика равно 1 (в двоичном коде: 000000000001).

В ФУ29, для получения общего числа импульсов выходного сигнала, к указанному выше выражению добавляется коэффициент 4095  $p(12)$ , учитывающий количество полных циклов у первого счетчика.

С помощью анализатора конечного значения (ФУЗ1) в конце моделирования будет показано последнее значение общего числа импульсов на выходе  $\Phi$ Y29.

Непосредственное использование ФУ28 и ФУ29 вызовет существенное увеличение времени выполнения моделирования из-за большого количества вычислительных операций, но так как для исследования необходимо знать состояние счетчиков только в конце моделирования, то в функциональной схеме используется диспетчер логического управления (ФУЗ0), который включает ФУ28 и ФУ29 только в момент последней выборки.

Для получения величины порогового напряжения  $U_{\text{non}}$  вначале необходимо провести моделирование и зафиксировать математическое ожидание  $m_{nn}$ и СКО о<sub>пп</sub> шума в выходном эффекте. Параметры моделирования, установленные в окне **System Time**, представлены на рис. 63, а полученная временная эпюра шума на выходе ФУ19 приводится на рис. 64, где видно, что математическое ожидание  $m_{nn} = 1,447 \ 10^{-5}$  B, а СКО  $\sigma_{nn} = 3,132 \ 10^{-3}$  B.

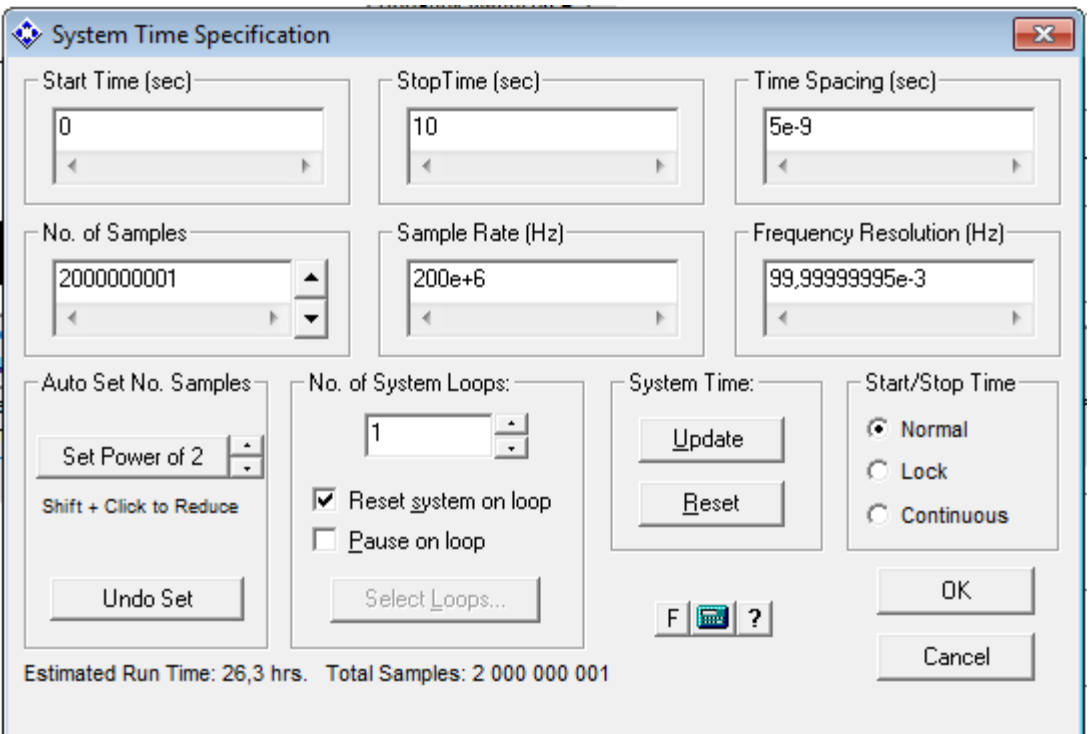

Рис. 63. Окно System Time

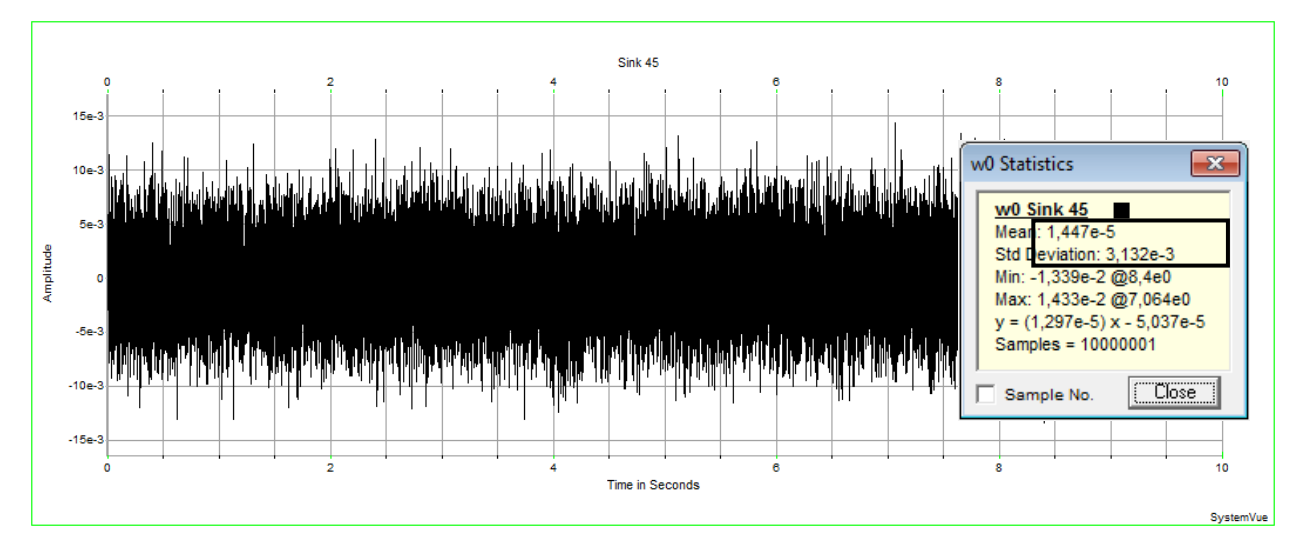

Рис. 64. Шумовой процесс на выходе ФУ19

Затем необходимо выбрать вероятность ложной тревоги  $P_{\text{nr}}$ , которая определяется через интеграл вероятности для нормального закона распределения случайного процесса:

$$
P_{\text{int}} = 1 - 2 \frac{1}{\sqrt{2\pi}} \int_{0}^{\frac{\pi}{\alpha_{\text{min}}}} e^{-\frac{y^2}{2}} \, dy.
$$

Полученные значения вероятности ложной тревоги  $P_{\text{int}}$  и порогового напряжения  $U_{\text{nop}}$ , которые будут использоваться в дальнейшем моделировании, представлены в табл. 3. На рис. 27 изображены границы выбранных пороговых напряжений  $U_{\text{nop}} = \pm 3\sigma_{\text{nn}}$ ;  $\pm 4\sigma_{\text{nn}}$ ;  $\pm 5\sigma_{\text{nn}}$ , где видно, что при увеличении величины порога количество ложных тревог уменьшается, однако при этом увеличивается вероятность пропуска сигнала Р<sub>пр</sub>.

Таблииа 3

Значения порогового напряжения  $U_{\text{non}}$  и вероятности ложной тревоги  $P_{\text{off}}$ 

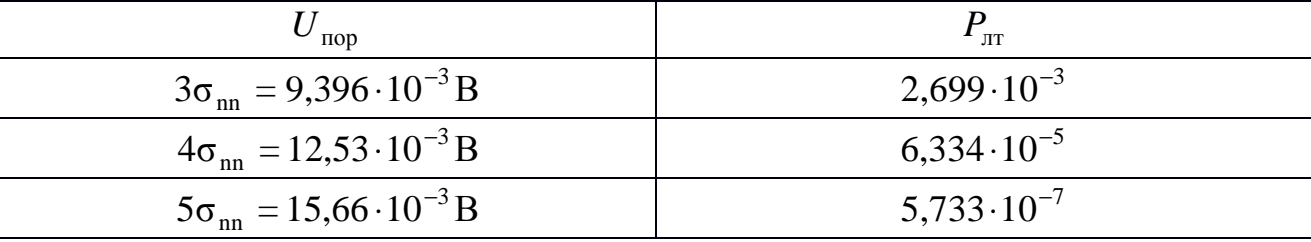

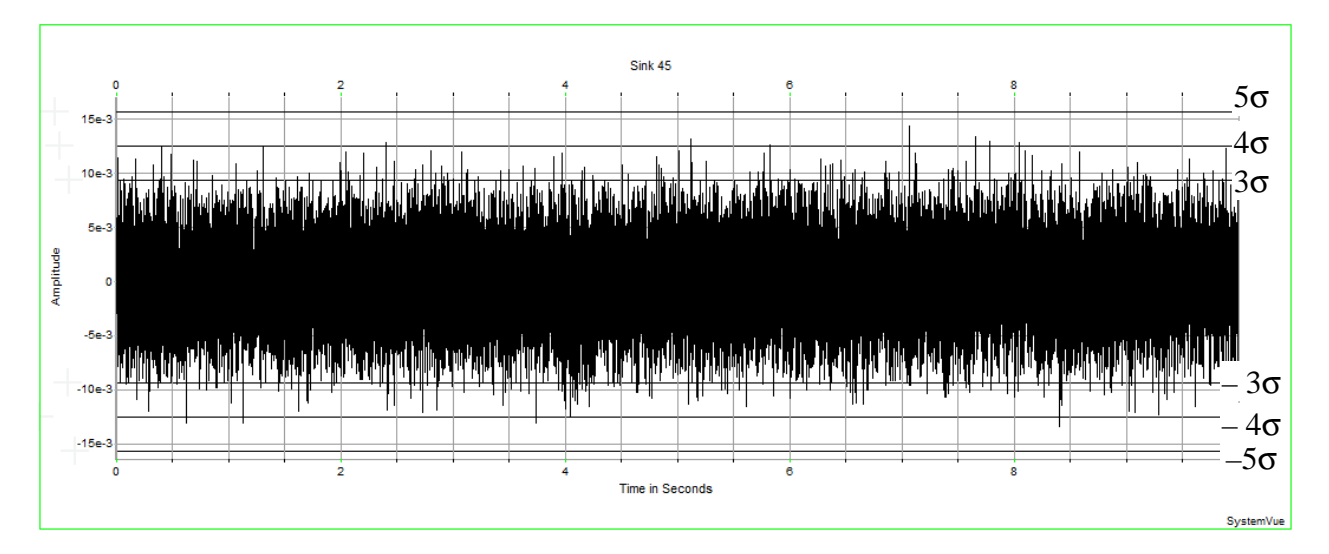

Рис. 65. Представление границ выбранных пороговых напряжений

Практическая вероятность битовой ошибки Р<sub>ош</sub> определяется из следующего выражения:

$$
P_{\text{om}} = \frac{N - N_{\text{cm}}}{N},
$$

где  $N - 0$ бщее количество моделируемых ЛЧМ-импульсов;  $N_{\text{cg}} -$  количество подсчитанных импульсов, превысивших пороговое напряжение  $U_{\text{nop}}$ .

На рис. 66 представлены совмещенные временные эпюры сигнала на выходе ФУ19 и сформированных импульсов на выходе ФУ23, где видно, что при превышении порогового напряжения  $U_{\text{non}} = \pm 3\sigma_{\text{nn}}$  формируется импульс длительностью  $\tau = 0.5$  мс.

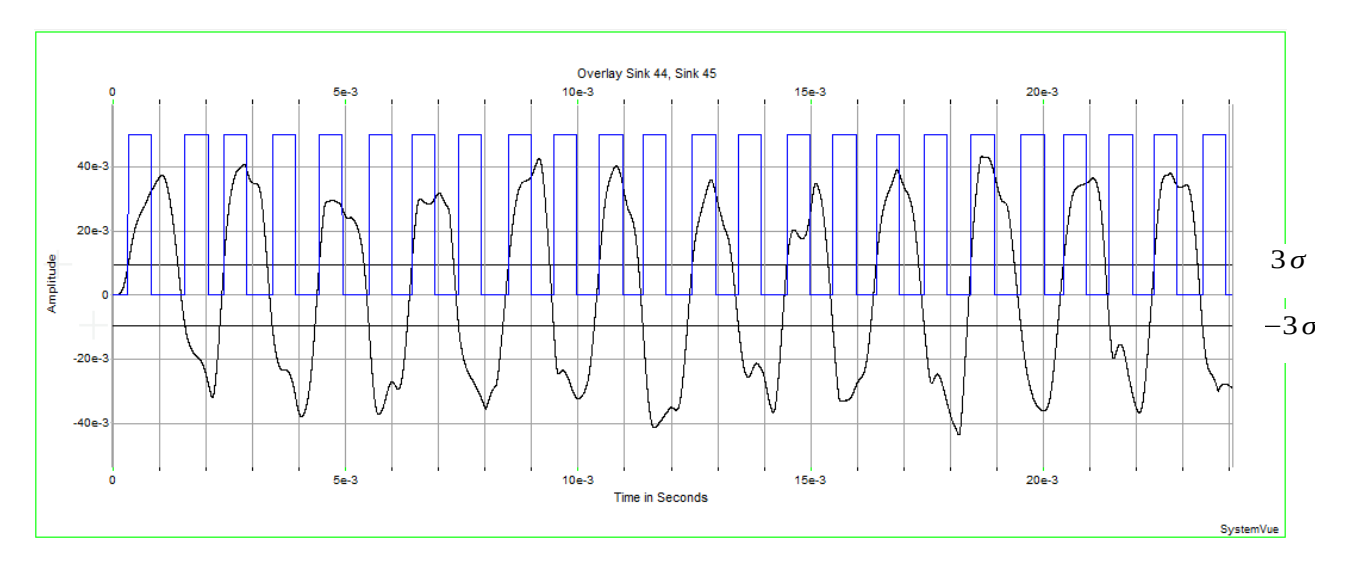

Рис. 66. Совмещенные эпюры выходного сигнала и импульсов от двух ПУ

Для определения вероятности битовой ошибки  $P_{\text{out}}$  параметры моделирования устанавливаются аналогично рис. 63, при этом будет промоделировано 10 000 ЛЧМ-импульсов.

Полученные практические зависимости вероятности битовой ошибки от входного отношения сигнал/шум  $P_{\text{om}} = f(g_{\text{bx}}, P_{\text{nr}})$  приводятся на рис. 67 вместе с теоретической зависимостью вероятности битовой ошибки от входного отношения сигнал/шум  $P_{\text{out}} = f(g_{\text{ax}}, g_{\text{bax}})$ .

Как видно из рис. 67, полученные практические зависимости вероятности битовой ошибки от входного отношения сигнал/шум при разных значениях вероятности ложной тревоги  $P_{\text{om}} = f(g_{\text{ax}}, P_{\text{ar}})$  имеют допустимые отклонения от ожидаемой теоретической зависимости вероятности битовой ошибки от входного отношения сигнал/шум  $P_{\text{out}} = f(g_{\text{ax}}, g_{\text{bdx}})$ , следовательно, полученные результаты достоверно описывают свойства исследуемой СС.

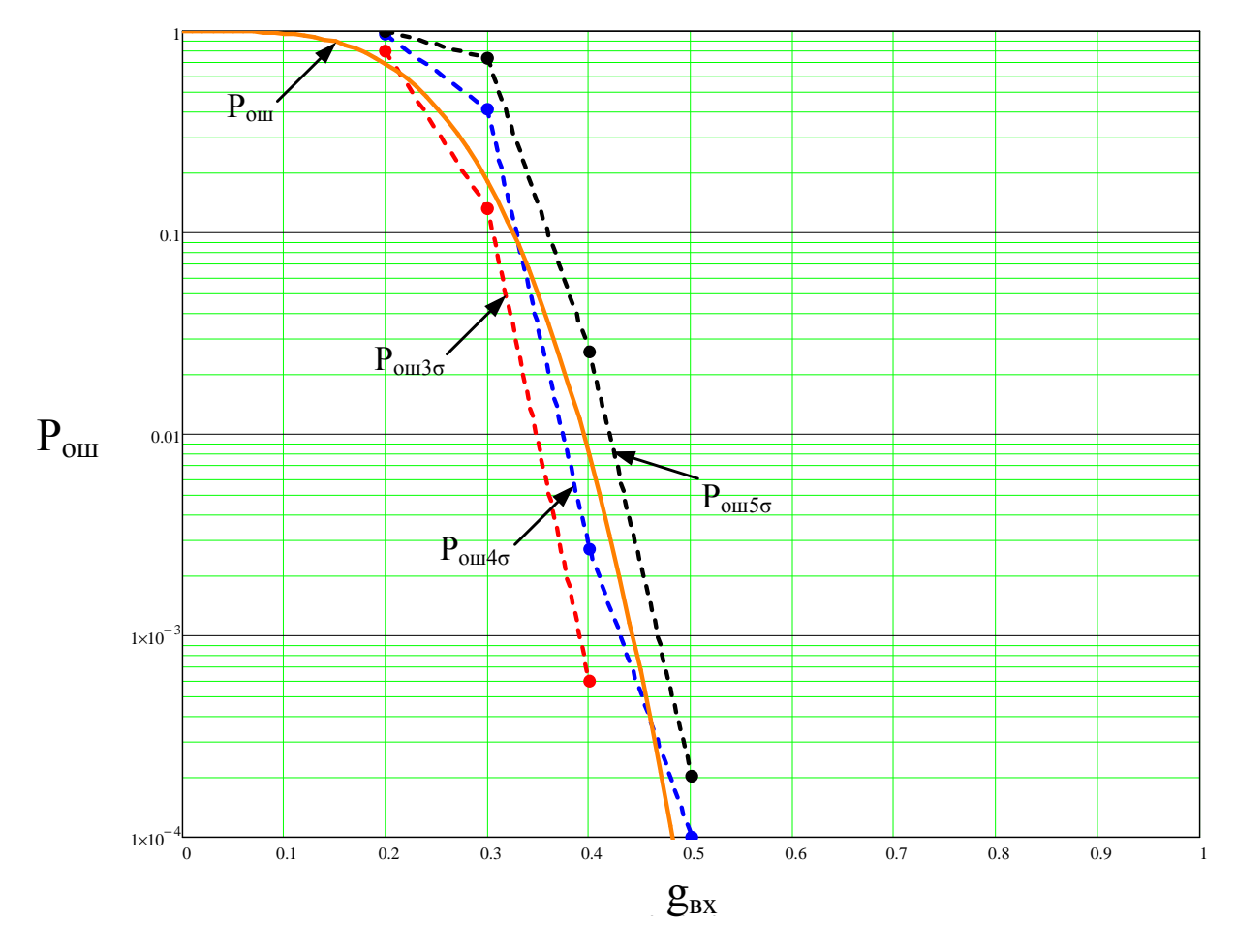

Рис. 67. Совмещенные зависимости вероятности битовой ошибки

Таким образом, проведенные исследования показывают, что СС обладает такими достоинствами, как скрытность, инвариантность к значению частоты сигнала и синтезатора частот, отсутствие каналов синхронизации по несущей и тактовой частоте, возможность адаптивной перестройки и повышенной помехозащищенности. Полученные результаты могут использоваться при разработке перспективных средств связи как военного, так и гражданского применения.

# 6. ВАРИАНТЫ ТЕХНИЧЕСКОГО ЗАДАНИЯ ДЛЯ ВЫПОЛНЕНИЯ КУРСОВОГО ПРОЕКТА

### 6.1. Общие указания

Работа оформляется в соответствии с требованиями ЕСКД и сдается для проверки не менее чем за неделю до защиты.

Произвести анализ одного из трех описанных в разд. 1-3 вариантов построения РСПИ и осуществить ее оптимизацию по одному из следующих параметров:

1) входное отношение сигнал/шум по мощности  $g_{\text{ax}}^2$ ;

2) дальность связи  $r_{cR}$  (км);

3) вероятность ошибочных решений  $P_{\text{out}}$ ;

4) база ФМС  $B$ ;

5) полоса пропускания линейного тракта приемника  $\Delta f_{\text{int}}(\Gamma \mu)$ ;

6) скорость передачи информации  $R$  (бит/с);

7) реальная чувствительность приемника  $P_{\text{np}}$  (BT).

#### 6.3. Исходные данные для курсового проекта

1. Линейный тракт приемника (ЛТП) реализуется в виде: а) приемника прямого усиления (ППУ); б) многоканального приемника (МП).

2. Амплитудно-частотная характеристика (АЧХ) ЛТП соответствует АЧХ идеального полосового фильтра (ИПФ) со средней частотой  $f_n$  и полосой пропускания  $\Delta f_n$ , где  $f_n = (f_1 + f_2)/2$ ;  $\Delta f_n = f_2 - f_1$ ;  $f_1, f_2$  – нижняя и верхняя границы частотного диапазона ЛТП.  $f_n = 9 \Gamma \Gamma u$ ;  $\Delta f_n = 2 \Gamma \Gamma u$ ;  $f_1 = 8 \Gamma \Gamma u$ ;  $f_2 = 10 \Gamma \Gamma u$ .

3. Сигнал на входе приемника РСПИ соответствует ФМС, особенности обработки которых описаны в разд. 2-4. Средняя частота равна  $f_s = f_n \pm \delta f$ , где  $\delta f$ величина априорной неопределенности о частоте  $f_s$ .

Полагаем, что  $\delta f/f_n \in [10^{-3}; 10^{-4}]$ .

Ширина спектра ФМС  $\Delta f_s \in [10^6; 10^7]$  Гц.

База ФМС  $B \in [10^2: 10^3]$ .

4. Шум на входе приемника РСПИ представляет гауссов стационарный процесс, дисперсия которого на входе ЛТП равна

$$
\sigma_{\pi r n}^2 = N_n \Delta f_{\pi r}; N_n = N_{\mu \nu} k T_0;
$$

$$
kT_0 = 4 \cdot 10^{-21} \text{ Br/T u;}
$$
  

$$
\Delta f_{\text{nr}} = \Delta f_{\text{n}}/n_{\text{k}}; \quad \Delta f_{\text{nr}} \ge \Delta f_{\text{s}} + \delta f,
$$

где  $N_n$  – спектральная плотность шумов;  $\Delta f_{\text{int}}$  – шумовая полоса ЛТП;  $n_k$  – количество каналов в приемнике; *N*ш – коэффициент шума приемника.

Полагаем, что  $n_k \in [1; 10]$ ;  $N_m \in [2; 10]$ .

5. Энергетический потенциал передатчика РСПИ  $P_nG_n \in [10^{-2}; 1]$  Вт.

6. Поляризация излучения – круговая. Рассогласование по поляризации отсутствует.

7. Дальность связи  $r_{\text{CB}} \in [0,1;100]$  км.

8. Коэффициент энергетического запаса с учетом затухания радиоволн  $K_3 \in [5; 15]$  дБ.

9. Коэффициент усиления антенны приемника РСПИ  $G_{\text{np}} \in [10^2; 10^3]$ , коэффициент ослабления по боковым лепесткам *K*бл ∈ [–15; –25] дБ.

10. Вероятность ошибочных решений *P*ош ∈ [10–5; 10–8].

11. Входное отношение сигнал/шум по мощности  $g_{\text{ax}}^2$  ∈ [10<sup>-4</sup>; 1].

12. Скорость передачи информации  $R \in [50; 10^7]$  бит/с.

### **6.4. Содержание курсового проекта**

1. Техническое задание.

2. Описание алгоритмов и структуры СС, определение их области применения, достоинств и недостатков.

3. Анализ прохождения сигнала, шума и помехи через функциональные узлы приемника СС.

4. Оптимизация основных характеристик передатчика и приемника по заданному параметру (см. п. 2 параметры 1–7).

5. Заключение.

6. Библиографический список.

### **СПИСОК ЛИТЕРАТУРЫ**

- 1. *Кондратьев, В. С., Котов, А. Ф. и др.* Многопозиционные радиотехнические системы [Текст] / В. С. Кондратьев, А. Ф. Котов и др. – Москва: Радио и связь, 1986. – 264 с.
- 2. *Дятлов, А. П., Дятлов, П. А.* Оптимизация демодулятора по схеме Костаса [Текст] / А. П. Дятлов, П. А.Дятлов // Специальная техника, – 2013. – № 1.  $- C. 2 - 10.$
- 3. *Дятлов, А. П., Дятлов, П. А.* Командная радиолиния с повышенной энергетической скрытностью [Текст] / А. П. Дятлов, П. А.Дятлов // Специальная техника. –2015. – № 6. – С. 19–28.
- 4. *Дятлов, А. П., Дятлов, П. А.* Угломерно-разностно-дальномерный комплекс определения координат с подвижной базой [Текст] / А. П. Дятлов, П. А. Дятлов // Специальная техника. – 2014. – № 1. – С. 2–9.
- 5. *Дятлов, А. П., Дятлов, П. А.* Радиосистема передачи информации со скрытым пилот-сигналом [Текст] / А. П. Дятлов, П. А.Дятлов // Специальная техника. – 2013. – № 3. – С. 9–18.
- 6. *Сердюков, П. Н., Бельчиков, А. В., Дронов, А. Е. и др.* Защищенные радиосистемы цифровой передачи информации [Текст] / П. Н. Сердюков, А. В. Бельчиков, А. Е.Дронов и др. – Москва: АСТ, 2006. – 403 с.
- 7. *Златин, И. Л.* SystemView 6.0 (SystemVue™) системное проектирование радиоэлектронных устройств [Текст] / И. Л. Златин. – Москва: Горячая линия – Телеком, 2006. – 424 с.
- 8. *Загидулин, Р. Ш., Карутин, С. Н., Стешенко, В. Б.* SystemView. Системотехническое моделирование устройств обработки сигналов [Текст] / Р. Ш. Загидулин, С. Н. Карутин, В. Б. Стешенко / под ред. В. Б. Стешенко. – Москва: Горячая линия – Телеком, 2005. – 294 с.
- 9. *Мартиросов, В. Е.* Оптимальный прием дискретных сигналов ЦСПИ [Текст] / В. Е. Мартиросов. – Москва: Радиотехника. 2010. – 208 с.
- 10. *Спилкер, Дж.* Цифровая спутниковая связь: пер. с англ. / под ред.

В. В. Маркова. – Москва: Связь, 1979. – 592 с.

- 11. *Окунев? Ю. Б.* Цифровая передача информации фазоманипулированными сигналами [Текст] / Ю. Б. Окунев. – Москва: Радио и связь, 1991. – 296 с.
- 12.*Дятлов, А. П., Дятлов, П. А. Кульбикаян, Б.Х.* Система скрытной связи с использованием ЛЧМ-сигналов // Труды МНТК «Радиолокация, навигация, связь». – Воронеж, 2013. Т. 3. – С. 1321–1338.

### **Приложение 1**

## **П1. Варианты технического задания на курсовой проект**

*Таблица П.1* 

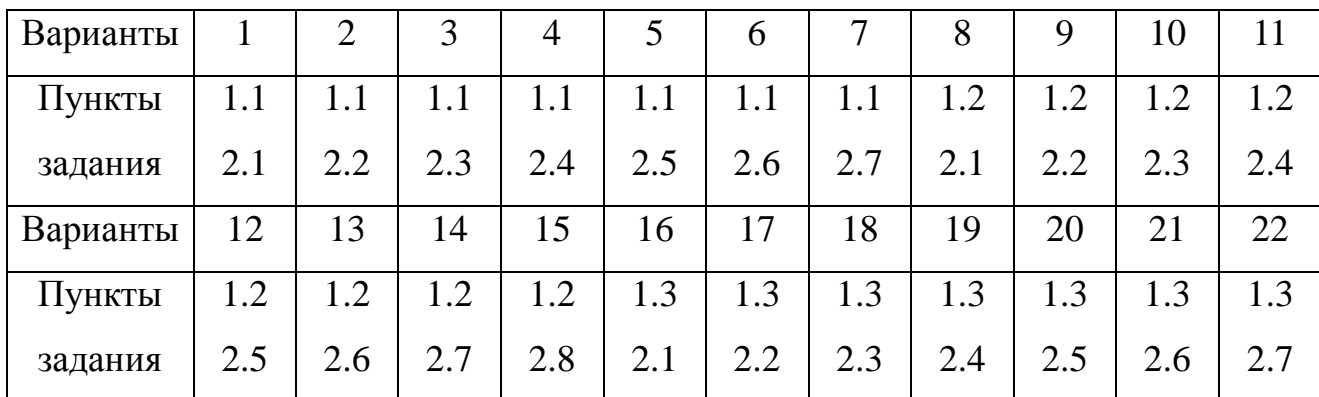

Варианты технического задания на курсовой проект

1.1 – РСПИ с демодулятором Костаса.

1.2 – Командная радиолиния с повышенной скрытностью.

1.3 – РСПИ со скрытым пилот-сигналом.

Каждый студент конкретизацию исходных данных осуществляет самостоятельно, используя материал, приведенный в подразд. 1–3.

### Приложение 2

### П2. Основные соотношения при выполнении курсового проекта

1. Уравнение энергетического баланса на входе приемной части (ПЧ) РСПИ

$$
P_{\rm s} = P_{\rm np}; \quad P_{\rm s} = WS_{\rm np}; \quad S_{\rm np} = \frac{G_{\rm np} \lambda^2 K_{\rm nc}}{4\pi}; \quad W = \frac{P_{\rm n} G_{\rm n}}{4\pi r^2};
$$
\n
$$
P_{\rm np} = kT_0 N_{\rm m} \Delta f_{\rm nT} g_{\rm sx}^2, \quad kT_0 = 4 \cdot 10^{-21} \text{ Br/T \, \text{U}}; \quad \Delta f_{\rm nr} \le \Delta f_{\rm s}; \quad G_{\rm n} = \frac{35530 K_{\rm nc}}{\theta_{\alpha} \theta_{\beta}}
$$

где  $P_s$  – мощность сигнала на входе ПЧ;  $P_{np}$  – реальная чувствительность ПЧ; W - плотность потока мощности на входе ПЧ;  $G_{\text{n}}$ ,  $G_{\text{np}}$  - коэффициенты усиления антенн передающей и приемной частей; S<sub>m</sub> - эффективная площадь антенны ПЧ;  $K_{\text{nc}}$  – коэффициент использования площади антенны;  $P_{\text{n}}$  – мощность передающей части РСПИ;  $r$  – дальность действия РСПИ;  $\lambda$  – длина волны излучения РСПИ;  $N_{\text{m}}$  – коэффициент шума ПЧ;  $\Delta f_{\text{m}}$  – полоса прпускания линейного тракта ПЧ;  $g_{\text{ax}}^2$  – отношение сигнал/помеха по мощности на входе ПЧ;  $\Delta f_s$  – ширина спектра ФМС;  $\theta_{\alpha}$ ,  $\theta_{\beta}$  – ширина диаграммы направленности антенны в градусах по азимуту и углу места.

2. Параметры фазоманипулированного сигнала:

$$
S(t) = U_{\text{ms}} \cos[2\pi f_s t + \Delta \Psi \Pi(t)]; \quad f_s = \frac{c}{\lambda}; \quad c = 3 \cdot 10^8 \text{ m/c};
$$

$$
\Pi(t) = \sum_{j=1}^{M} a_j \text{rect}[t - (j-1)T_s]; \quad T_{\kappa} = B_1 T_s; \quad T_{\delta} = B_2 T_{\kappa};
$$

$$
B = B_1 B_2; \quad M = \frac{T_s}{T_{\delta}}; \quad \Delta f_s = \frac{2}{T_s}; \quad a_j \in [-1; 1],
$$

где  $U_{\text{ms}}$ ,  $f_s$  – амплитуда и частота ФМС;  $\Delta \Psi$  – девиация фазы ФМС;  $\Pi(t)$  – манипулирующая последовательность со случайными коэффициентами  $a_i$ , длительностью элементов  $T_3$ , длительностью кодового интервала  $T_{\kappa}$ , длительностью бита  $T_6$ , длительностью сеанса обработки  $T_3$ .

3. Вероятности правильного обнаружения  $D$  и ложной тревоги  $\alpha$  по критерию Неймана-Пирсона:

а) гауссово распределение выходного эффекта

$$
\alpha = 1 - \Phi(g_n);
$$
  $D = \Phi\left(g_0 - \frac{\text{arc}\,\Phi(1-\alpha)}{\sqrt{1+2g_{_{\text{BX}}^2}}}\right);$   $\Phi(x) = \frac{1}{\sqrt{2\pi}}\int_{-\infty}^{x} e^{-\frac{t^2}{2}}dt;$ 

б) распределение выходного эффекта по закону Релея-Райса

$$
D = Q(g_0, g_n); \quad Q(g_0, g_n) = \int_{g_n}^{\infty} x \exp\left(-\frac{x^2 + g_0^2}{2}\right) I_0(g_0 x) dx; \quad \alpha = \exp\left(-\frac{g_n^2}{2}\right),
$$

где Ф(x) – функция Лапласа;  $g_0$  – выходное отношение сигнал/помеха по напряжению;  $g_{\text{n}}$  – нормированный порог;  $Q(g_0, g_{\text{n}})$  – функция Маркума.

4. Вероятность ошибочных решений  $P_{\text{out}}$  при приеме ФМС

$$
P_{\text{om}} = 1 - \Phi(g_{\text{A}});
$$
  $g_{\text{A}}^2 = 2 g_{\text{Bx}}^2 B K_{\text{m}}^2,$ 

где  $g_{\pi}$  – отношение сигнал/помеха по напряжению на выходе демодулятора;  $B$  – база ФМС;  $K_{\rm 3H}^2$  – коэффициент энергетических потерь.

5. Основные характеристики устройств восстановления несущей частоты

$$
\sigma\varphi = \frac{1}{g_{\varphi}^2}; \ \ g_{\varphi} = \frac{g_{\text{bx}}^2 \sqrt{\Delta f_{\text{nr}} / \Delta F_{\text{m}}}}{\sqrt{2} (1 + 2 g_{\text{ax}}^2)}; \ \ t_{\text{per}} = (3.5 \div 5) \frac{\Delta F_0^2}{\Delta F_{\text{m}}^2} + \frac{2}{\Delta F_{\text{m}}} \ln \frac{1}{\sigma\varphi},
$$

где  $\sigma\varphi$  – среднеквадратичная погрешность оценивания фазы;  $g_{\varphi}$  – отношение сигнал/помеха по напряжению на выходе УВН;  $\Delta F_{\text{m}}$  – шумовая полоса ФАП;  $\Delta F_0$  – начальное рассогласование между частотами приемного сигнала и управляемого генератора.

6. Выходное отношение сигнал/помеха по напряжению:

а) при квазикогерентной демодуляции

$$
g_{\scriptscriptstyle\rm I\hspace{-1pt}I}=\sqrt{2}g_{_{\rm\,BX}}\sqrt{\Delta\!f_{_{\rm\scriptscriptstyle JIT}}T_0}K_{_{\rm\scriptscriptstyle JH}}\,,
$$

где  $g_{\text{I}}$  – отношение сигнал/помеха по напряжению на выходе демодулятора;  $K_{\rm 3H}$  – коэффициент энергетических потерь;

б) при энергетическом обнаружении

$$
g_0 = \frac{g_{_{\rm BX}}^2 \sqrt{\Delta f_{_{\rm JT}} T_0}}{\sqrt{1 + 2g_{_{\rm BX}}^2}} \text{ при } \Delta f_{_{\rm JT}} T_0 >> 1;
$$
  

$$
g_0 = \sqrt{2}g_{_{\rm BX}}\sqrt{\Delta f_{_{\rm JT}} T_0} \text{ при } \Delta f_{_{\rm JT}} T_0 \approx 1 \text{ и } g_{_{\rm BX}} > 1,
$$

где *g*0 – отношение сигнал/помеха по напряжению на выходе обнаружителя;  $T_0$  – постоянная интегрирования.

в) при взаимокорреляционной обработке

$$
g_{\text{KH}} = \frac{g_{\text{bx1}}g_{\text{bx2}}\sqrt{\Delta f_{\text{m}}T_0}}{\sqrt{0.5 + g_{\text{bx1}}^2 + g_{\text{bx2}}^2}},
$$

где *g*кп – отношение сигнал/помеха по напряжению на выходе коррелятора.

# **СОДЕРЖАНИЕ**

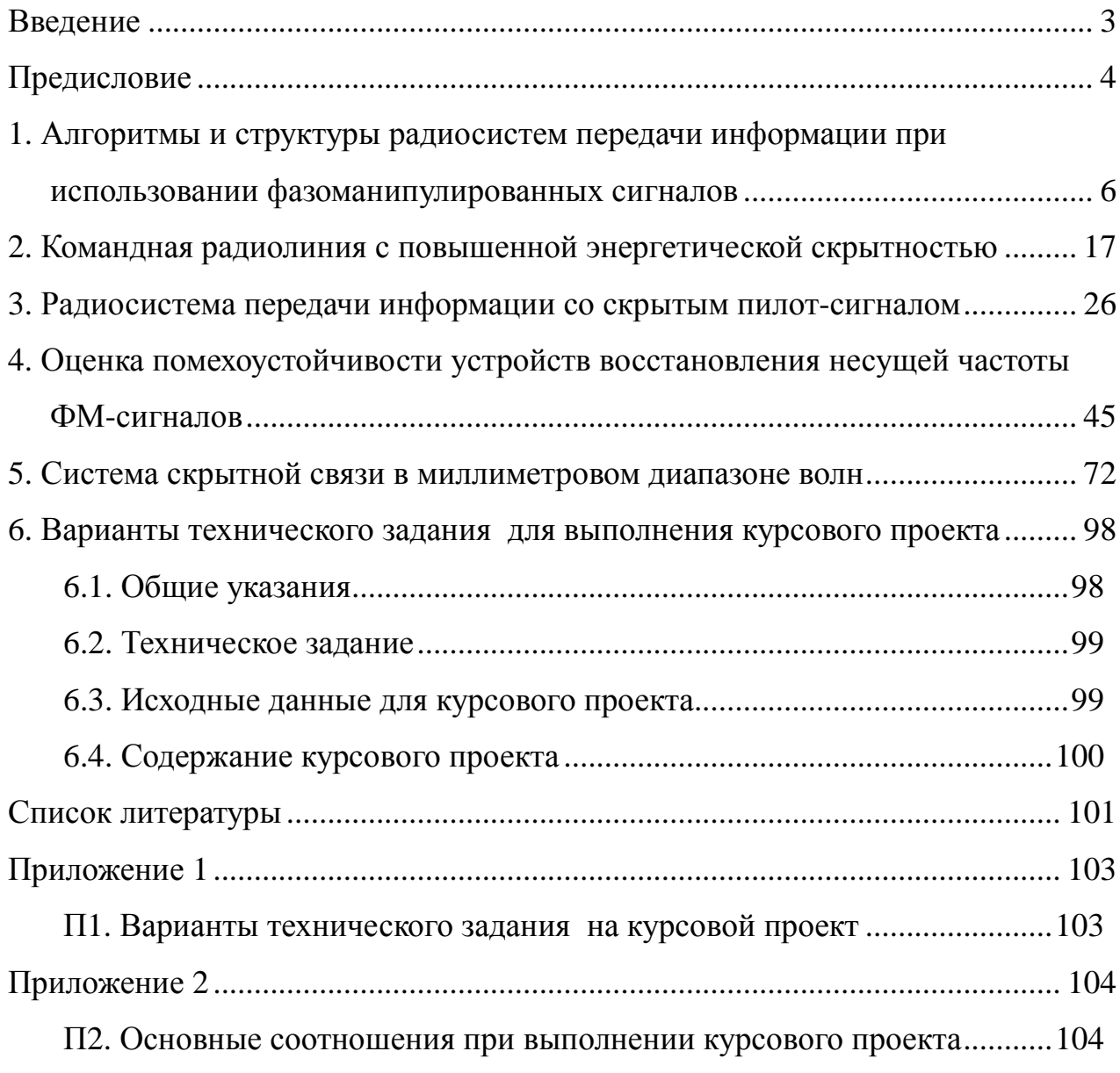

Учебное издание

**Дятлов Анатолий Павлович**

**Дятлов Павел Анатольевич**

### **ПРОЕКТИРОВАНИЕ РАДИОСИСТЕМ ПЕРЕДАЧИ ИНФОРМАЦИИ С ИСПОЛЬЗОВАНИЕМ ФАЗОМАНИПУЛИРОВАННЫХ СИГНАЛОВ**

Учебное пособие по курсовому проектированию

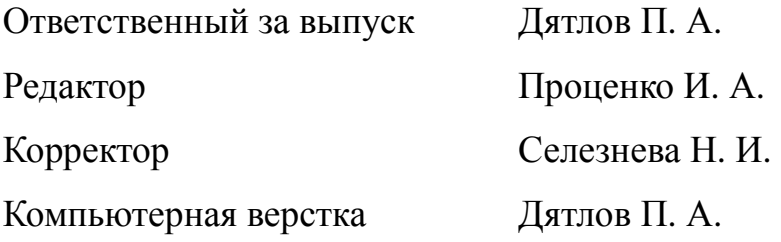

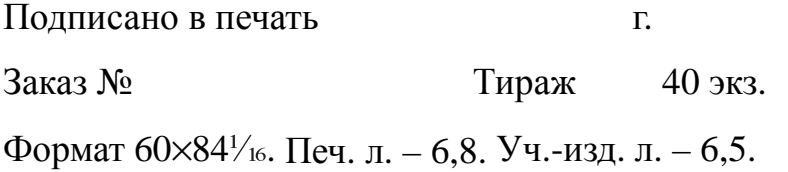

Издательство Южного федерального университета 344091, г. Ростов-на-Дону, пр. Стачки, 200/1 Тел. (863) 247–80–51 Отпечатано в Отделе полиграфической, корпоративной и сувенирной продукции ИПК КИБИ МЕДИА ЦЕНТРА ЮФУ ГСП 17А, Таганрог, 28, Энгельса, 1 Тел. (8634) 37–17–17, 371–655